# nameauth — Name authority management for consistency in text and index<sup>\*</sup>

Charles P. Schaum†

Released 2017/01/13

# **Abstract**

The nameauth package automates the correct formatting and indexing of names for professional writing. This aids the use of a **name authority** and the editing process without needing to retype name references.

# **Contents**

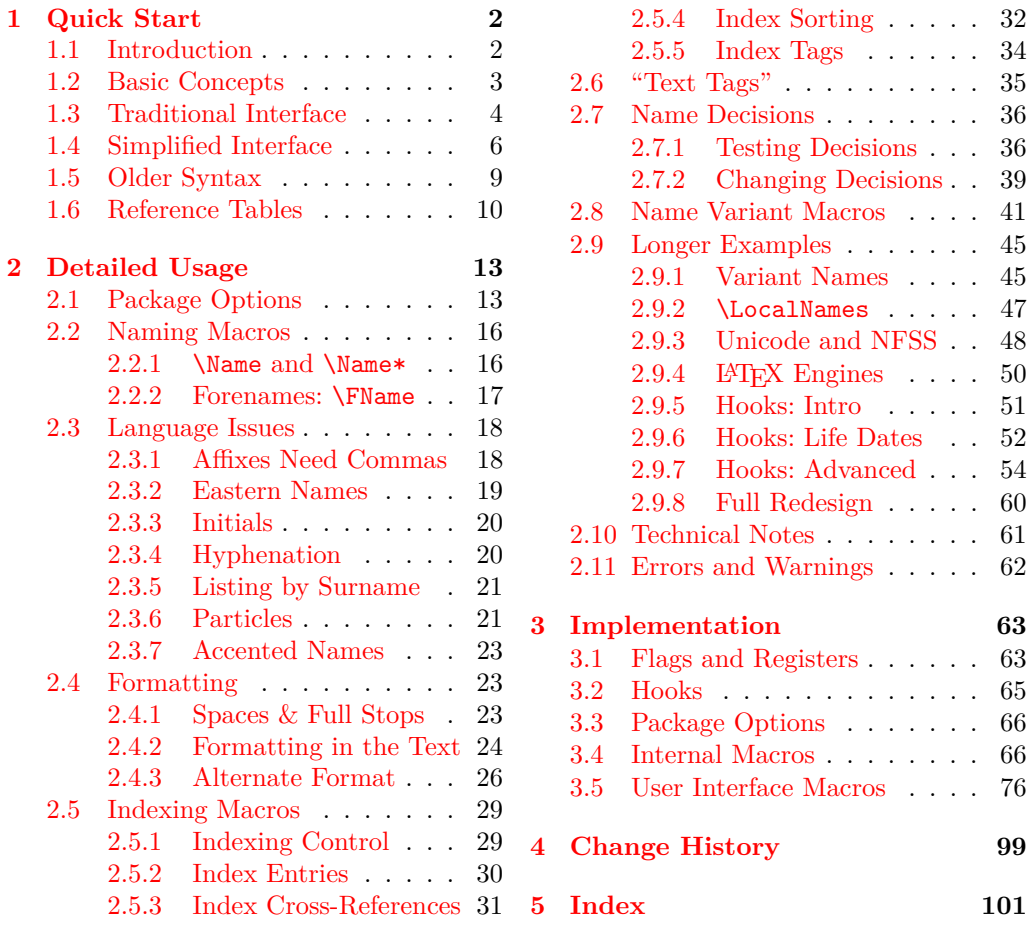

<sup>∗</sup>This file describes version 3.1, last revised 2017/01/13.

<sup>†</sup>E-mail: charles dot schaum at comcast dot net

# <span id="page-1-0"></span>**1 Quick Start**

# <span id="page-1-1"></span>**1.1 Introduction**

#### **Disclaimer**

This manual uses names of living and dead historical figures because users refer to real people. At no time do I intend any disrespect or statement of bias for or against any particular person, culture, or tradition. All names herein (as I know them) are used only for teaching purposes, and I strive to respect those names.

# **Denotative Signs**

In the index, fictional names have an asterisk (\*). In this manual, "non-native" Eastern names are shown with a dagger (†). Names that use the older non-Western syntax are shown with a double dagger (‡). These signs are not added by the package macros and will not appear in users' works unless they add them.

#### **Design**

When publications use hundreds of names, it takes time and money to manage and check them. This package handles much of that work in order to save time and money. One can implement a name authority, a master list of related names and variants.

- **Automate** name forms to aid professional writing.
	- **–** Move blocks of text and see the names reformat themselves.
	- **–** Default to long name references first, then shorter ones.
	- **–** Use name variants only in the body text, not the index.
- Permit **complex name formatting**. Default is English typography.
- **3.1** More **cross-cultural naming conventions** are possible. A basic form of "Continental" formatting has been integrated into the package instead of being a user add-on (Sections [2.3.7,](#page-22-0) [2.4.3,](#page-25-0) [2.5.4,](#page-31-0) and [2.9.7\)](#page-53-0).
	- **Automatic sort keys and tags** aid indexing.
	- One can **automate information retrieval** about names.
	- Indexing generally conforms to the standard in Nancy C. Mulvany, *Indexing Books* (Chicago: University of Chicago Press, 1994). All references [Mulvany] refer to this edition. This was thought suitable for most disciplines.

- **3.0** Notable changes correspond to package version numbers in the margin.
- 
- The "dangerous bend" is used throughout this manual to show where caution is needed to sort out some technical points. is needed to sort out some technical points.
	- Please see Section [2.10](#page-60-0) for technical notes regarding general questions about package design, this manual, and the package building and release process.

# <span id="page-1-2"></span>**Thanks**

Thanks to Marc van Dongen, Enrico Gregorio, Philipp Stephani, Heiko Oberdiek, Uwe Lueck, and Robert Schlicht for their assistance in the early versions of this package. Thanks also to users for valuable feedback.

# <span id="page-2-0"></span>**1.2 Basic Concepts**

Name forms are ambiguous apart from historical and cultural contexts. This package uses that ambiguity to encode names in order to avoid changing the order in which one enters names in one's native culture. In this manual we refer to three general classes of names, shown below. It is helpful to become familiarized with this terminology. Other naming systems can be adapted to these general categories with some caveats, *e.g.*, Icelandic, Hungarian, etc.

For teaching purposes, we highlight names using sans-serif and use color to show first and subsequent uses of names (see also Sections [2.4.2](#page-23-0) and [2.7.2\)](#page-38-0).

Professional writing calls for the full form of a person's name when first used, with shorter forms used thereafter. The name parts that define each class are shown in black, with optional elements in red.<sup>[1](#page-2-1)</sup>

1. Western name: George Washington

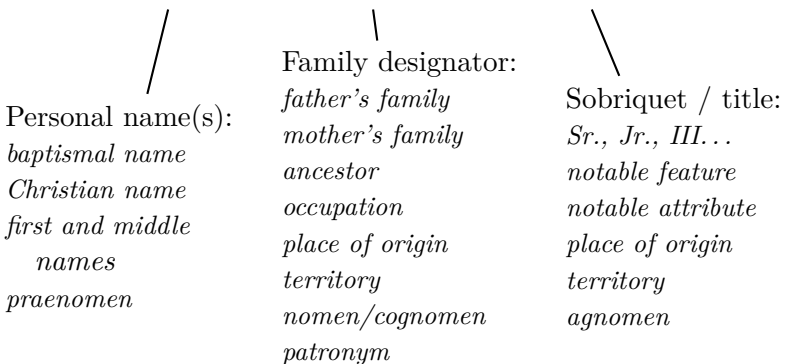

#### **Forename(s) Surname(s) Sobriquet, etc.**

2. Eastern name: Sun Yat-sen

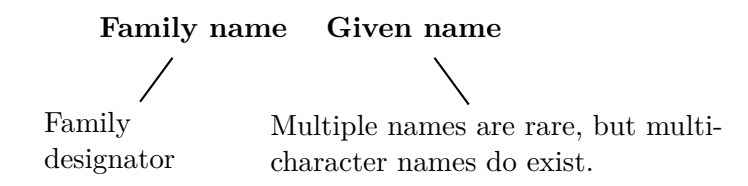

3. Ancient name: Elizabeth I

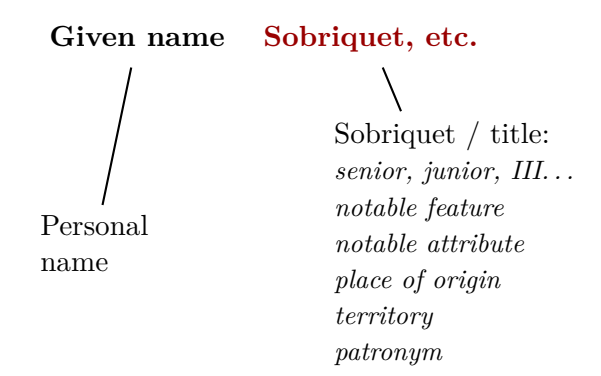

<span id="page-2-1"></span><sup>1</sup>Compare [\[Mulvany,](#page-1-2) 152–82] and the *Chicago Manual of Style*. That approach is adapted to LATEX and its way of handling optional arguments.

Based on the classes of names, the nameauth macros halt with an error in the following cases:

- The required name argument  $\langle SNN \rangle$  expands to the empty string.
- The required argument  $\langle SNN, Affix \rangle$  expands to  $\langle empty \rangle$ ,  $\langle Affix \rangle$ .
- No shorthand is present for a name in the simplified interface (Section [1.4\)](#page-5-0).

## <span id="page-3-0"></span>**1.3 Traditional Interface**

For all categories, the fields that define each category are shown in black, with optional elements in red.

# **Western Names**

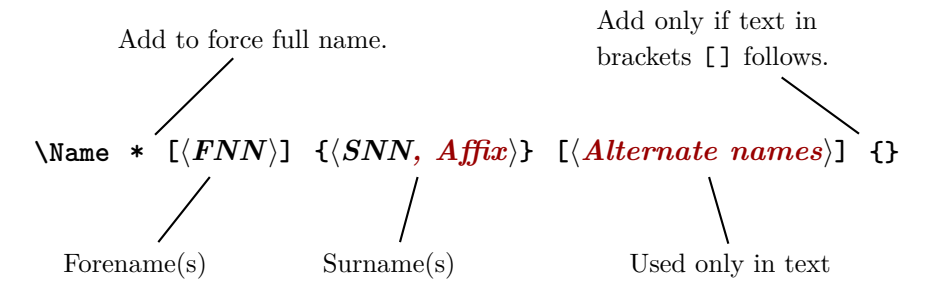

# **Examples:**

One always must include all fields for consistent index entries.

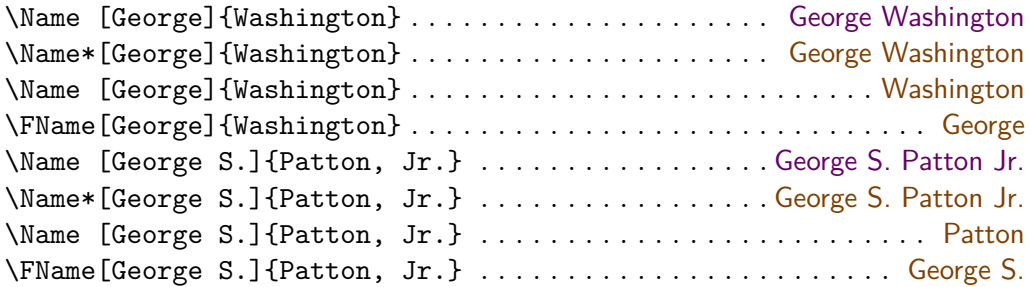

 $\langle$ *Alternate names*) with Western forms require the  $\langle FNN \rangle$  argument to have a name in it. *(Alternate names)* print in the text.  $\langle FNN \rangle$  prints in the index. For alternate surnames see Section [2.9.1.](#page-44-1)

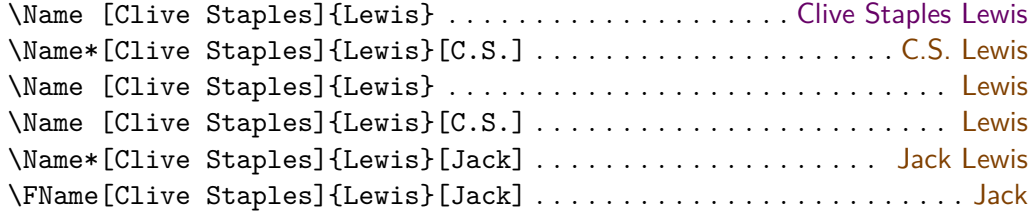

Both affixes and alternate names can vary in the text. Western names require a comma to delimit affixes; see Sections [1.5](#page-8-0) and [2.3.1.](#page-17-1) Using alternate names does not trigger an explicit first use. That is intentional.

\Name [John David]{Rockefeller, IV} . . . . . . . . . John David Rockefeller IV \Name [John David]{Rockefeller, IV}[Jay]............... Rockefeller \Name\*[John David]{Rockefeller, IV}[Jay] . . . . . . . . . . Jay Rockefeller IV \DropAffix\Name\*[John David]{Rockefeller, IV}[Jay] . . . . Jay Rockefeller

# **"Non-Native" Eastern Names in the Text, Western Index Entry**

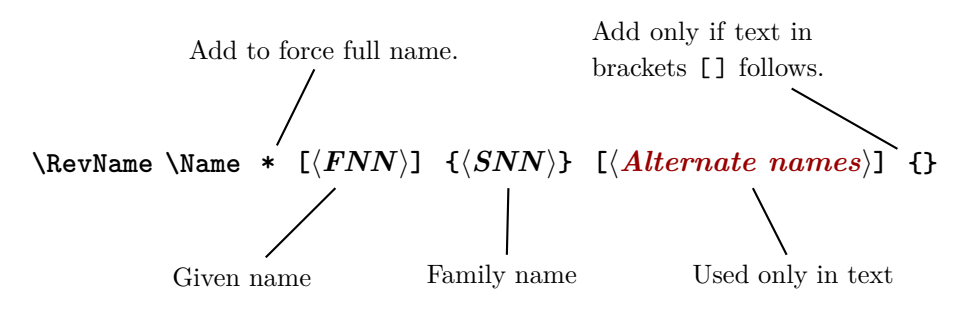

# **Examples:**

These are encoded using Western name forms without affixes. The reversing macros (Section [2.3.2\)](#page-18-0) cause them to display in Eastern order in the body text. [\[Mulvany,](#page-1-2) 166] shows Hungarian names compatible with this category. Index entries are formatted as:  $\langle SNN \rangle$ ,  $\langle FNN \rangle$ . We show these names with a dagger (†).

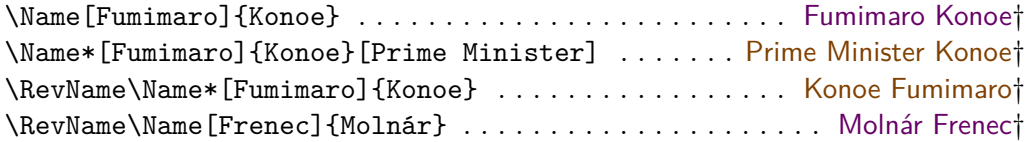

This "non-native" form of Eastern names excludes both comma-delimited suffixes and the older non-Western syntax (Sections [1.5\)](#page-8-0). This form *will not share* control sequences and index entries with the non-Western forms described below.

# **"Native" Eastern Names in the Text, Eastern Index Entry**

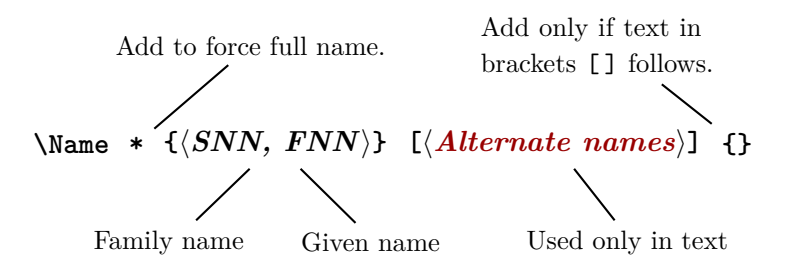

## **Examples:**

The main feature of non-Western forms in nameauth is the comma-delimited suffix. Eastern names have the family name in  $\langle SNN \rangle$  where ancient names have the personal name, but that remains the required argument.

These names always take the form  $\langle SNN FNN \rangle$  in the index. See Section [2.3.2.](#page-18-0) Here we call this the "native" Eastern form.

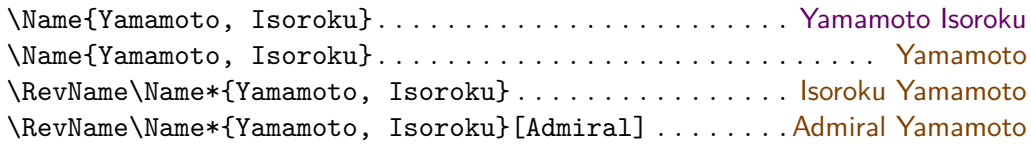

**3.0** Non-Western forms also can have alternate names, except for mononyms (for  $\diamondsuit$ ) which it makes no sense). These alternate names do not work with the older which it makes no sense). These alternate names do not work with the older syntax for non-Western names (see Section [1.5\)](#page-8-0).

## **Ancient Names**

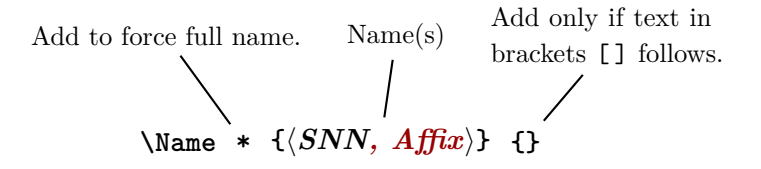

# **Examples:**

These forms are for royalty and ancient figures. They have one or more personal names that may or may not have suffixes.

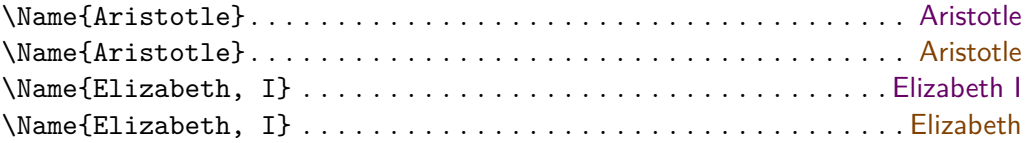

# <span id="page-5-0"></span>**1.4 Simplified Interface**

nameauth The nameauth environment replaces \Name, \Name\*, and \FName with shorthands. Using nameauth in the preamble is not required, but it helps prevent undefined control sequences. We set some names up below. Comments are added for explanation; they are not part of the environment itself.

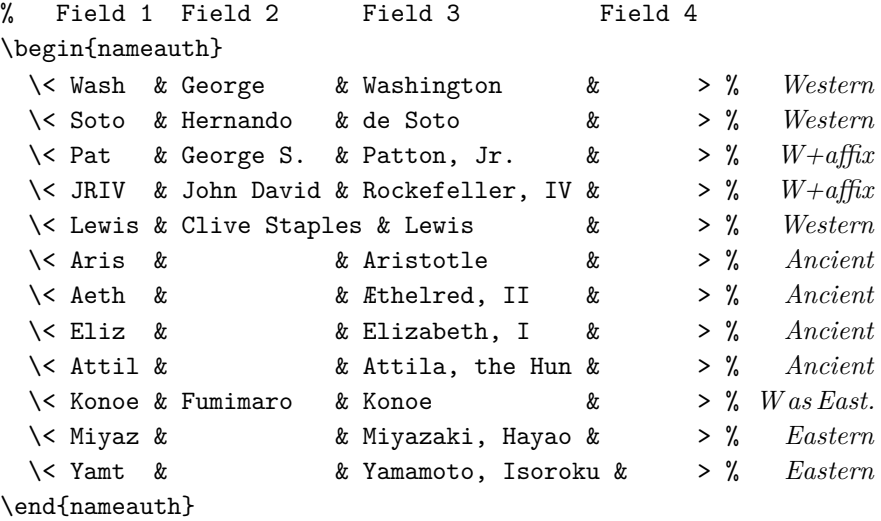

- Field 1 contains text that will be turned into three control sequences. For example, Wash generates \Wash (like \Name): George Washington, \LWash (L for Long; like \Name\*): George Washington, and \SWash (S for Short; like \FName): George.
- Fields 2 and 3 hold the name arguments.
- Field 4 usually remains empty. It handles the older non-Western syntax (Section [1.5\)](#page-8-0) and permanent alternate names (next page).
- In this context, " $\langle \cdot \rangle$ " is an escape character and a control sequence. If you forget it or just use < without the backslash, you will get errors.
- There *must* be four argument fields (three ampersands) per line. Leaving out an ampersand will cause an error.
- Extra spaces in each &-delimited field are stripped, as is also the case in the traditional interface (Section [2.4.1\)](#page-22-2).
- Put trailing braces { } or something else after the shorthands to prevent subsequent text in brackets [ ] from becoming an optional argument.

Normally you would use something like \LLewis [C.S.] to get C.S. Lewis instead of Clive Staples Lewis. You can make that permanent, where C.S. always prints in the text, yet the index always shows "Lewis, Clive Staples. Some permanent alternate names are shown below:

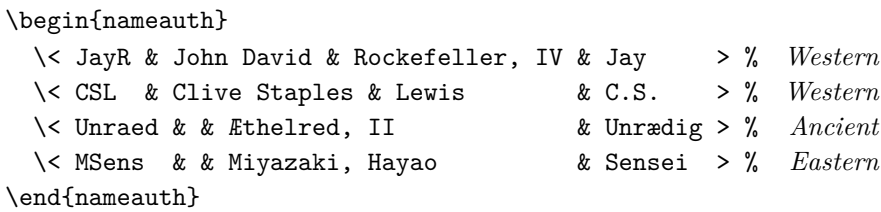

So you get Jay Rockefeller IV, C.S. Lewis, Æthelred Unrædig, and Miyazaki Sensei instead of John David Rockefeller IV, Clive Staples Lewis, Æthelred II, and Miyazaki Hayao, but they all have the same respective index entries.<sup>[2](#page-6-0)</sup> The caveat is that \LLewis[Jack] prints Jack Lewis while \LCSL[Jack] prints C.S. Lewis[Jack]. Section [2.2.2](#page-16-0) explains why.

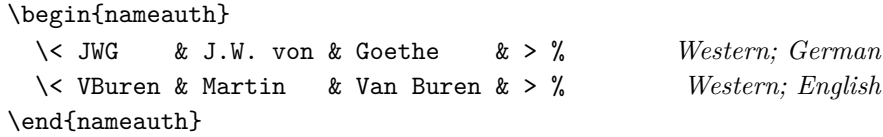

English keeps the prefix with the surname in the text and the index: Martin Van Buren is "Van Buren, Martin" in the index. German separates particles: \JWG prints J.W. von Goethe and Goethe, with "Goethe, J.W. von" in the index. You get von Goethe with \LJWG[von]. See Section [2.3.6](#page-20-1) on multicultural standards and Section [2.9.1](#page-44-1) on indexing alternate names. Additionally, [\[Mulvany,](#page-1-2) 152–82] and the *Chicago Manual of Style* offer helpful guidance.

#### **So, why use it?**

The simplified interface can save work. Instead of the traditional interface macros on the left, one uses the simplified macros on the right:

| \Name [George]{Washington}\Wash: George Washington                                           |
|----------------------------------------------------------------------------------------------|
| \Name*[George]{Washington}\LWash: George Washington                                          |
|                                                                                              |
| \FName[George]{Washington}\SWash: George                                                     |
| \IndexName[George]{Washington} \JustIndex\Wash                                               |
| \ForgetName[George]{Washington}%                                                             |
| \Name[George]{Washington}\ForgetThis\Wash: George Washington                                 |
| \SubvertName[George]{Washington}%<br>\Name[George]{Washington}\\SubvertThis\Wash: Washington |
|                                                                                              |

<span id="page-6-0"></span><sup>&</sup>lt;sup>2</sup>One could use  $\Lambda$ KA to create a cross-reference Jay Rockefeller. See Sections [2.5.3](#page-30-0) and [2.8.](#page-40-0)

# **Examples:**

Below, "non-native" Eastern name forms are shown with a dagger (†). Please see Section [2.3.2](#page-18-0) to avoid pitfalls with Eastern names and reversing macros. We reset some "first uses" of names from before (Section [2.7.2\)](#page-38-0).

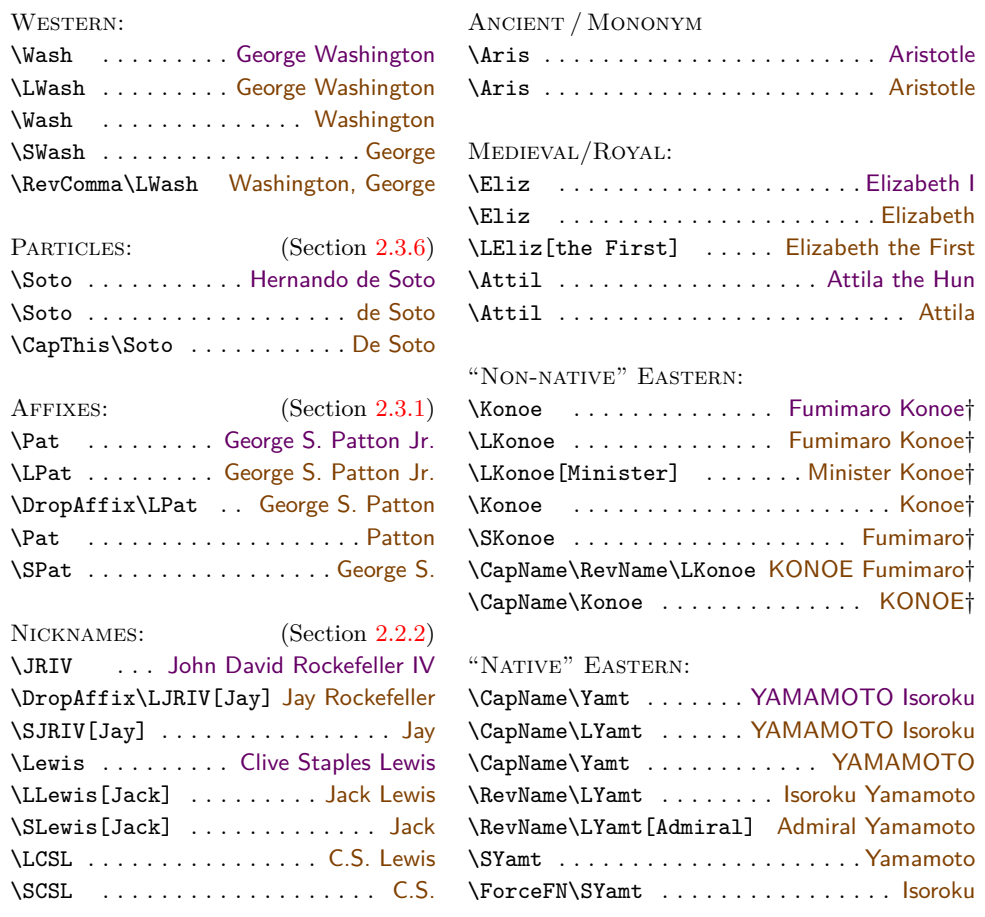

Sections [2.3.6,](#page-20-1) [2.3.7,](#page-22-0) and [2.5.4](#page-31-0) deal with the pitfalls of accents and capitalization, as well as why you should use \PretagName when dealing with names that contain control sequences or active Unicode characters.

 $\diamondsuit$  The simplified interface can tempt one into completely equating a name with its shortcut. Here we show that to be false. \ForgetThis\CSL prints C.S. Lewis. Then \Lewis prints Lewis. Likewise, \ForgetThis\Lewis prints Clive Staples Lewis. Then \CSL prints Lewis. The name itself is the pattern that governs everything. Internally, that detokenized pattern is CliveStaples!Lewis. Non-western names have patterns like Elizabeth,I and Yamamoto,Isoroku. Mononyms are their own pattern: Aristotle.

For the same reasons, when index tagging or pre-tagging names, the  $\langle$  *Alternate names*) field has no effect on index tags. **\JRIV** and **\JayR** need only one tag, as do \Lewis and \CSL:

> \TagName[John David]{Rockefeller, IV}{\something}} \TagName[Clive Staples]{Lewis}{\something\}

# <span id="page-8-0"></span>**1.5 Older Syntax**

An older syntax for non-Western names remains for backward compatibility with early versions of nameauth. The older syntax prevents the use of alternate names, limits the use of \AKA (Section [2.8\)](#page-40-0) and excludes comma-delimited suffixes. Otherwise it works seamlessly with the new syntax.

The big change is, instead of using a comma-delimited affix, this form uses the final optional argument for personal names and affixes. When nameauth was young, this seemed the intuitive approach to take. Now it only remains so that older documents still work today.

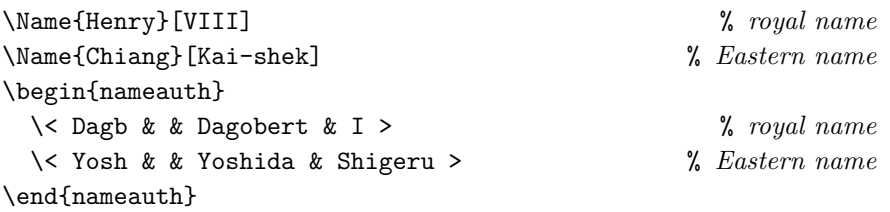

Since the  $\langle FNN \rangle$  fields are empty, the final field becomes either  $\langle affix \rangle$  or  $\langle FNN \rangle$ and will appear in the index. We show these names with a double dagger  $(\ddagger)$ :

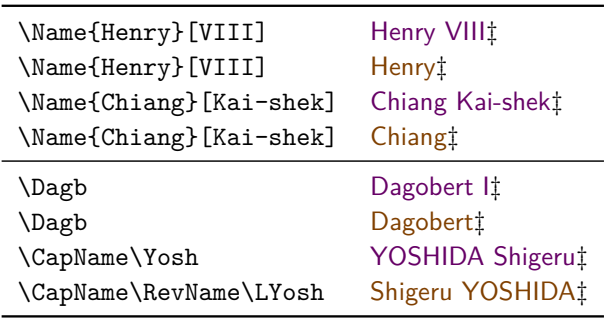

**2.6** \Name{Henry}[VIII] (older syntax) will share name occurrences, tags, and index  $\diamondsuit$  entries with \Name{Henry, VIII} (new syntax), as we see below. We recommend entries with \Name{Henry, VIII} (new syntax), as we see below. We recommend using the newer syntax unless otherwise needed.

> \NameAddInfo{Henry}[VIII]{ (\emph{Defensor Fidei})}% older ... \Name\*{Henry, VIII}\NameQueryInfo{Henry, VIII} % new Henry VIII (*Defensor Fidei*)

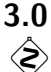

**3.0** Presently \Name\*{Henry, VIII}[Tudor] prints "Henry Tudor" in the body text and "Henry VIII" in the index. Before version 3.0 it would have produced "Henry VIII Tudor" in the text and in the index. **The older behavior was discouraged. It is obsolete and not supported.** See also Sections [2.5.5](#page-33-0) and [2.6.](#page-34-0)

# <span id="page-9-0"></span>**1.6 Reference Tables**

# **Getting Things Done**

Here we link from general tasks to relevant sections. The end of each section listed in the table has a return link to this section.

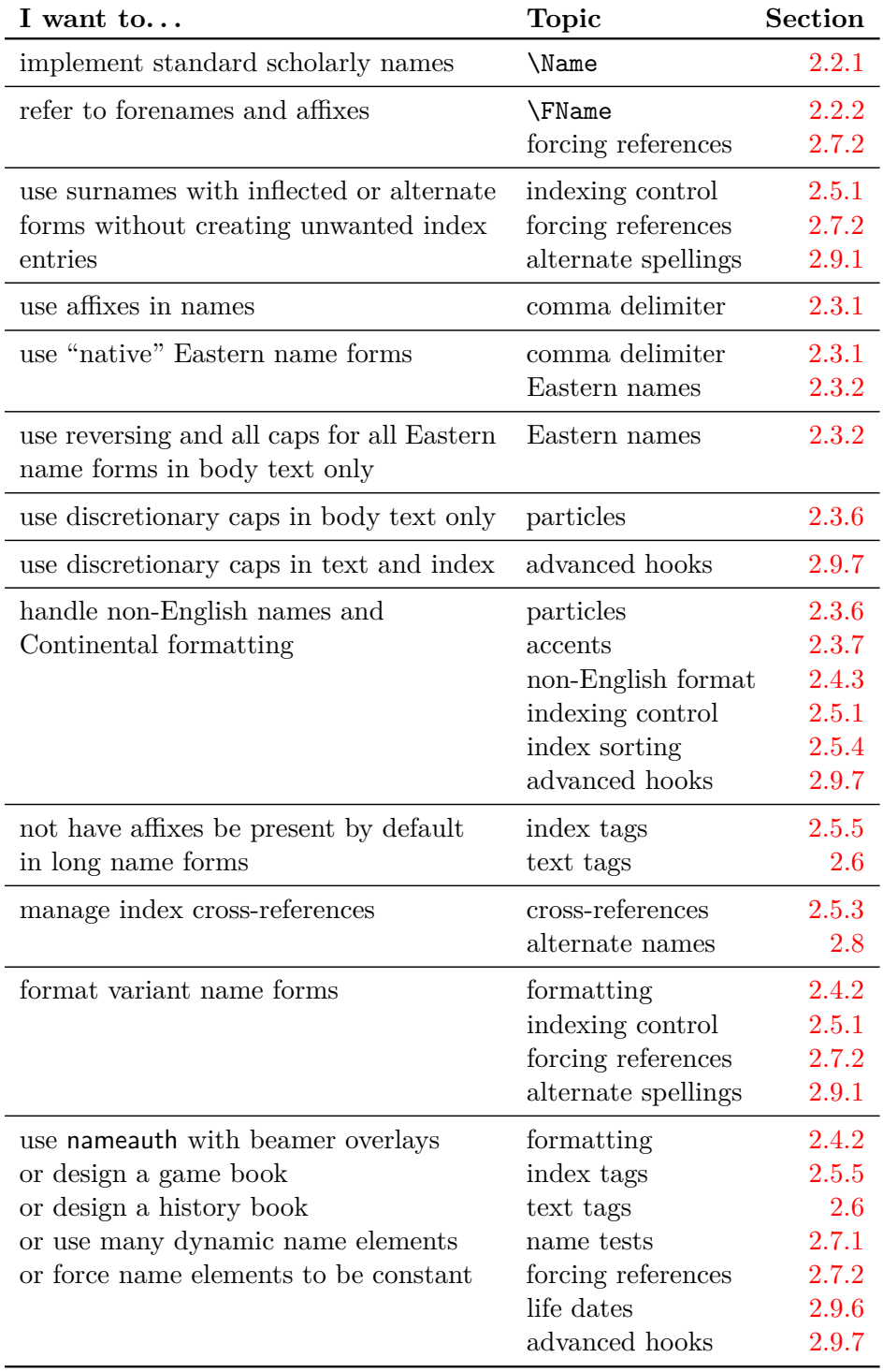

# **Form and Format Overview**

Below we see how the naming macros generate output. First uses of a name are full references and call first-use formatting hooks. Subsequent uses can be longer or shorter, calling their own hooks unless **\ForceName** changes that (Section [2.4.2\)](#page-23-0). Section [2.7.2](#page-38-0) also has more information on how to change things. For changes to \AKA and friends, the alwaysformat option may be needed (Section [2.8\)](#page-40-0).

| <b>First Reference</b> | Full<br>Yes | <b>Short</b><br>No | <b>\NamesFormat</b><br>\FrontNamesFormat<br>Yes | <b>\MainNameHook</b><br><b>\FrontNameHook</b><br>No |
|------------------------|-------------|--------------------|-------------------------------------------------|-----------------------------------------------------|
| Subsequent Ref.        |             |                    | §Cf. \ForceName                                 |                                                     |
| *Western Surname       | No          | $*Yes$             | \$No                                            | Yes                                                 |
| *Eastern Surname       | Nο          | $*Yes$             | §Νο                                             | Yes                                                 |
| *Ancient Name          | Nο          | Yes                | §No                                             | Yes                                                 |

\Name or Unmodified Shorthand

\Name\* or L-modifier + Shorthand

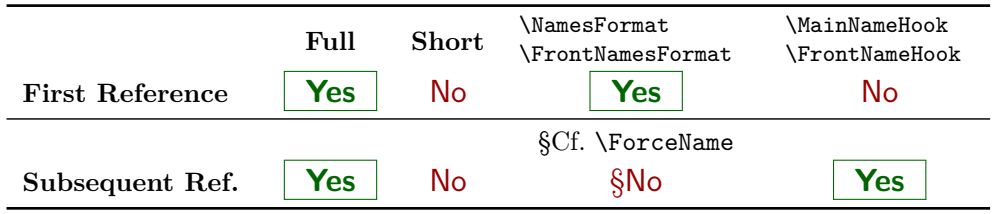

# \FName or S-modifier + Shorthand

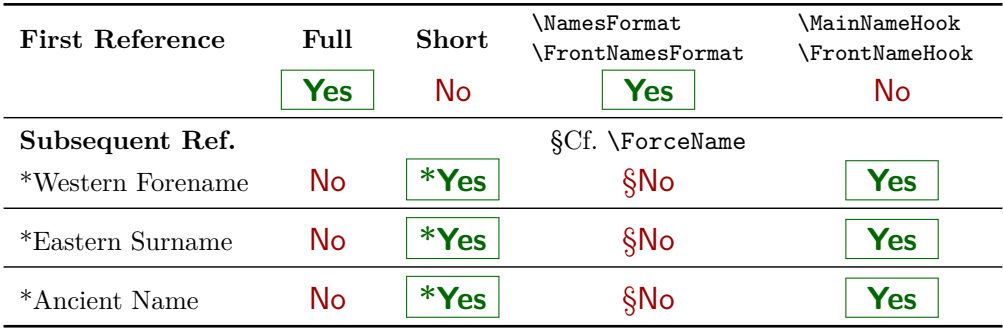

# \ForceFN\FName or \ForceFN S-modifier + Shorthand

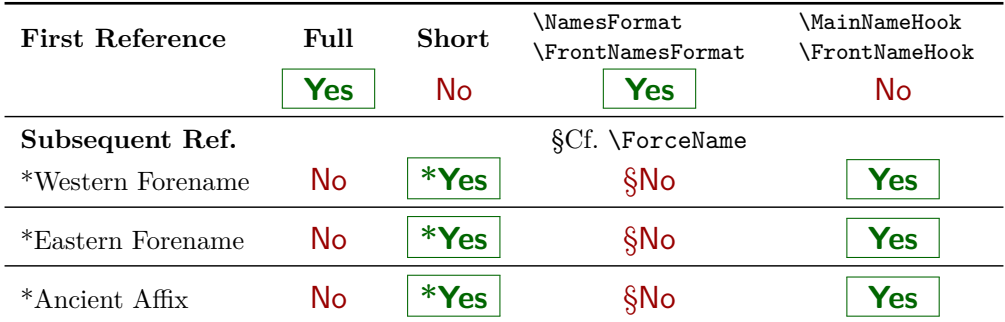

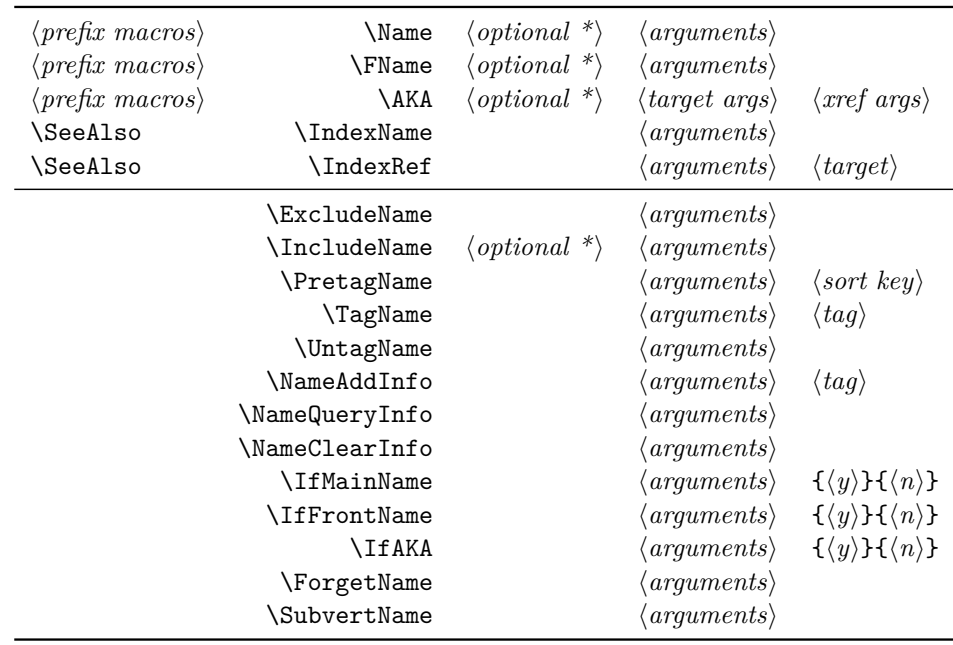

# **Selected Macro Patterns:**

# **Prefix Macros (One-Time Effect):**

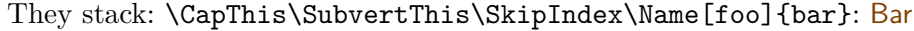

| \CapThis<br><b>\CapName</b>                                       | Capitalize first letter of $\langle SNN \rangle$ or $\langle Affx \rangle$ in body text. Overrides<br>both <b>\CapName</b> and <b>\AllCapsActive.</b> <sup>3</sup><br>Cap entire $\langle SNN \rangle$ in body text.                                                                            |
|-------------------------------------------------------------------|----------------------------------------------------------------------------------------------------|
| \RevName                                                          | Reverse name order in body text (e.g., for Eastern names).                                                                                                    |
| \RevComma<br>\ShowComma<br>\NoComma                               | Reverse Western names to $\langle SNN \rangle$ , $\langle FNN \rangle$ . <sup>4</sup><br>Add comma between $\langle SNN \rangle$ and $\langle Affix \rangle$ .<br>No comma between $\langle SNN \rangle$ and $\langle Affix \rangle$ . Excludes $\mathcal S$ howComma.                          |
| $\verb \ForceFN $<br>\DropAffix<br>\KeepAffix<br><b>\KeepName</b> | Force Eastern ForeName or ancient FiNal affix. <sup>5</sup><br>Drop name affix of Western name (in long name reference). <sup>6</sup><br>Insert non-breaking space between $\langle SNN \rangle$ and $\langle Affx \rangle$ .<br>Insert non-breaking space between all syntactic name elements. |
| <b>\ForceName</b>                                                 | Have a subsequent name use call first-use formatting hooks.                                                                                                    |
| \ForgetThis<br><i><b>\SubvertThis</b></i>                         | Next naming macro prints a first use. Excludes \SubvertThis.<br>The next naming macro prints a subsequent use.                                                                                                    |
| \SeeAlso<br>\SkipIndex<br>\JustIndex                              | The next cross-reference macro creates a see also reference. <sup>8</sup><br>The next naming macro does not create index entries.<br>The next \Name or \FName acts just like a call to \IndexName.<br>Ignored and reset by \AKA and \PName.                                                     |

 $3\Lambda$ ccentCapThis is a fall-back for when the nameauth package is used where system architecture or file encoding might cause errors with the automatic Unicode detection under NFSS. <sup>4</sup>Has no effect on non-Western name forms.

<sup>5</sup>Only affects non-Western name forms.

 $^6\mathrm{Only}$  affects Western name forms.

 ${\rm ^7Used}$  best with Western and ancient name forms.

<sup>8</sup>Works only with \IndexRef, \AKA, \PName and their respective starred variants.

# <span id="page-12-0"></span>**2 Detailed Usage**

# <span id="page-12-1"></span>**2.1 Package Options**

One includes the nameauth package thus:

\usepackage[ $\langle option_1 \rangle$ , $\langle option_2 \rangle$ ,...]{nameauth}

The options have no required order. Still, we discuss them from the general to the specific, as the headings below indicate. In the listings below, when there are defaults, **default options are shown in boldface.**

# **Choosing Features**

# **Enable Package Warnings**

verbose Show warnings about index cross-references.

**3.0** The default suppresses package warnings from the indexing macros. Warnings from the nameauth environment are not suppressed.

# **Choose Formatting**

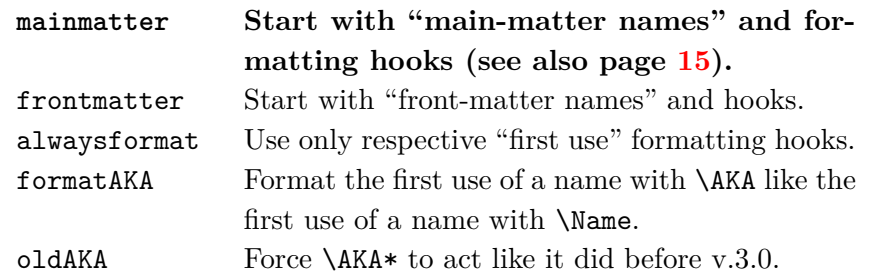

The mainmatter option and the frontmatter option enable two different systems of name use and formatting. They are mutually exclusive. \NamesActive starts the main matter system when frontmatter is used. See Section [2.4.2.](#page-23-0)

The alwaysformat option forces "first use" hooks globally in both naming systems. Its use is limited in current versions of nameauth.

- **3.1** The formatAKA option permits \AKA to use the "first use" formatting hooks. This enables \ForceName to trigger those hooks at will (Section [2.8\)](#page-40-0). Otherwise \AKA uses "subsequent use" hooks.
- **3.0** Using the oldAKA option forces  $\mathbf{A}K$ A\* always to print a "forename" field in the text, as it did in versions 2.6 and older. Otherwise the current behavior of \AKA\* prints in the same fashion as \FName (see Sections [2.2.2](#page-16-0) and [2.8\)](#page-40-0).

# **Enable/Disable Indexing**

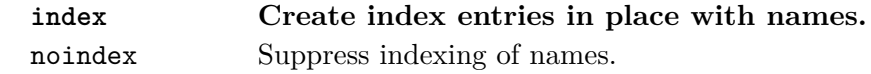

These apply only to the nameauth package macros. The default index option enables name indexing right away. The noindex option disables the in-

 dexing of names until \IndexActive enables it. **Caution:** using noindex and \IndexInactive prevents index tags until you call \IndexInactive, as explained also in Section [2.5.1.](#page-28-1)

# **Enable/Disable Index Sorting**

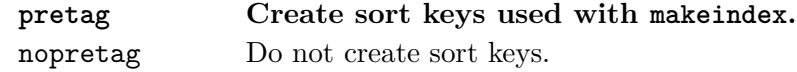

The default allows \PretagName to create sort keys used with NFSS or makeindex and its analogues. The nopretag option disables the sorting mechanism, e.g., if a different sorting method is used with xindy. See Section [2.5.4.](#page-31-0)

# **Affect the Syntax of Names**

# **Show/Hide Affix Commas**

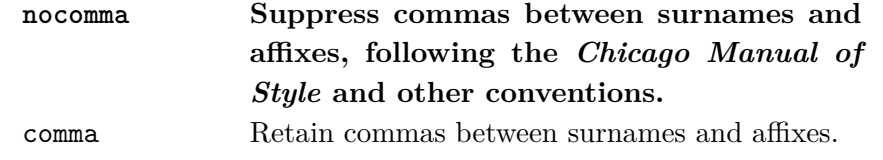

This option is set at load time. If you use *modern standards*, choose the default nocomma option to get, *e.g.*, James Earl Carter Jr. If you need to adopt *older standards* that use commas between surnames and affixes, you have two choices:

- 1. The comma option globally produces, *e.g.*, James Earl Carter, Jr.
- 2. Section [2.3.1](#page-17-1) shows how one can use \ShowComma with the nocomma option and \NoComma with the comma option to get per-name results.

#### **Capitalize Entire Surnames**

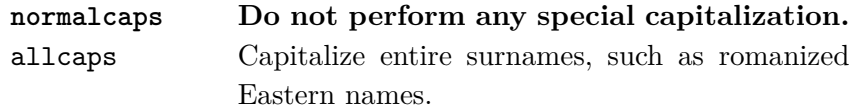

This only capitalizes names printed in the body text. English standards usually do not propagate typographic changes into the index.

 $\diamondsuit$  Still, you can use this package with non-English conventions. You can add, *e.g.*, uppercase or small caps in surnames, formatting them also in the index. See also Sections [2.4.3](#page-25-0) and [2.9.7](#page-53-0) The simplified interface aids the embedding of control sequences in names. Section [2.3.2](#page-18-0) deals with capitalization on a section-level and per-name basis.

# **Reverse Name Order**

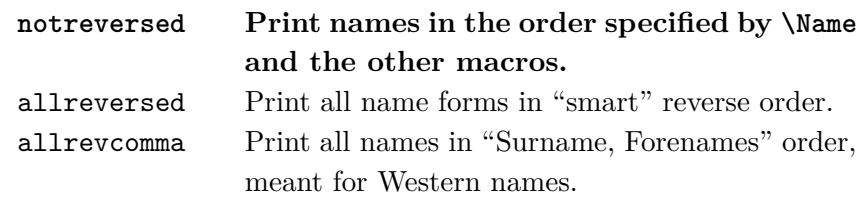

These options are mutually exclusive. Section [2.3.2](#page-18-0) speaks more about reversing. The allreversed option, \ReverseActive, and \RevName work with all names and override allrevcomma and its macros.

So-called "last-comma-first" lists of names via allrevcomma and the reversing macros \ReverseCommaActive and \RevComma (Section [2.3.5\)](#page-20-0) are *not* the same as the comma option. They only affect Western names.

# **Typographic Post-Processing**

# <span id="page-14-0"></span>**Formatting Attributes**

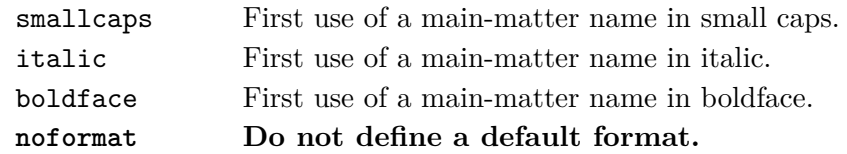

- **2.5** Current versions assign no default formatting to names. Most users have preferred the noformat option as the default and then design their own hooks as needed.[9](#page-14-1) The options above are "quick" solutions based on English typography.
- **2.4** What was "typographic formatting" has become a generalized concept of "post-processing" via hook macros.<sup>[10](#page-14-2)</sup> Post-processing does not affect the index. Sections [2.4.2,](#page-23-0) [2.9.5,](#page-50-0) [2.9.6,](#page-51-0) and [2.9.7](#page-53-0) explain these hooks in greater detail:
	- \NamesFormat formats first uses of main-matter names.
	- \MainNameHook formats subsequent uses of main-matter names.
	- \FrontNamesFormat formats first uses of front-matter names.
	- \FrontNameHook formats subsequent uses of front-matter names.
- \global Changes to the formatting hooks apply within the scope where they are made. Use **\global** explicitly to alter that. **\NamesFormat** originally was the only hook, so any oddity in the naming of these hooks results from the need for backward compatibility with old versions.

# **Alternate or Continental Formatting**

# **Alternate Syntactic Formatting**

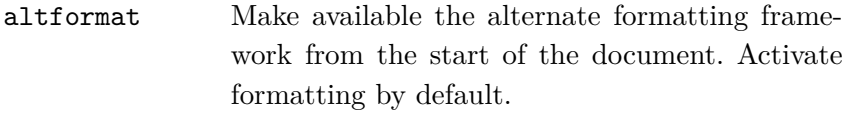

**3.1** A built-in framework provides an alternate formatting mechanism that can be used for "Continental" formatting that one sees in German, French, and so on. Continental standards format surnames only, both in the text and in the index. Section [2.4.3](#page-25-0) introduces the topic, while Section [2.9.7](#page-53-0) goes into greater detail. The previous methods the produced Continental formatting still ought to work. The error protection that prevents \CapThis from breaking alternately formatted names is available by using this option or other macros in Section [2.4.3.](#page-25-0)

<span id="page-14-1"></span><sup>9</sup>For those that want the old default option from the early days of this package, one can recover that behavior with the smallcaps option.

<span id="page-14-2"></span> $10$ This package was designed with type hierarchies in mind, although it has become more flexible. See Robert Bringhurst, *The Elements of Typographic Style*, version 3.2 (Point Roberts, Washington: Hartley & Marks, 2008), 53–60. I drew some inspiration from the typography in Bernhard Lohse, *Luthers Theologie* (Göttingen: Vandenhoeck & Ruprecht, 1995) and the fivevolume series by Jaroslav J. Pelikan Jr., The Christian Tradition: A History of the Development of Doctrine (Chicago: Chicago UP, 1971–89). Each volume in the series has its own title.

# <span id="page-15-0"></span>**2.2 Naming Macros**

Although the formatting hooks do nothing by default, we use them here for teaching purposes. We also force first and subsequent uses as needed. See also Sections [2.4.2](#page-23-0) and [2.7.2.](#page-38-0) Section [2.7.2](#page-38-0) show how the name reference systems are independent of other data sets in nameauth.

#### <span id="page-15-1"></span>**2.2.1 \Name and \Name\***

\Name \Name displays and indexes names. It always prints the required "surname" field. \Name\* \Name prints the full name at the first occurrence, then a partial form thereafter. \Name\* always prints the full name. These macros generate index entries before and after a name in the body text in case of a page break. The general syntax is:

> \Name  $[\langle FNN \rangle]\{\langle SNN, opt. FNN/A\text{ffix}\rangle\}[\langle Alternate \text{ names}\rangle]$  $\Nname{K}[\n<sub>f</sub>(\text{FNN})](\text{SNN}, opt. \text{FNN}/\text{Aff}(x))$  [*Alternate names*)]

**3.0** In the body text, not the index, the  $\langle$  *Alternate names* $\rangle$  field replaces the  $\langle FNN \rangle$ field or the  $\langle opt. FNN/Aff\ddot{x}\rangle$  field if they exist. If neither of the latter exist, then the older non-Western syntax is used (Section [1.5\)](#page-8-0).

```
\begin{nameauth}
  \< Einstein & Albert & Einstein & >
  \< Cicero & M.T. & Cicero & >
  \< Confucius & & Confucius & >
  \< Miyaz & & Miyazaki, Hayao & >
  \< Eliz & & Elizabeth, I & >
\end{nameauth}
```
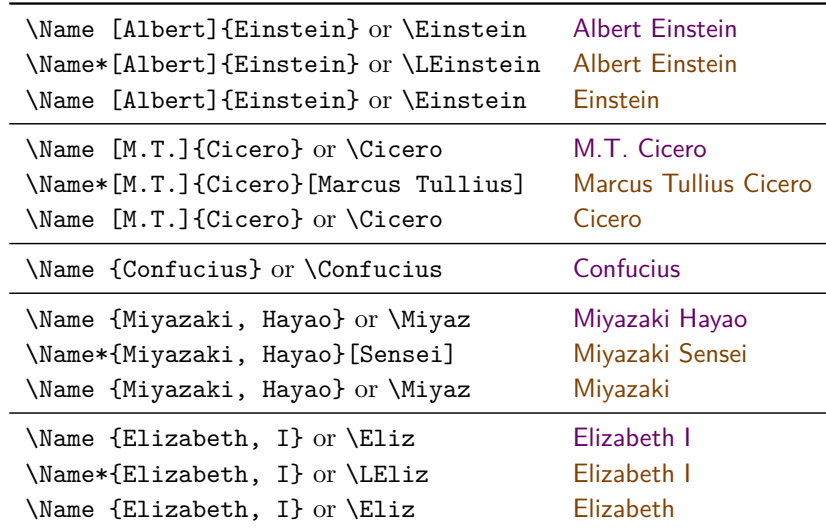

When using the simplified interface, the preferred way to get alternate names is \LCicero[Marcus Tullius] and \LMiyaz[Sensei]: Marcus Tullius Cicero and Miyazaki Sensei. The next section explains why that is so.

Note also that the alternate forename goes away in subsequent short name references. \Name[M.T.]{Cicero}[Marcus Tullius] shows up as just Cicero in that case. By default, subsequent name references are surnames only.

#### <span id="page-16-0"></span>**2.2.2 Forenames: \FName**

\FName \FName and its synonym \FName\* print personal names only in subsequent name \FName\* uses. They print full names for first uses. The two macros are the same in case you edit \Name\* by adding an F to get a first reference. They print a full name, not a short name, when a name is used for the first time. The syntax is:

\FName[h*FNN*i]{h*SNN, opt. FNN/Affix*i}[h*Alternate names*i]

\ForceFN These macros work with both Eastern and Western names, but to get an East-**3.0** ern personal name, one must precede these macros with **\ForceFN.**<sup>[11](#page-16-1)</sup> See also Section [2.7.2](#page-38-0) on how to vary some of the forms below. The standard results for subsequent name uses below are:

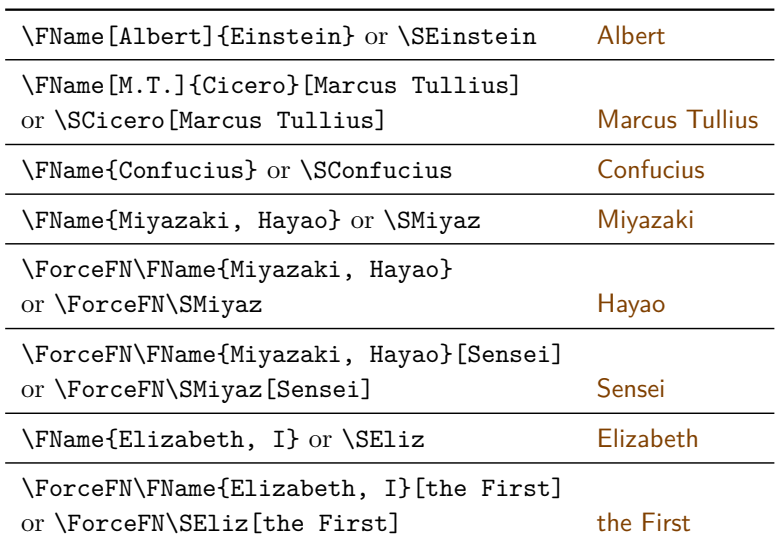

The *Alternate names* argument always replaces the forenames in the text. Sometimes this is a good thing, and sometimes it is not:

```
\begin{nameauth}
  \< Lewis & Clive Staples & Lewis & >
  \< CSL & Clive Staples & Lewis & C.S. >
  \< Ches & Chesley B. & Sullenberger, III & >
  \< Sully & Chesley B. & Sullenberger, III & Sully >
\end{nameauth}
```
For example, if a book section refers always to C.S. Lewis, but another section introduces him as Clive Staples Lewis, one can use both \CSL and \Lewis. \Lewis and \CSL share common first and subsequent uses because they both point to the same  $\langle FNN \rangle$  (Clive Staples) and  $\langle SNN \rangle$  (Lewis).

The drawback lies in remembering that \Ches gives us Chesley B. Sullenberger III, while \LSully produces Sully Sullenberger III. Likewise, \SCSL[Jack] produces C.S.[Jack]. This happens because the final field in the nameauth environment populates the *Alternate Names* argument. When that occurs, the following text in square brackets becomes just normal text.

<span id="page-16-1"></span> $11$ Otherwise you would get poor results with some royal and ancient names.

# <span id="page-17-0"></span>**2.3 Language Issues**

Here we engage topics that relate to specific aspects of grammar and cultural standards. The nameauth package is designed with a keen awareness of crosscultural use and tries to implement such aspects in a smooth fashion.

# <span id="page-17-1"></span>**2.3.1 Affixes Need Commas**

Comma-delimited affixes are shown below. For Western names, they separate a surname and an affix. For non-Western names, they separate either a surname and a forename or a name and an affix. *Always use a comma as an affix delimiter*, even when commas are not printed. Spaces between the comma and affix are ignored. See also Section [2.4.1.](#page-22-2)

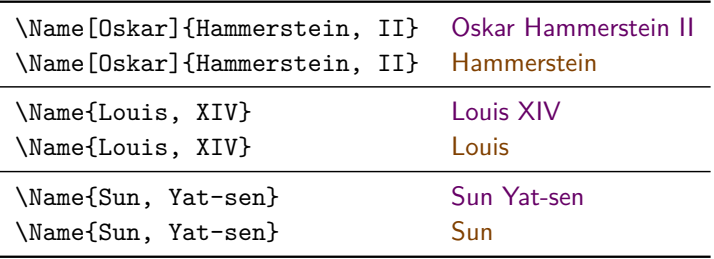

Western names with suffixes must use the comma-delimited syntax. Using the  $W_{\text{tot}}$ older non-Western syntax \Name[Oskar]{Hammerstein}[II] produces II Hammerstein (index entry skipped). Also, one must use comma-delimited suffixes to with the cross-reference target of  $\Delta K$ A (Section [2.8\)](#page-40-0).

# \KeepName

\KeepAffix In the text only, \KeepAffix puts a non-breaking space between a West- **3.1** ern surname and affix, an ancient name and affix, and a native Eastern family name and personal name. In the text only, \KeepName turns all spaces between syntactic name components  $(\langle FNN \rangle, \langle SNN \rangle, \langle Affx \rangle, \langle Alternate \ name(s) \rangle)$  into non-breaking spaces. You get no bad breaks when using \KeepName\LJWG[von] von Goethe. Any spaces between multiple names in each syntactic name component are not affected. \KeepAffix and \KeepName affect all nameauth macros that print a name in the text.

- \DropAffix Preceding the naming macros with \DropAffix will suppress an affix in a **3.0** Western name. \DropAffix\Name\*[Oskar]{Hammerstein, II} produces "Oskar Hammerstein." This does not affect non-Western names.
- 

\ShowComma \ShowComma forces a comma between a Western name and its affix. It works \NoComma like the comma option on a per-name basis, and only in the body text. \NoComma **2.6** works like the nocomma option on a per-name basis.

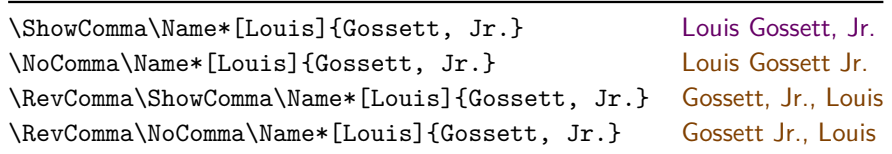

## <span id="page-18-0"></span>**2.3.2 Eastern Names**

non-native The nameauth package offers "non-native" and "native" ways to handle romanized Eastern names. The "non-native" form is entered as a Western name and it is indexed as such. \RevName reverses its order in the body text:

\RevName\Name\*[ $\langle FNN \rangle$ ]{ $\langle SNN \rangle$ }[ $\langle Alternate \ names \rangle$ ]

The index entry of this name form looks like  $\langle SNN \rangle$ ,  $\langle FNN \rangle$  (including the comma). This type of entry is a Western form. Pick this form especially when using Hungarian names, although apologies are due from this author for needing to enter these names in reverse.

native In contrast, there are two general forms of syntax for "native" Eastern name forms, which are indexed as such and appear in Eastern name order in the body text. Apologies are due for using the  $\langle SNN \rangle$  and  $\langle FNN \rangle$  nomenclature for Eastern family and personal names, but human speech has its limitations. The new syntax permits alternate names; the old does not:

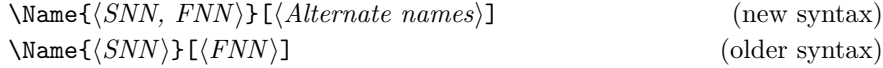

The index entry of this name form looks like  $\langle SNN \rangle$   $\langle FNN \rangle$  (no comma). This type of entry bears similarity with ancient and medieval forms. Pick native Eastern names when you want to use Eastern forms in the index.

\ReverseInactive \RevName

 $\Re$  In addition to the class options (Section [2.1\)](#page-12-1), the macros  $\Re$  everseActive and \ReverseInactive toggle reversing on a larger scale, while \RevName is used once per name. The reverse output mechanism is designed to reverse full names only. Nevertheless, it does not force full names. Results vary, based on the type of Eastern name forms being used. Non-native forms are shown by a dagger  $(\dagger)$ :

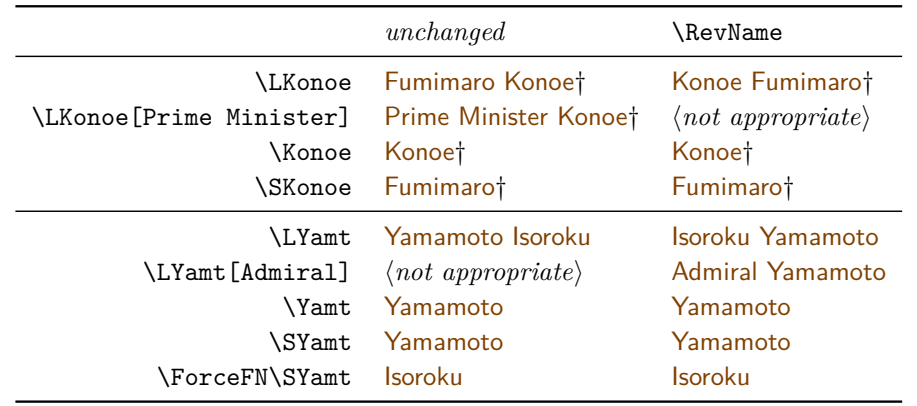

**3.0** Creating "last-comma-first" listings by surname (Section [2.3.5\)](#page-20-0) only makes sense with Western names and maybe non-native Eastern names, but not with native Eastern names or ancient forms. That is why native Eastern forms and ancient forms are unaffected by the comma form of reversing.

\global Please note that \ReverseActive and \ReverseInactive can be used explicitly as a pair. They also can be used singly within an explicit scope, where the effects cease after leaving that scope. Use \global to force a global effect.

# \AllCapsInactive \CapName

\AllCapsActive The nameauth package allows one to capitalize entire family names in the body text while keeping them in standard English form in the index. This capitalization is designed to work with Eastern name forms. Use \AllCapsActive, \AllCapsInactive, and \CapName for fully-capitalized family names in the body text. These macros are analogous to the reversing macros and may be used alone or with other prefix macros,  $e.g.:\$ RevName\RevName\Xame\*{ $\{SNN, Affix$ }.

\global Both \AllCapsActive and \AllCapsInactive have the same local restrictions as the other state-changing macros. Use \global to force a global effect.

In the example below, names in Western order, then non-native Eastern order are marked with a dagger (†). All other names are in native Eastern, then Western order. Older-syntax forms have a double dagger(‡):

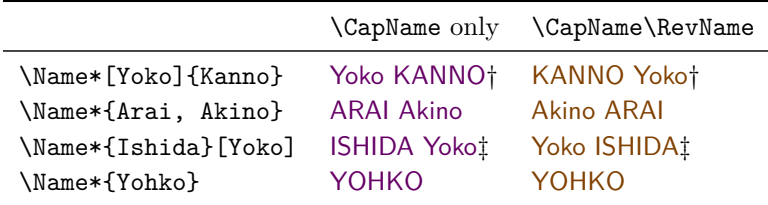

Capitalization and reversing precede post-processing. The reversing and capitalization macros also work with \AKA. They affect only the text, not the index. For caps in the text and index see Sections [2.4.3](#page-25-0) and [2.9.7.](#page-53-0)

Back to Section [1.6](#page-9-0)

### <span id="page-19-0"></span>**2.3.3 Initials**

Omit spaces between initials if possible; see also Bringhurst's *Elements of Typographic Style*. If your publisher wants spaces between initials, try putting thin spaces \, between them. Use \PretagName to get the correct index sorting:

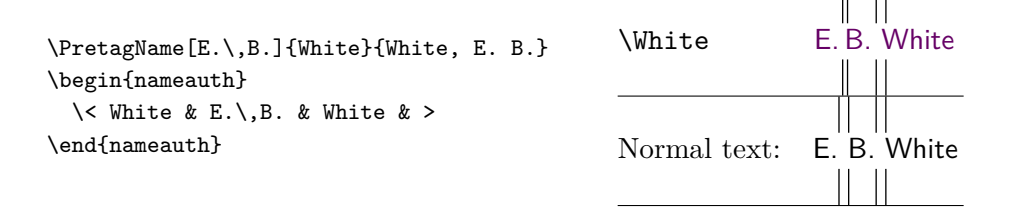

#### <span id="page-19-1"></span>**2.3.4 Hyphenation**

In English, some names come from other cultures. These names can break badly with standard hyphenation. The simplified interface trivializes the insertion of optional hyphens in names, but such hyphens must be used consistently:

```
\begin{nameauth}
  \< Striet & John & Striet\-el\-meier & >
\end{nameauth}
```
One also can fix bad breaks with the babel or polyglossia packages. This can make the solution more elegant at times. We avoid bad breaks by using babel:

```
\newcommand\de[1]{\foreignlanguage{ngerman}{#1}}
\de{\Name*[John]{Strietelmeier}}
```
# <span id="page-20-0"></span>**2.3.5 Listing by Surname**

\ReverseCommaInactive \RevComma

\ReverseCommaActive The macros \ReverseCommaActive, \ReverseCommaInactive, and \RevComma let us reorder long Western names (via \Name\* and the like). The first two are broad toggles, while the third works on a per-name basis.

> **3.0** These macros do not affect "native" Eastern and ancient name forms. Also, see below how long uses are not always first uses:

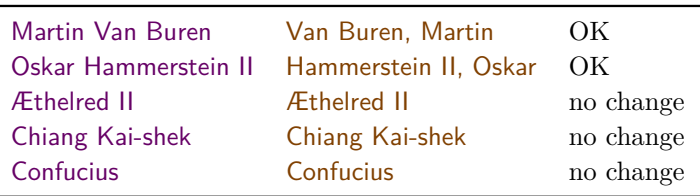

**3.0** Since reversing with commas is independent of "native" Eastern and ancient names, we see its effects on "non-native" Eastern names:

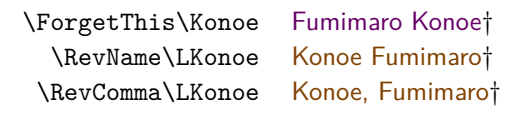

\global Both \ReverseCommaActive and \ReverseCommaInactive have the same local restrictions as the other state-changing macros unless you use \global.

#### <span id="page-20-1"></span>**2.3.6 Particles**

According to [\[Mulvany,](#page-1-2) 165f.] and the *Chicago Manual of Style*, English names with the particles *de*, *de la*, *d'*, *von*, *van*, and *ten* generally keep them with the last name, using varied capitalization. *Le*, *La*, and *L'* always are capitalized unless preceded by *de*. To Anglicize Goethe in the text as von Goethe, but indexed under "Goethe, J.W. von," we use \LJWG[von]. \Name[Catherine de']{Medici} should be indexed as "Medici, Catherine de' " instead of modern "De Medici." See also Sections [2.5.1](#page-28-1) and especially [2.9.1](#page-44-1) for name variants.

non-breaking We recommend inserting  $\sim$  or **\nobreakspace** between particles and names if spaces the particles are less than three letters. This will keep them from becoming lost because of a bad line break or page break.<sup>[12](#page-20-2)</sup> Please remember that some particles look very similar. For example, *L'* and *d'* are two separate glyphs each, while *Ľ* and *ď* are one Unicode glyph each.

\CapThis In English and modern Romance languages, *e.g.*, Hernando de Soto shows that these particles go in the  $\langle SNN \rangle$  field of  $\langle$ Name: de Soto. When the particle appears at the beginning of a sentence, one must capitalize it:

\CapThis\Soto\ was a famous Spanish explorer in North America.

De Soto was a famous Spanish explorer in North America.

**3.1** \CapThis will not cause errors if one uses the altformat option and the provided macros for Continental surname formats. Otherwise it could cause errors in some cases where control sequences in the macro arguments conflict with the capitalization process. See Section [2.4.3.](#page-25-0)

<span id="page-20-2"></span><sup>&</sup>lt;sup>12</sup>With v.3.0,  $\text{CapThis does not eat the space between a single-letter particle and a name.}$ 

\AccentCapThis If the source files for the nameauth package have Unicode encoding and run on **3.0** a Unicode-compliant system, \AccentCapThis is not necessary. See also page [67.](#page-66-0) If the text encoding of the source files is changed or there are system encoding issues, \AccentCapThis might be needed with NFSS when the first name character is an active Unicode character. See also Section [2.9.3.](#page-47-0)

Medieval name Medieval names present some interesting difficulties, often based on the exissues pected standards of the context in which they are used:

> \PretagName{Thomas, à~Kempis}{Thomas a Kempis} *medieval* \PretagName[Thomas]{à~Kempis}{Thomas a Kempis} *Western* \begin{nameauth} \< KempMed & & Thomas, à~Kempis & > *medieval, new syntax* \< KempAlt & & Thomas & à~Kempis > *medieval, older syntax* \< KempW & Thomas & à~Kempis & > *Western* \end{nameauth}

- **3.1** The medieval forms are Thomas à Kempis and Thomas, indexed as "Thomas à Kempis." The suffixed place name "à Kempis" (Latin for *von Kempen*) is used by some as a surname:  $\frac{\partial}{\partial x}$  Kempis. We use \ForceFN\SKempMed to get that form. À Kempis can start a sentence via \CapThis\ForceFN\SKempMed. The old syntax works just as well: À Kempis occurs via \CapThis\ForceFN\SKempAlt.
- Western forms like \KempW: Thomas à Kempis are different from medieval forms<br>and greate different index entries.  $\text{CenThic}$  Kemple gives " $\lambda$  Kempis" in the text and create different index entries.  $\Cap{\mathrm{CapThis}}$  gives " $\hat{A}$  Kempis" in the text and "à Kempis, Thomas" in the index, which we suppress here.<sup>[13](#page-21-0)</sup> The publisher's way of handling names may differ from the standard way. This package allows for such variations.<sup>[14](#page-21-1)</sup> Developing a good rapport with the publisher and the editor will help you apply this package to the company's style.

Alternates Using \CapThis with a form like \SubvertThis\ForceFN\FName{Thomas, \'a~Kempis} only works in NFSS: À Kempis. It fails with xelatex and lualatex because inputenc is not compatible with fontspec.

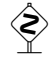

 $\diamondsuit$  Non-English contexts do not necessarily bind particles to surnames. One can use the alternate names fields or "text tags" and "index tags." See also Sections [2.5.5,](#page-33-0) [2.6,](#page-34-0) and [2.9.6.](#page-51-0) The macros below allow us to show Friedrich I Barbarossa, Friedrich I, and Friedrich via \Name{Friedrich, I}:

```
\NameAddInfo{Friedrich, I}{Barbarossa}
\PretagName{Friedrich, I}{Friedrich 1}
\TagName{Friedrich, I}{ Barbarossa, emperor|hyperpage}
\makeatletter\renewcommand*\NamesFormat[1]{\begingroup%
\protected@edef\temp{\endgroup{\color{naviolet}\sffamily #1 %
\noexpand\NameQueryInfo[\unexpanded\expandafter{\the\@nameauth@toksa}]
{\unexpanded\expandafter{\the\@nameauth@toksb}}
[\unexpanded\expandafter{\the\@nameauth@toksc}]}}\temp}\makeatother
```
<span id="page-21-0"></span><sup>&</sup>lt;sup>13</sup>Name variants result from work flow constraints, name authorities, and publisher styles. This package works with that, over against this author's plea for cultural sensitivity.

<span id="page-21-1"></span> $14$ Yet some publishers have problems with some name forms. An example of a true error is the index entry "Yat-sen, Sun" (as if Sun were a forename) in Immanuel Geiss, *Personen: Die biographische Dimension der Weltgeschichte*, Geschichte Griffbereit vol. 2 (Munich: Wissen Media Verlag, 2002), 720. Still, the six-volume set is a helpful reference work.

# <span id="page-22-0"></span>**2.3.7 Accented Names**

For names that contain accented characters, using xelatex or lualatex with xindy (texindy) is recommended. See also Section [2.9.4.](#page-49-0)

In NFSS, many Unicode characters are active. Especially with makeindex, use \PretagName to sort all names with active characters (Sections [2.5.4](#page-31-0) and [2.9.3\)](#page-47-0). These active characters differ from explicit control sequences that one might type. We suppress unwanted index entries below among the names that truly are different, yet look the same.

- \Name{Æthelred, II} creates Æthelred II and Æthelred. Now we have a different name: \Name{\AE thelred, II} Æthelred II (a "first reference").
- \Name{Bo\"ethius} Boëthius is not the same as \Name{Boëthius} Boëthius. Both differ from \Name{\textsf{Boëthius}} Boëthius.

See Section [2.9.3](#page-47-0) on how to add additional Unicode glyphs to the default set under NFSS, inputenc, and fontenc.

Back to Section [1.6](#page-9-0)

# <span id="page-22-1"></span>**2.4 Formatting**

#### <span id="page-22-2"></span>**2.4.1 Spaces & Full Stops**

The nameauth package is forgiving with spaces; extra spaces usually do not create unique names, as we see below:

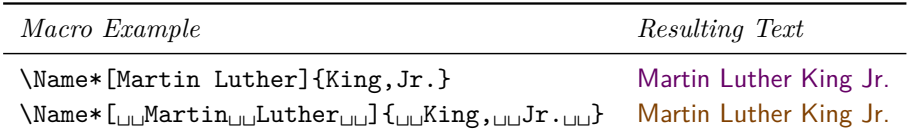

In Western names, affixes like "Jr." (junior), "Sr." (senior), "d. J." (*der Jüngere*), and "d. Ä." (*der Ältere*) can collide with the full stop in a sentence and produce two of them. \Name, \FName, and \AKA detect this in the printed form of a name and gobble the subsequent full stop as needed:

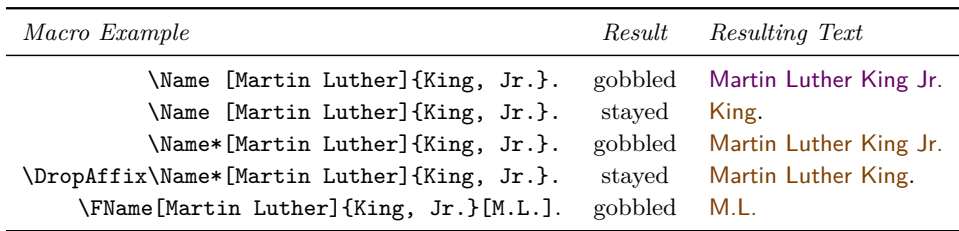

Grouping tokens can prevent this: {\Name\*[Martin Luther]{King, Jr.}}. produces "Martin Luther King Jr.." We see two periods. Enclosing {Jr.} within braces or making the whole suffix a macro argument will do the same. Leave the final period outside the macro or group:

\Name[Martin Luther]{\textSC{King}, \textSC{Jr}.}

Compare Sections [2.4.3](#page-25-0) and [2.9.7.](#page-53-0)

#### <span id="page-23-0"></span>**2.4.2 Formatting in the Text**

There are two kinds of formatting at work that interact with each other:

- 1. **Syntactic Formatting:** Displayed name elements, reversing, and caps normally occur only in the body text, not the index.
- 2. **Name Post-Processing:** Hook macros apply formatting to the printed form of a name, which normally does not affect the name form.

\FrontNamesFormat \MainNameHook \FrontNameHook **2.5**

\NamesFormat Independent "main-matter" and "front-matter" systems format first and subsequent name uses. The main-matter system uses \NamesFormat to postprocess first occurrences of names and \MainNameHook for subsequent uses. The front-matter system uses \FrontNamesFormat for first occurrences and \FrontNameHook for subsequent uses. The alwaysformat option causes only \NamesFormat and \FrontNamesFormat to be used. Section [2.7.2](#page-38-0) show how the name reference systems are independent of other data sets in nameauth.

\NamesActive \NamesInactive and the frontmatter option make names use the front mat- \NamesInactive ter system. \NamesActive switches names to the main matter system.

\global Please note that these two macros can be used explicitly as a pair. They also can be used singly within an explicit scope, where the effects cease after leaving that scope. Use \global to force a global effect.

> These two systems differ only with respect to first and subsequent name uses. We show this here by using different colors. At the start of this manual, we set up the following after defining our custom colors:

```
\renewcommand*\FrontNamesFormat[1]{\color{nagreen}\sffamily #1}
\renewcommand*\FrontNameHook[1]{\color{naolive}\sffamily #1}
\renewcommand*\NamesFormat[1]{\color{naviolet}\sffamily #1}
\renewcommand*\MainNameHook[1]{\color{naorange}\sffamily #1}
```
The two systems are meant to be used in distinct parts of the document, such as front matter and main matter or text and footnotes. The look awkward when used in the same block of text.

We switch to the "front matter" system:

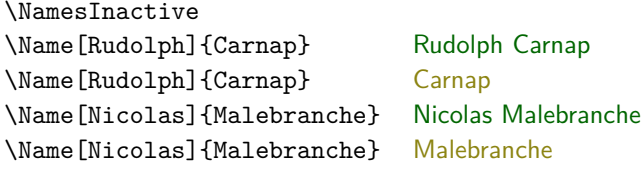

Then we switch back to "main matter" system:

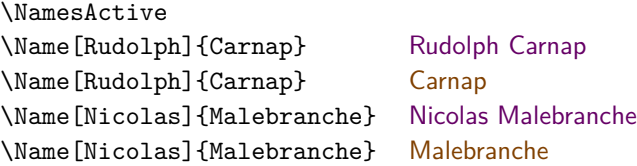

\ForceName Use this prefix macro to force "first use" formatting for the next \Name, etc. **3.1** This will not force a full name reference. One must use the **formatAKA** option when using this with \AKA, etc. We show this macro in Sections [2.7.2,](#page-38-0) [2.8,](#page-40-0) and [2.9.6.](#page-51-0)

alwaysformat Below we simulate the alwaysformat option by manipulating the package internals. After the examples, we reset the formatting hooks.

- Using alwaysformat in the front matter will produce: Albert Einstein, then Einstein; Confucius, then Confucius.
- Using alwaysformat in the main matter will produce: Marcus Tullius Cicero, then Cicero; Elizabeth I, then Elizabeth.

Basic formatting changes can take either the font switch forms or the font command forms. The following are equivalent:

\renewcommand\*\NamesFormat{\bfseries} \renewcommand\*\FrontNamesFormat{\textbf}

The hooks are called in a way that lets them either have one argument or none and keeps changes local via:  $\begin{array}{l}\Phi\neq0\end{array}$ 

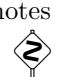

applied to The previous examples illustrate the independent systems or "species" of footnotes names. This is most useful when you want to format names one way in the regular body text but another way somewhere else. In footnotes, for example, we could locally redefine \NamesFormat to create custom formatting:

```
\makeatletter
\let\@oldfntext\@makefntext % restore this later
\long\def\@makefntext#1{%
  \renewcommand*\NamesFormat{\color{naviolet}\scshape}%
 \@oldfntext{#1}}
\makeatother
```
The problem above is that John Maynard Keynes in the text affects formatting in the footnotes.<sup>[15](#page-24-0)</sup> In this case, the subsequent-use hook  $\mathrm{MainNameHook}$  is called because the name already occurred in the text.

Using the front-matter system to manage names in the footnotes independently of those in the body text may be the easiest and most robust solution:

```
\makeatletter
\long\def\@makefntext#1{%
  \NamesInactive\@oldfntext{#1}\NamesActive%
}\makeatother
```
Your footnotes do not affect the main body text now.<sup>[16](#page-24-1)</sup> Nevertheless, you can synchronize the two naming systems if needed or manipulate them independently; see Section [2.7.2.](#page-38-0) Now we change footnotes back to normal, either with \let or with scoping and groups:

\makeatletter \let\@makefntext\@oldfntext \makeatother

<span id="page-24-1"></span><span id="page-24-0"></span><sup>&</sup>lt;sup>15</sup>You get Keynes from **\Name[John Maynard]{Keynes}** instead of JOHN MAYNARD KEYNES. <sup>16</sup>We have the expected John Maynard Keynes, then Keynes.

## <span id="page-25-0"></span>**2.4.3 Alternate Format**

# **Basic Features**

Name post-processing in the formatting hooks (Section [2.4.2\)](#page-23-0) only affects the text. Continental formatting occurs in both the text and in the index. Therefore you need to use control sequences in the naming macro arguments.

Section [2.3.7](#page-22-0) showed us that changing a control sequence will change a name, even if one cannot see the difference. Those changes must be consistent in the index to avoid spurious entries. Here is how we address that.

**3.1** We use **\AltFormatActive** at the start of this section to enable alternate formatting and switch it "on." We begin with basic examples that do not change. We then move to advanced features that allow change in the text.

how to break stuff If made the  $\langle SNN \rangle$  argument of a name macro,  $\text{texta}$  Name, Problem}<br>  $\diamondsuit$  will cause an error due to using commas as suffix delimiters. We fix that by using: will cause an error due to using commas as suffix delimiters. We fix that by using: \textsc{a Name}, \textsc{Problem}.

> \CapThis still can break \textsc{a Name}, \textsc{Problem} under the normal formatting regime. Alternate formatting prevents this by suppressing the normal effects of \CapThis.

> Previous methods to get Continental formatting still should work. Simply use the altformat option or \AltFormatActive to add protection against \CapThis.

- \AltFormatActive Both the altformat option and \AltFormatActive globally enable alternate formatting and switch the formatting macros "on." This causes \CapThis only to work via \AltCaps.
- \AltFormatActive\* When one wants to enable alternate formatting but keep the formatting macros in the "off" state, use the starred form \AltFormatActive\*. It can change the effects of both the altformat option and \AltFormatActive. It causes \CapThis only to work via \AltCaps.
- \AltFormatInactive When one needs to switch alternate formatting "off" and deactivate its mechanism, use \AltFormatInactive to revert globally to standard formatting and the normal function of \CapThis.

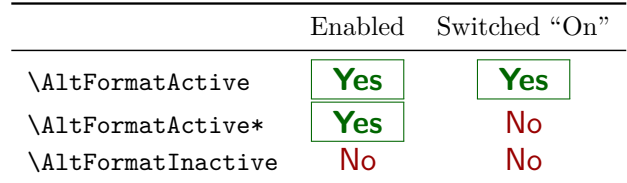

\textSC Continental formatting can be as simple as using the short macro \textSC. \textIT \textBF \textUC Three other macros also implement alternate formatting. These macros make changes only when alternate formatting is active. We sort the index entry and demonstrate the formatting activated by \AltFormatActive.

> \PretagName[Greta]{\textSC{Garbo}}{Garbo, Greta} \PretagName[Ada]{\textIT{Lovelace}}{Lovelace, Ada} \PretagName[Charles]{\textBF{Babbage}}{Babbage, Charles} \PretagName{\textUC{Tokugawa}, Ieyasu}{Tokugawa Ieyasu}

\Name[Greta]{\textSC{Garbo}} . . . . . . . . . . . . . Greta GARBO; GARBO \Name[Ada]{\textIT{Lovelace}} . . . . . . . . . . . Ada Lovelace; Lovelace \Name[Charles]{\textBF{Babbage}} . . . . . . . Charles **Babbage**; **Babbage** \Name{\textUC{Tokugawa}, Ieyasu} . . TOKUGAWA Ieyasu; TOKUGAWA

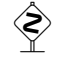

Formatting also occurs in the index using this method. Any time that a naming macro writes to the index, the flags that control these formatting macros must be in the same state, or else you will get spurious index entries.

comma karma A comma delimiter splits the mandatory macro argument into a root and an affix. To avoid errors, format the name and suffix separately. The example below gives us John David ROCKEFELLER III, then ROCKEFELLER.

```
\PretagName[John David]{\textSC{Rockefeller},\textSC{III}}%
  {Rockefeller, John David 3}
\begin{nameauth}
    \< JRIII & John David & \textSC{Rockefeller},\textSC{III} & >
\end{nameauth}
```
For non-Western names, the new syntax and the older syntax produce the same control sequence that identifies names. Again we are careful to avoid putting the comma delimiter within a container macro.

```
\PretagName{\textUC{Fukuyama}}[Takeshi]{Fukuyama Takeshi}
\begin{nameauth}
 \< Fukuyama & & \textUC{Fukuyama}, Takeshi & >
 \< OFukuyama & & \textUC{Fukuyama} & Takeshi >
\end{nameauth}
```
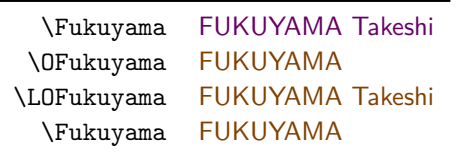

Only the new syntax allows alternate names to be used in the text. Thus, \LFukuyama[Sensei] FUKUYAMA Sensei wrote *Nihon Fukuin Rūteru Ky¯okai Shi* in 1954, after studying in the US in the 1930s. The old syntax \LOFukuyama[Sensei] yields FUKUYAMA Takeshi[Sensei].

# **Advanced Features**

A more complex version of alternate formatting allows us to make format changes in the text while keeping format consistent in the index. We use \textSC, \textIT, \textBF, and \textUC with \noexpand and special triggering macros. Using \noexpand is crucial because we do not want to have the macros expand at the wrong time, giving us the wrong results. Thus:

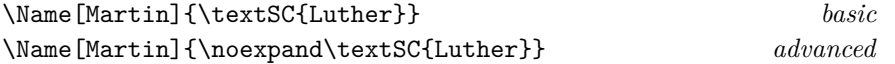

Remember \textsc{a Name}, \textsc{Problem}? With a little work adding the alternate formatting macros and \noexpand we get:

\noexpand\textSC{\noexpand\AltCaps{a} Name}, \noexpand\textSC{Problem}}

With an additional change to the formatting hooks, whenever alternate formatting is active, the naming macros will avoid a Name Problem. A Name Problem will not occur even with  $\C{apThis}$  and a Name will work just fine. We suppressed the index entries that would have been created here.

The macros below work together for advanced alternate formatting.

- \AltOff 1. The macro \AltOff does nothing except when called in a formatting hook, where it "switches off" alternate formatting. When that happens,  $\text{text}S$ C, \textBF, \textIT, and \textUC do nothing. This macro works with the altformat option and when \AltFormatActive has been called.
- \AltOn 2. The macro \AltOon does nothing except when called in a formatting hook, where it "switches on" alternate formatting. When that happens,  $\text{text}S$ C, \textBF, \textIT, and \textUC perform their changes. This macro works when \AltFormatActive\* has been called.
	- 3. Using \noexpand is the golden key (*clavis aurea*) that lets us expand formatting changes only when desired. It enables this kind of formatting hook, which we must implement:

\renewcommand\*\MainNameHook{\AltOff}

\AltCaps 4. Since the normal effects of \CapThis are disabled \AltCaps provides an alternate means to this end. It capitalizes its argument in braces { } when it is used in a macro hook and triggered by \CapThis.

> Since we used \AltFormatActive in this section it has triggered formatting by default. We only need to change \MainNameHook and \FrontNameHook because we want to have formatting in first uses but suppress it in subsequent uses. Below we match the style of this manual with the redesign of the formatting hooks and we include a sample text:

```
\renewcommand*\MainNameHook[1]%
  {\color{naorange}\sffamily\AltOff}
```
With the 500th anniversary of the Reformation in 2017, studies should focus both on the life of Martin LUTHER and on the social, religious, and political factors of the time that influenced Luther.

We show alternate formatting and capitalization in the text, here being mindful of how medieval Italian differs from modern Italian:

```
\begin{nameauth}
  \< Cath & Catherine \noexpand\AltCaps{d}e'
          & \noexpand\textSC{Medici} & >
\end{nameauth}
```
This gives us Catherine de' MEDICI and Medici. To get either De' MEDICI or De' Medici, use \CapThis\LCath[\noexpand\AltCaps{d}e'].

Sections [2.4.2](#page-23-0) and [2.9.7](#page-53-0) have more on these topics, especially the use of \NameParser. We return to normal formatting with \AltFormatInactive and ensure that no names in the alternate regime are used elsewhere.

# <span id="page-28-0"></span>**2.5 Indexing Macros**

**3.0** Current versions of nameauth offer greater flexibility with indexing but still implement some error protection. We cover the indexing macros here because the later macros in this manual build on many of their concepts. Some aspects of indexing go beyond the scope of this package.<sup>[17](#page-28-2)</sup>

# <span id="page-28-1"></span>**2.5.1 Indexing Control**

\IndexActive Using the noindex option deactivates the indexing function of this package un- \IndexInactive til \IndexActive occurs. Another macro, \IndexInactive, will deactivate indexing again. These can be used throughout the document. \ExcludeName and \IncludeName do not deactivate indexing, but they leverage the cross-referencing system to prevent page entries.

\global Please note that these two macros can be used explicitly as a pair. They also can be used singly within an explicit scope, where the effects cease after leaving that scope. Use  $\geq \geq 1$  to force a global effect.

#### **\IndexInactive suppresses index sorting and tagging macros.**

- \SkipIndex The prefix macro \SkipIndex will suppress indexing for just one instance of **3.1** a naming or cross-referencing macro. It will not alter name forms or formatting. For example, \SkipIndex\Name[Monty]{Python} produces Monty Python in the text with no index entry. The same thing again yields **Python**. Both **\IndexName** and \IndexRef ignore \SkipIndex and allow its effect, with other prefix macros, to "pass through" to the next naming macro.
- \JustIndex This prefix macro makes \Name and \Fname act just like a call to \IndexName one time only. That means, like \IndexName, the effects of all the other prefix macros will "pass through" to the next naming macro. Both \AKA and \PName ignore and reset the flag controlled by this macro.

All the changes made by the prefix macros pass through  $\text{JustIndex}\langle \text{name}_1 \rangle$ to the next instance of **\Name**, etc.,  $\langle name_2 \rangle$ . This is exactly as if you called \IndexName. This makes \JustIndex\ $\langle name_1 \rangle$ \SkipIndex\ $\langle name_2 \rangle$  equivalent to \SkipIndex\JustIndex\ $\langle name_1 \rangle \setminus \langle name_2 \rangle$ .

Now we use tricks from Sections [2.5.2,](#page-29-0) [2.5.3](#page-30-0) and [2.7.2](#page-38-0) to modify name forms, formatting, and indexing. Instead of using \SkipIndex, \IndexInactive, and \IndexActive, here we let the name exclusion mechanism protect a name:

\begin{nameauth} \< Washs & George & Washington's & > \end{nameauth} \ExcludeName[George]{Washington's}

\Washs and \Washs produce George Washington's and Washington's, but no index entries. Use \JustIndex\Wash as needed.

<span id="page-28-2"></span> $17$ The maintainer of the babel package is working to address issues with Roman page numbers. For memoir, search for "memoir babel index" at <http://tex.stackexchange.com>.

## <span id="page-29-0"></span>**2.5.2 Index Entries**

\IndexName The naming macros (\Name, etc.) use this macro to create index entries. You can use it too. It prints nothing in the body text. The syntax is:

```
\Lambda\IndexName\left[\langle\text{FNN}\rangle\right]\left\{\langle\text{SNN}\rangle\right\}\left[\langle\text{Alternate names}\rangle\right]
```
 $\Lambda$ IndexName complies with the new syntax, where a suffixed pair in  $\langle SNN \rangle$ is a name/affix pair that can be ancient or Eastern. If  $\langle FNN \rangle$  are present, it ignores *(Alternate names)* for Western and native Eastern name forms. If  $\langle FNN \rangle$ are absent, **\IndexName** sees  $\langle$  *Alternate names* as an affix or Eastern forename using the older syntax.

If used after \IndexInactive this macro does nothing until \IndexActive appears. It will not create index entries for names used as cross-references by \IndexRef and \AKA. This provides a basic level of error protection.

The indexing mechanism in the nameauth package follows [\[Mulvany,](#page-1-2) 152–82] and the *Chicago Manual of Style* regarding Western name affixes. Thus Chesley B. Sullenberger III becomes "Sullenberger, Chesley B., III" in the index.

To show what gets into the index entries, consider the following example, much of which gets set up only once in the document.

\begin{nameauth}

```
\< Dem & & Demetrius, I & >
 \< Harnack & Adolf & Harnack & >
 \< JWG & J.W. von & Goethe & >
 \< Miyaz & & Miyazaki, Hayao & >
\end{nameauth}
```
We add a text tag as a sobriquet and use the hook from Section [2.3.6:](#page-20-1)

```
\NameAddInfo{Demetrius, I}{Soter}
```

```
\makeatletter\renewcommand*\NamesFormat[1]{\begingroup%
\protected@edef\temp{\endgroup{\color{naviolet}\sffamily #1 %
\noexpand\NameQueryInfo[\unexpanded\expandafter{\the\@nameauth@toksa}]
{\unexpanded\expandafter{\the\@nameauth@toksb}}
[\unexpanded\expandafter{\the\@nameauth@toksc}]}}\temp}\makeatother
```
We also add an index tag: \TagName{Demetrius, I}{ Soter, king} and a sort tag: \PretagName{Demetrius, I}{Demetrius 1}.

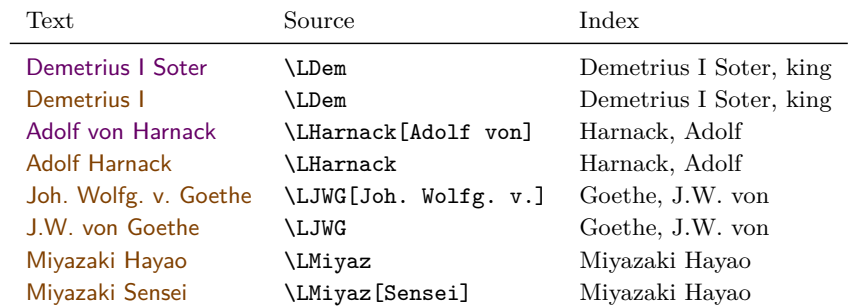

Everything in the  $\langle FNN \rangle$  and  $\langle SNN \rangle$  arguments, including the  $\langle Aff\hat{x} \rangle$ , gets in the index. When the final optional argument is interpreted as an alternate name, it does not become part of the index entry. Text tags never get in the index, but index tags always get in the index.

## <span id="page-30-0"></span>**2.5.3 Index Cross-References**

\IndexRef The cross-referencing macros (\AKA, etc.) use this macro. Also available to users, **3.0** \IndexRef creates a *see* reference by default from the name defined by its first three arguments to whatever one puts in the final argument. Section [2.7.2](#page-38-0) show how cross-references are independent of other data sets. The syntax is:

\IndexRef [ $\langle FNN \rangle$ ] { $\langle SNN \rangle$ } [ $\langle Alternate \ name \rangle$ ] { $\langle reference \ target \rangle$ }

The name used for the cross-reference is parsed in the same way as by \IndexName. The final argument is neither parsed nor checked to see if a corresponding main entry exists. For example, to cross-reference "Sun King" with Louis XIV use: \IndexRef{Sun King}{Louis XIV}. To format that reference in the text, use  $\Delta K$  (Section [2.8\)](#page-40-0).

#### **Please see page [44](#page-43-0) regarding complex cross-references.**

\SeeAlso One can precede \IndexRef, \AKA, or \PName with \SeeAlso to produce a **3.0** *see also* reference for a name that has appeared already in the index.<sup>[18](#page-30-1)</sup> However, this should be used with caution, as the following points indicate:

- If on page 10 there is \SeeAlso\IndexRef{Bar}{Foo}, one *cannot* have index page entries for "Bar" thereafter. A *see also* reference comes after page references.
- If on page 10 there is \SeeAlso\IndexRef{Bar}{Foo}, one *can* have index page entries for "Foo" thereafter because it is the target of "Bar."
- If on page 10 there is \Name{Bar} and on page 12 \IndexRef{Bar}{Foo}, that will not work because *see* references cannot contain page references.
- Suggestion: Group references together: \IndexRef{Bar}{Baz; Foo}. Avoid **\IndexRef{Bar}{Baz} \IndexRef{Bar}{Foo}.<sup>[19](#page-30-2)</sup>**

\IndexRef causes an index tag with the format h*some text*i|h*some macro*i to be reduced to  $\langle some \text{ text}\rangle$  in the cross-reference. This allows cross-references to work with any index macro, e.g. |hyperpage, used by **\TagName** (Section [2.5.5\)](#page-33-0).

\ExcludeName This macro prevents a name from being used as either an index entry or as **3.0** an index cross-reference. It ignores extant cross-references. The syntax is:

\ExcludeName[ $\langle FNN \rangle$ ]{ $\langle SNN \rangle$ }[ $\langle Alternate \ names \rangle$ ]

After \ExcludeName[Kris]{Kringle}, you can use \Name[Kris]{Kringle} to get Kris Kringle and Kringle. After \ExcludeName [Santa] {Claus} you can use \AKA [Kris] {Kringle} [Santa] {Claus} Santa Claus. No index entries are created.

This can be used to prevent references in the index after you are done with a name. Unlike \IndexInactive and \IndexActive this macro does not suspend the indexing system, but only works on a per-name basis.

<span id="page-30-1"></span> $18$ When the verbose option is selected, **\IndexRef** warns that a name once used as a page number entry is now being used as a cross-reference. It also warns when one attempts to redefine or alter an established cross-reference.

<span id="page-30-2"></span> $19$ Professional indexers often use programs like Cindex that enforce a rigorous, standard methodology and syntax. The nameauth package likewise tries to follow suit.

\IncludeName\*

\IncludeName Feel like breaking the indexing rules set by nameauth? Some might want to do things differently. These macros have the same syntax as \ExcludeName:

**3.0**

\IncludeName  $[\langle FNN \rangle]\{\langle SNN \rangle\}[\langle Alternate \ names \rangle]$ \IncludeName\*[ $\langle FNN \rangle$ ]{ $\langle SNN \rangle$ }[ $\langle Alternate \ names \rangle$ ]

The unstarred form of \IncludeName only removes an exclusion created by \ExcludeName. The starred form of \IncludeName completely unprotects a crossreference and allows it to have a page entry like a name.

For example, we used \ExcludeName{Attila, the Hun} after his appearance in Section [1.4.](#page-5-0) Using  $\IfAKA\{Attila, the Hun\}$  (Section [2.7.1\)](#page-35-1) tells us that, "Attila is excluded." Now if we \IncludeName{Attila, the Hun}, a reference to \LAttil will create a name and an index entry on this page: Attila the Hun. \IfAKA now tells us that "Attila is a name."

Cross-references get more protection. \IfAKA[Jay]{Rockefeller} (a reference in a footnote from Section [1.4\)](#page-5-0) tells us that "Jay is a cross-reference." Using \IncludeName[Jay]{Rockefeller} changes nothing: we still get "Jay is a cross-reference." \IncludeName\*[Jay]{Rockefeller} results in "Jay is a name," removing all protection of that cross-reference.

Back to Section [1.6](#page-9-0)

# <span id="page-31-0"></span>**2.5.4 Index Sorting**

The general practice for sorting with makeindex  $\sim$  s involves creating your own .ist file (pages 659–65 in *The Latex Companion*). Otherwise the following form works with both makeindex and texindy:  $\infty$  {*sort key*}  $\mathcal{L}(sort key)$  }

# **Basic Sorting (for Makeindex and More)**

# \PretagName The nameauth package integrates this sort of index sorting automatically by **2.0** using a "pretag." Section [2.7.2](#page-38-0) show how sorting tags are independent of other data sets in nameauth. The syntax is:

```
\PretagName[\langle FNN \rangle]{\langle SNN \rangle}[\langle Alternate \ names \rangle]{\langle tag \rangle}
```
\PretagName creates a sort key terminated with the "actual" character, which is @ by default. Do not include the "actual" character in the "pretag." For example:

\PretagName[Jan]{Łukasiewicz}{Lukasiewicz, Jan} \PretagName{Æthelred, II}{Aethelred 2}

One need only "pretag" names once in the preamble. Every time that one refers to Jan Łukasiewicz or Æthelred II, the proper index entry will be tagged and sorted automatically.

Additionally, one can include sub-entry delimiters when sorting, so *Some Name*) can be sorted as a sub-entry of "MyCategory" by the following:

\PretagName[Some]{Name}{MyCategory!Name, Some}

One also can "pretag" a cross-reference created with \IndexRef, \AKA, and so on. See also Sections [2.5.3](#page-30-0) and [2.8.](#page-40-0)

Although the \PretagName macro might look similar to the the other tagging macros, its use is quite different:

- You can "pretag" any name and any cross-reference.
- You can "tag" and "untag" only names, not cross-references.
- There is no command to undo a "pretag."

\IndexActual If you need to change the "actual" character, such as with gind.ist, you would put \IndexActual{=} in the preamble before any use of \PretagName.

## **Extra Spaces and Sorting**

 Under NFSS, active Unicode characters expand to add one or two spaces after control sequences. See \indexentry and \item entries in your idx and ind files. For example,  $\check{a}$  becomes  $\I{v_a}$  (one added space) and  $E$  becomes  $\{ \text{LE}_{\Box} \}$  (two added spaces).

Section [2.9.3](#page-47-0) shows how this is related to the number of times the active character must be expanded. The character  $E$  must expand twice, through both \IeC and \T1, while ä expands only once through \IeC to a letter. The character ß (*scharfes Ess, Esszett*) below expands twice.

Both xelatex and lualatex (using fontspec) avoid these issues by handling the characters natively. Thus we have the following:

NFSS: \index{Fußball}  $\rightarrow$  \indexentry{Fu\IeC<sub>□</sub>{\ss<sub>□</sub>}ball}{ $\langle page \rangle$ } fontspec: \index{Fußball}  $\rightarrow$  \indexentry{Fußball}{ $\langle page \rangle$ } cseq: \index{Fu\ss ball} → \indexentry{Fu\ss<sub>□</sub>ball}{ $\langle page \rangle$ }

A macro with the general form below, similar to \IndexName, will add two spaces after *other* control sequences that are expanded multiple times. Those spaces only affect index sorting, not appearance. Remember this when using and modifying manual index entries with nameauth:

```
\newcommand\IndexExample[1]{%
     \protected@edef\argument{#1}\index{\argument}}%
\label{thm:main} \label{thm:main} \label{thm:main} \label{thm:main}\indexentry{\textsc<sub>LL</sub>{football}}{\langle page\rangle}
\infty{\textsf{football}} \rightarrow\indexentry{\textsc{football}}{\langle page \rangle}
```
These are not the only instances of macros inserting extra spaces. If something is off in the index, the best advice is to look at the idx or ind files. You can use the verbatim package to look at the ind file within your job itself:

```
\usepackage{verbatim}
\newif\ifdebug
\ifdebug
  \verbatiminput{\jobname.ind}
\fi
```
# <span id="page-33-0"></span>**2.5.5 Index Tags**

\TagName This macro creates an index tag that will be appended to all index entries for a corresponding \Name from when it is invoked until the end of the document or a corresponding \UntagName. Both \TagName and \UntagName handle their arguments like \IndexName. If global tags are desired, tag names in the preamble.

```
\TagName[\langle FNN \rangle]{\langle SNN \rangle}[\langle Alternate \ names \rangle]{\langle tag \rangle}
```
Index tags are not "pretags." Section [2.7.2](#page-38-0) show how index tags are independent of other data sets in nameauth. To help sort that out, we look at what parts of the argument of \index get affected by these commands:

```
\PretagName
\index{ Aethelred 20 Ethelred II , king}
                                  \TagName and \UntagName
```
All the tagging commands are keyed to the name arguments. \PretagName generates the leading sort key while \TagName and \UntagName affect the trailing content of the index entry.

Tags created by \TagName can be helpful in the indexes of history texts, as can other package features. \TagName causes the nameauth indexing macros to append ",␣pope" to the index entries for the popes below:

```
\TagName{Leo, I}{, pope}
\TagName{Gregory, I}{, pope}
\Name{Leo, I} was known as \AKA{Leo, I}{Leo, the Great}.
\Name{Gregory, I} was known as \Name{Gregory, I}
''\ForceFN\AKA*{Gregory, I}{Gregory}[the Great].''
Leo I was known as Leo the Great.
Gregory I was known as Gregory "the Great."
```
We see both the old syntax and the new syntax used above. **\TagName** works with all name types, but not with cross-references from **\IndexRef**, etc. Tags are literal text that can be daggers, asterisks, and so on. For example, all fictional names in the index of this manual are tagged with an asterisk. One must add any desired spacing to the start of the tag. Tagging aids scholarly indexing and can include life/regnal dates and other information.

You can use the  $\{\langle tag \rangle\}$  field of  $\Upsilon$  and specials to index entries for names. Every name in this manual is tagged with at least |hyperpage to allow hyperlinks in the index with ltxdoc and hypdoc. You may have to use \string|hyperpage where a vertical bar is active, as in ltxdoc.

For example,  $\newcommand{\or}{\or}$  hew command \orphan<sup>[2]{#1}</sup> allows one to use  $\verb|orphan]{\text{*}}$ in an index tag to replace the page number with  $\langle text \rangle$ . The idx file will contain \indexentry{*\name*}|orphan{*\text*}}}{*\page*}}. The ind file will have something like  $\item \langle name \rangle$ ,  $\operatorname{text}\{{page}\}$ , depending on the index style.

\UntagName \TagName will replace one tag with another tag, but it does not remove a tag from a name. That is the role of \UntagName. The syntax is:

\UntagName[ $\langle FNN \rangle$ ]{ $\langle SNN \rangle$ }[ $\langle Alternate \ names \rangle$ ]

By using \TagName and \UntagName, one can disambiguate different people with the same name. For example, using macros from Section [2.7.2:](#page-38-0)

This refers to \Name[John]{Smith}.\\ Now we have a new \TagName[John]{Smith}{ (second)}% \ForgetThis\Name[John]{Smith}.\\ Now we have a third \TagName[John]{Smith}{ (third)}% \ForgetThis\Name[John]{Smith}.\\ Then back to the first \UntagName[John]{Smith}\Name\*[John]{Smith}. This refers to John Smith. Now we have a new John Smith. Now we have a third John Smith. Then back to the first John Smith.

The tweaking macros (Section [2.7.2\)](#page-38-0) make it seem like you are dealing with three people who have the same name. The index tags will group together those entries that have the same tag.[20](#page-34-1)

Back to Section [1.6](#page-9-0)

## <span id="page-34-0"></span>**2.6 "Text Tags"**

Section [2.5.5](#page-33-0) deals with similar tagging features in the index. "Text tags" are not printed automatically with every name managed by nameauth. Section [2.7.2](#page-38-0) show how text tags are independent of other data sets. Section [2.9.6](#page-51-0) offers additional examples on using these macros.

Several major uses include optional sobriquets, life dates, regnal dates, footnotes, biographical vignettes, margin paragraphs, and so on.

\NameAddInfo Text tags are independent of any other name conditionals, similar to index tags. This \long macro's syntax is:

\NameAddInfo[\*FNN*\]{\*SNN*\}[\*Alternate names*\]{\*tag*\}

For example, \NameAddInfo[George]{Washington}{(1732--99)} will associate the text "(1732–99)" with the name "George Washington." Note, however, that the tag does not print automatically with the name.

<span id="page-34-1"></span><sup>20</sup>Since this document, unlike the example above, puts an asterisk by all fictional names in the index, it puts an asterisk at the beginning of the tags above and does not \UntagName John Smith, but re-tags him with an asterisk again. We also used  $\string\hyperpage$  in all the index tags. The information is not shown above for the sake of simplicity and pedagogy.

\NameQueryInfo To retrieve the information in a text tag, one uses the name as a key to the corresponding information in the data set:

\NameQueryInfo[ $\langle FNN \rangle$ ]{ $\langle SNN \rangle$ }[ $\langle Alternate \ names \rangle$ ]

Thus, ''\NameQueryInfo[George]{Washington}'' expands to "(1732–99)". As with index tags, one can put a space at the start of a tag — or not. In text tags one might use asterisks, daggers, and even footnotes, such as one for Schuyler  $C$ olfax.<sup>[21](#page-35-2)</sup> We can include a "text tag" within another one, thus building complex relations. Keeping this in mind, we look at the source for the footnote:

\NameAddInfo[Ulysses S.]{Grant}{(president 1869--77)}% \NameAddInfo[Schuyler]{Colfax}% {\footnote{Seventeenth vice-president of the US during% the first term (1869--73) of \Name[Ulysses S.]{Grant}~% \NameQueryInfo[Ulysses S.]{Grant}.}} ... \Name[Schuyler]{Colfax}.\NameQueryInfo[Schuyler]{Colfax}

\NameClearInfo \NameAddInfo will replace one text tag with another text tag, but it does not delete a text tag. That is the role of \NameClearInfo. The syntax is:

\NameClearInfo[ $\langle FNN \rangle$ ]{ $\langle SNN \rangle$ }[ $\langle Alternate \ names \rangle$ ]

\NameClearInfo[George]{Washington} will cause the next attempt at making a query, \NameQueryInfo[George]{Washington}, to produce nothing.

Back to Section [1.6](#page-9-0)

# <span id="page-35-0"></span>**2.7 Name Decisions**

#### <span id="page-35-1"></span>**2.7.1 Testing Decisions**

The macros in this section permit conditional text that depends on the presence or absence of a name. These macros use \If**. . .** because they differ from regular \if expressions. The following macros affect conditional branching: \Name, \Name\*, \FName, \PName, \AKA, \AKA\*, \ForgetName, \SubvertName, \ExcludeName, \IncludeName, and \IncludeName\*.

If one uses these macros inside other macros or passes control sequences to them, the expansion of control sequences can create false results (see *The TEXbook*, 212–15). To get around those problems, consider using the following:

- Use token registers to retrieve the arguments.
- Regulate expansion with \expandafter, \noexpand, etc.
- That affects accented characters in pdflatex/NFSS.

See Sections [2.9.6](#page-51-0) and [2.9.7](#page-53-0) for related ideas about tokens and expansion. Using \tracingmacros, \show, or \meaning can help you.

<span id="page-35-2"></span><sup>&</sup>lt;sup>21</sup>Seventeenth vice-president of the US during the first term  $(1869-73)$  of Ulysses S. Grant (president 1869–77).
\IfMainName If you want to produce output or perform a task based on whether a "main body" name exists, use \IfMainName, whose syntax is:

 $\H{\mathcal{F}(FNN)}({\mathcal{S}(NN)}[{\mathcal{A}(Hernate \ names)}]{\Psi}(yes){\mathcal{F}(no)}$ 

This is a long macro via \newcommandx, so you can have paragraph breaks in the  $\langle yes \rangle$  and  $\langle no \rangle$  paths. A "main body" name is capable of being formatted by this package, *i.e.*, one created by the naming macros when the mainmatter option is used or after \NamesActive. It is distinguished from those names that occur in the front matter and those that have been used as cross-references.

For example, we get "I have not met Bob" because we have yet to invoke the name \Name[Bob]{Hope}. We will create a manual index entry here.

\IfMainName[Bob]{Hope}{I met Bob}{I have not met Bob}

Please note that this test is not affected by the use of **\IndexName**. Since we have encountered Elizabeth I, we get "I met Bess" with a similar example:

```
\IfMainName{Elizabeth, I}{I met Bess}%
  {I have not met Bess}
```
\IfFrontName If you want to produce output or perform a task based on whether a "front matter" name exists, use **\IfFrontName**, whose syntax is:

 $\langle FNN \rangle$ ] $\{\langle SNN \rangle\}$ [ $\langle Alternate \ names \rangle$ ] $\{\langle yes \rangle\}$  $\{\langle no \rangle\}$ 

This macro works the same as \IfMainName. A "front matter" name is created by the naming macros when the frontmatter option is used or after \NamesInactive. It is distinguished from those names that occur in the main matter and those that have been used as cross-references.

<span id="page-36-0"></span>For example, based on Section [2.4.2,](#page-23-0) we see that "Carnap is both" a formatted and unformatted name with the following test:

```
\IfFrontName[Rudolph]{Carnap}%
{\IfMainName[Rudolph]{Carnap}%
  {\Name[Rudolph]{Carnap} is both}%
  {\Name[Rudolph]{Carnap} is only non-formatted}}%
{\IfMainName[Rudolph]{Carnap}%
  {\Name[Rudolph]{Carnap} is only formatted}%
  {\Name[Rudolph]{Carnap} is not mentioned}}
```
Please refer to Sections [2.7.2](#page-38-0) and [2.9.2](#page-46-0) to understand the scope and operation of main- and front-matter names.

This space intentionally left blank.

\IfAKA If you want to produce output or perform a task based on whether a crossreference name exists, use \IfAKA, whose syntax is:

 $\H\left\{\nFNN\right\}=\{\langle SNN\rangle\}[\langle Alt. \nname{s}\right]\{\langle y\rangle\}=\{\langle arcluded\rangle\}$ 

This macro works similarly to \IfMainName, although it has an additional  $\langle excluded \rangle$  branch in order to detect those names excluded from indexing by \ExcludeName (Section [2.5.3\)](#page-30-0).

A cross-reference name is created by \IndexRef, \AKA, and \AKA\*. The following example illustrates how we use this macro:

- 1. In the text we refer to Jesse Ventura, \Name[Jesse]{Ventura}.
- 2. We establish his lesser-known legal name as an alias: "James Janos," \AKA[Jesse]{Ventura}[James]{Janos}.
- 3. We construct the following test:

```
\IfAKA[James]{Janos}%
  {\Name[Jesse]{Ventura} has an alias}%
  {\Name[Jesse]{Ventura} has no alias}%
  {\Name[Jesse]{Ventura} is excluded}
```
4. This gives us "Ventura has an alias."

If you are confident that you will not be dealing with names generated by  $\text{ExcludeName}$  then you can just leave the  $\text{excluded}$  branch as {}.

A similar use of \IfAKA{Confucius} tells us that "Confucius is not an alias." Yet we should test that completely:

```
\left\{\langle FNN \rangle\right\}\left\{\langle SNN \rangle\right\}\left\{\langle alt. \ names \rangle\right\}\\{\langle true; it \text{ is a pseudonym}\rangle\}%
{%
     \IfFrontName[\langle FNN \rangle]{\langle SNN \rangle}[\langle alt. ~names \rangle]%
           {\{\Ipsilon\}}kainName{\lfloor \langle \text{FNN} \rangle\}{\{\langle \text{SNN} \rangle\}}{\lfloor \langle \text{alt.} \text{ names} \rangle\}%
                \{\langle both\rangle\}%
                \{\langle front \rangle\}%
           \frac{1}{2}%
           {\Pi\text{MainName}[\langle FNN \rangle]\{\langle SNN \rangle\}[\langle alt. \ names \rangle]\%\{\langle main \rangle\}%
                \{\langle does\not{not}\ exist\rangle\}\mathcal{Y}_\bullet}%
}%
\{\langle \text{excluded} \rangle\}
```
Here we test for a name used with  $\ExcludeName$  (Section [2.5.3\)](#page-30-0) to get the result, "Grinch is excluded":

```
\ExcludeName{Grinch}%
\IfAKA{Grinch}%
  {\Name{Grinch} is an alias}%
  {\Name{Grinch} is not an alias}%
  {\Name{Grinch} is excluded}
```
By using the text tag macros with the conditional macros, one can display information associated with a name based on whether or the name has occurred. Below we disable indexing with \IndexInactive:

\NameAddInfo{Sam} {\IfMainName{Freddy}% {\SkipIndex\Name{Freddy's} sidekick}% {a young gardener helping his granddad}} There is \Name{Sam}. He is \NameQueryInfo{Sam}. Then \Name{Sam} met \Name{Freddy}, who lives with his uncle. Now he is \NameQueryInfo{Sam} on a quest to save the realm. There is Sam. He is a young gardener helping his granddad. Then Sam met Freddy, who lives with his uncle. Now he is Freddy's sidekick on a quest to save the realm.

We use  $\mathcal{S}$ kipIndex to prevent the name "Freddy's" from making an index entry of its own. See Section [2.5.1.](#page-28-0) Take care to avoid a stack overflow by conditionally nesting tags "down the rabbit hole."

Back to Section [1.6](#page-9-0)

### <span id="page-38-0"></span>**2.7.2 Changing Decisions**

The following summary of macros that can change (not just read) different data sets will help us put this section into better perspective:

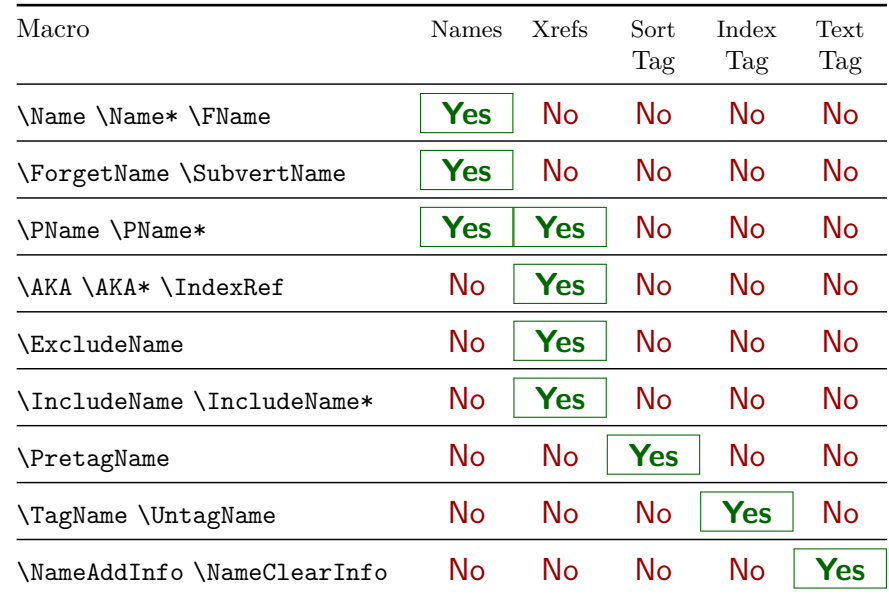

The macros in this section force either a first or subsequent use, helpful especially with overlays in the beamer class. They do not affect \AKA and \PName. They always are global with respect to LAT<sub>E</sub>X scoping rules.

"Forgetting" a name not only changes its format, but also its displayed form and its status with decision macros. Sometimes you want all the changes (beamer overlays) and sometimes not (use \Name\*, \ForceName, etc.).

|                                                                                                    |                             | Name Length                                     | <b>Format Hooks</b> | Decision <sup>22</sup>                                                                                                |                                                                                                    |  |
|----------------------------------------------------------------------------------------------------|-----------------------------|-------------------------------------------------|---------------------|----------------------------------------------------------------------------------------------------|----------------------------------------------------------------------------------------------------|--|
|                                                                                                    | First Use<br>Subsequent Use | Always long<br>Long or short                    | First<br>Subsequent | False<br>True                                                                                                    |                                                                                                    |  |
|                                                                                                    |                             |                                                 |                     |                                                                                                    |                                                                                                    |  |
|                                                                                                    |                             |                                                 |                     |                                                                                                    |                                                                                                    |  |
| This mode switch causes the next instance of a naming macro or shorthand to<br>call \ForgetName internally. After knowing \Einstein "Einstein" we forget him<br>and again have a first reference: \ForgetThis\Einstein "Albert Einstein."                                                                                                    |                             |                                                 |                     |                                                                                                    |                                                                                                    |  |
| This macro is the opposing analogue of the macros that we saw above. It<br>"subverts" a name, forcing a "subsequent use." The syntax is:                                                                                                    |                             |                                                 |                     |                                                                                                    |                                                                                                    |  |
| $\SubvertName[\langle FNN \rangle]\{\langle SNN \rangle\}[\langle Alternate \ names \rangle]$                                                                                                    |                             |                                                 |                     |                                                                                                    |                                                                                                    |  |
| This mode switch causes the next instance of a naming macro or shorthand to<br>call <i>SubvertName</i> internally. <i>\ForgetThis takes precedence over <i>\SubvertThis</i>.</i>                                                                                                    |                             |                                                 |                     |                                                                                                    |                                                                                                    |  |
|                                                                                                    |                             | Susan B.<br>Susan B.                            |                     |                                                                                                    |                                                                                                    |  |
|                                                                                                    |                             |                                                 |                     |                                                                                                    |                                                                                                    |  |
| By default, these macros affect a name form in both front matter and main<br>Naming system<br>scope<br>matter naming systems. The example on page 37 above gave us the answer,<br>"Carnap is both". After we use \ForgetName [Rudo1ph] {Carnap} we get the result:<br>"Rudolph Carnap is not mentioned." Both front- and main-matter names were<br>forgotten and now we have a first-use situation.<br>This default behavior helps synchronize formatted and unformatted types of<br>names. For example, if you wanted to use unformatted names in the footnotes and |                             |                                                 |                     |                                                                                                    |                                                                                                    |  |
|                                                                                                    |                             |                                                 |                     |                                                                                                    |                                                                                                    |  |
|                                                                                                    |                             |                                                 |                     |                                                                                                    |                                                                                                    |  |
|                                                                                                    |                             | \ForceName\SAnth<br>\ForgetThis\SAnth<br>\SAnth | \SubvertThis\LAnth  | $\Gamma(\{FNN\}](SNN))$ $\Delta(t)$ $\Gamma(\Delta(t)$<br>Susan B. Anthony<br>Susan B. Anthony<br>Back to Section 1.6 | This macro takes the same arguments as <i>\Name</i> . It ignores alternate names if<br>$\langle FNN \rangle$ are present. It "forgets" a name, forcing a "first use" The syntax is:<br>forced subsequent use, forced long<br>subsequent use, forced first format<br>forced first use and format<br>subsequent use, short<br>We met <b>\ForceName</b> back in Section 2.4.2. Here we use it with a subsequent name<br>use to format it as a first use. We will meet <b>\ForceName</b> again in Section 2.8.<br>formatted names in the text (Section 2.4.2), you could use, e.g. $\text{SubvertName}$<br>right after the first use of a name in the body text, ensuring that all references in<br>the text and notes would be short unless otherwise modified. This manual uses<br>that behavior to synchronize uses of names between formatting systems.<br>If this default behavior is not desired, \LocalNames restricts the macros above<br>to the current naming system. After <i>\LocalNames</i> , if you are in a "front matter"<br>section (the frontmatter option or \NamesInactive) the macros above will affect<br>only names in that section. The same is true if you are in a "main matter" section<br>via the mainmatter option or \NamesActive. \GlobalNames restores the default<br>behavior. Remember that this is respective to formatting systems, not document<br>scope! Section 2.9.2 goes into greater detail on system-level scoping. |  |

<sup>&</sup>lt;sup>22</sup>Decision outcome prior to the name being used.

### <span id="page-40-0"></span>**2.8 Name Variant Macros**

**3.0** The macros in this section are specialized and have a somewhat different syntax than others in this manual. Macros like \IndexRef permit one to avoid the macros here completely. Yet here they are, if needed.

\AKA \AKA (meaning *also known as*) handles the full-name mention of pseudonyms, \AKA\* stage names, *noms de plume*, and so on. The syntax for \AKA is:

> $\AKA$   $[\langle FNN \rangle]\{\langle SNN \rangle\}[\langle Alt. FNN \rangle]\{\langle Alt. SNN \rangle\}[\langle Alt. names \rangle]$ \AKA\*[ $\langle FNN \rangle$ ]{ $\langle SNN \rangle$ }[ $\langle Alt. FNN \rangle$ ]{ $\langle Alt. SNN \rangle$ }[ $\langle Alt. names \rangle$ ]

Both macros create a cross-reference in the index from the  $\langle Alt. FNN \rangle$ ,  $\langle Alt. FNN \rangle$ *SNN*<sup> $\rangle$ </sup>, and  $\langle Alt.$  *names* $\rangle$  fields to a target defined by  $\langle FNN \rangle$  and  $\langle SNN \rangle$ , regardless of whether that name exists. **The name order for \AKA is opposite that of \IndexRef.** [23](#page-40-1) See also Section [2.5.5.](#page-33-0)

\AKA only prints whatever form of name in the text that you manually specify. It is designed for the occasional mention of alternate names. See page [44](#page-43-0) for alternate solutions. \SeeAlso works with \AKA, \AKA\*, and \PName.

 $\langle A\mathbf{k}A \rangle$  prints the  $\langle \mathbf{A}\mathbf{k}A \rangle$  and  $\langle \mathbf{A}\mathbf{k}A \rangle$  fields in the body text. If the  $\langle Alt. \text{ } names \rangle$  field is present, **\AKA** swaps it with the  $\langle Alt. \text{ } FNN \rangle$  field in the text. The caps and reversing macros work with \AKA.

**3.0** \AKA\* prints short name references like \FName, meaning that \ForceFN works with it in the same manner. For the older behavior of  $\AA K$  use the oldAKA option or always precede \AKA\* with \ForceFN.

#### **General Tips**

- $[\langle \text{FNN}\rangle]\{\langle \text{SNN}\rangle\}$  is the target.  $[\langle \text{Alt. FNN}\rangle]\{\langle \text{Alt. SNN}\rangle\}[\langle \text{Alt. names}\rangle]$ is the cross-reference to the target. Neither create page references.
- The older non-Western syntax cannot be used with  $\left[\langle \text{FNN}\rangle\right]\{\langle \text{SNN}\rangle\}$ . It can be used with  $\{\langle Alt. \text{ } SNN \rangle\}[\langle Alt. \text{ } names \rangle]$ , but we discourage that.
- Only the  $\langle SNN \rangle$  and  $\langle Alt. \, SNN \rangle$  fields use comma-delimited suffixes.
- One cannot create an index tag for a cross-reference, but one can sort that reference with \PretagName.
- $[\langle Alt. FNN \rangle]\{\langle Alt. SNN \rangle\}[\langle Alt. names \rangle]$  in \AKA correspond to the name fields in \PretagName.
- Jimmy Carter is not a cross-reference when it takes a form like: \DropAffix\Name\*[J.E.]{Carter, Jr.}[Jimmy].
- Jimmy Carter is a cross-reference when it takes a form like: \AKA[J.E.]{Carter, Jr.}[Jimmy]{Carter}.
- To index stage names: \Name[The Amazing]{Kreskin} . . . . . . . . . . . . The Amazing Kreskin \AKA[The Amazing]{Kreskin} [Joseph]{Kresge} . . . Joseph Kresge
- To keep stage names out of the index (index entries suppressed): \Name[J.]{Kreskin}[The Amazing] . . . . . . . . The Amazing Kreskin \AKA[J.]{Kreskin}[Joseph]{Kresge} . . . . . . . . . . . Joseph Kresge

<span id="page-40-1"></span><sup>&</sup>lt;sup>23</sup>That ordering is due to the collision between  $\langle Alt_1 \rangle$  and  $\langle FNN_2 \rangle$  in a hypothetical  $\Lambda$ KA[ $\langle FNN_1 \rangle$ ] $\{ \langle SNN_1 \rangle$ ][ $\langle FNN_2 \rangle$ ] $\{ \langle SNN_2 \rangle\}$ [ $\langle Alt_2$ ] By only allowing  $\langle FNN_1 \rangle$  and  $\langle SNN_1 \rangle$  for the target name, we can let the other fields permit an unrestricted cross-reference.

### **Examples**

We make cross-references to Bob Hope, where sll of the forms below create the cross-reference "Hope, Leslie Townes *see* Hope, Bob":

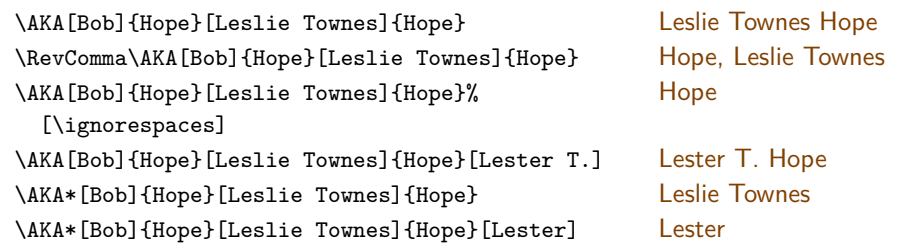

Next we see what happens with references to Louis XIV, Lao-tzu, and Gregory I, as well as Lafcadio Hearn and Charles du Fresne:

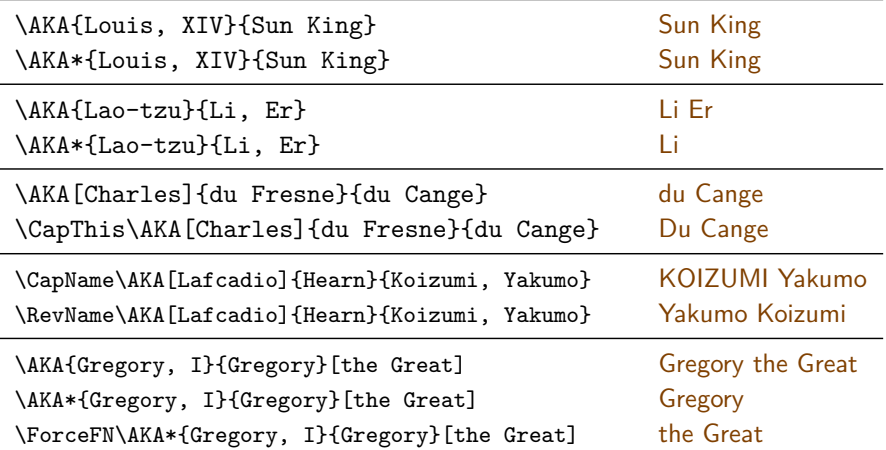

### **Formatting Alternate Names: General**

formatAKA \AKA and its derivatives use the subsequent-use formatting hooks \MainNamesHook and \FrontNamesHook. This was designed originally to keep cross-references from looking like main names by accident when they were intriduced in the body text. In order to be freed of those constraints, use the formatAKA package option. Note the caveats that come therewith.

> We show formatAKA used with \AKA{Elizabeth, I}[Good Queen]{Bess}. The colors indicate which formatting hooks are being used.

**Front Matter:** Elizabeth I was known as "Good Queen Bess." Again we mention Queen Elizabeth, "Good Queen Bess." \ForceName: Good Queen Bess.

**Main Matter:** Elizabeth I was known as "Good Queen Bess." Again we mention Queen Elizabeth, "Good Queen Bess." \ForceName: Good Queen Bess.

Section [2.7.2](#page-38-0) also shows how cross-references are independent of other data sets in nameauth. Cross-references do not respect the two namng systems. The first time that the cross-reference appears, we see that formatAKA lets it use the first-use hooks. Thereafter, it uses the subsequent-use hooks. When we switched to the main matter, the cross-reference Good Queen Bess did not switch to a first use until we used \ForceName. Now we compare the alwaysformat option:

**Front Matter:** Elizabeth I was known as "Good Queen Bess." Again we mention Queen Elizabeth, "Good Queen Bess." \ForceName: Good Queen Bess. **Main Matter:** Elizabeth I was known as "Good Queen Bess." Again we mention Queen Elizabeth, "Good Queen Bess."

\ForceName: Good Queen Bess.

With alwaysformat, all the names in the document use only the first-use hooks, never the subsequent-use hooks. This option tends to get little use in the newer versions of nameauth. It was more useful in early versions when \NamesFormat was the only formatting hook.

### **Formatting Alternate Names: Continental**

The following annotated example shows the simple Continental form that we introduced in Section [2.4.3.](#page-25-0) We initiate the alternate formatting framework with \AltFormatActive and take care not to use the names below outside of it.

1. Tag the names for proper sorting.

```
\PretagName[Heinz]{\textSC{Rühmann}}{Ruehmann, Heinz}%
\PretagName[Heinrich Wilhelm]{\textSC{Rühmann}}%
  {Ruehmann, Heinrich Wilhelm}%
```
2. "Heinz Rühmann" is the main name, but we do not start with that. We begin with  $\AA$ KA\* in order to use his legal name as an alias for his more popular stage name.  $\AA$ KA\* prints "Heinrich Wilhelm" in the body text and sets up the index cross-reference "Rühmann, Heinrich Wilhelm *see* Rühmann, Heinz."

```
\AKA*[Heinz]{\textSC{Rühmann}}%
  [Heinrich Wilhelm]{\textSC{Rühmann}} %
```
3. \SubvertThis makes \FName print "Heinz."

\SubvertThis''\FName[Heinz]{\textSC{Rühmann}}'' %

4. \Name prints "Rühmann." The small caps are syntactic, not typographic, because they are part of the argument to \Name itself.

\Name[Heinz]{\textSC{Rühmann}} (7 March 1902\,--\,3% October 1994) was a German actor in over 100 films.

The resulting text is:

Heinrich Wilhelm "Heinz" RÜHMANN (7 March 1902-3 October 1994) was a German actor in over 100 films.

Of course, this example is but one among a number of solutions. The point is to find a solution that best fits one's needs. We now resume normal formatting with \AltFormatInactive.

### **Advanced Cross-Referencing**

<span id="page-43-0"></span>**3.0** \AKA will not create multiple cross-references. Handle the special case where one moniker applies to multiple people with \IndexRef, *e.g.*, "Snellius" for both Willebrord Snel van Royen and his son Rudolph Snel van Royen:<sup>[24](#page-43-1)</sup>

\IndexRef{Snellius}{Snel van Royen, R.; Snel van Royen, W.}

\AKA and \AKA\* never create never page entries. When the alternate name needs to be indexed with page numbers and *see also* references, do the following:

- Refer to the person intended, *e.g.*: Maimonides (Moses ben-Maimon): \Name{Maimonides} (\AKA{Maimonides}{Moses ben-Maimon})
- We now have a main name with a page entry, as well as a "*see* reference" name. If we fail to refer to the main name, we would have a cross-reference to an entry that does not exist.
- Before creating a *see also* cross-reference, one must refer to the alternate name so that all the page entries precede the cross-reference, *e.g.*: Rambam \Name{Rambam}
- **3.0** For whatever name you use for the *see also* reference, put the cross-reference after all of the page references. For example, you could put both of these macros at the end of the document:[25](#page-43-2)

```
\SeeAlso\IndexRef{Maimonides}{Rambam}
\SeeAlso\IndexRef{Rambam}{Maimonides}
```
• You could let the last reference to either name be handled by **\SeeAlso\AKA**, but that could be more confusing and prone to error.

Using  $\PerteagName$  (Section [2.5.4\)](#page-31-0) helps to avoid the need for manual index entries, as the following example shows:

\PretagName{\textit{Doctor angelicus}}{Doctor angelicus} Perhaps the greatest medieval theologian was % \Name{Thomas, Aquinas} % (\AKA{Thomas, Aquinas}{Thomas of Aquino}), also known as % \AKA{Thomas, Aquinas}{\textit{Doctor angelicus}}.

Perhaps the greatest medieval theologian was Thomas Aquinas (Thomas of Aquino), also known as Doctor angelicus.

We use the medieval form: \Name{Thomas, Aquinas} because "Aquinas" is not a surname, even though many people, including scholars, use it as such. Section [2.3.6](#page-20-0) talks about how one can use \ForceFN\FName{Thomas, Aquinas} to refer to Aquinas. Using \ForceFN\Name{Thomas, Aquinas} will produce Thomas. That helps prevent unwanted side effects with Eastern names.

<span id="page-43-1"></span><sup>24</sup>We shorten the index entries via \Name[W.]{Snel van Royen}[Willebrord], and for his son, \Name[R.]{Snel van Royen}[Rudolph].

<span id="page-43-2"></span> $^{25}$ Different standards exist for punctuating index entries and cross-references. Check with your publisher, style guide, docs for xindy and makeindex, and <http://tex.stackexchange.com>.

\PName These macros were meant for Western names and developed in the early \PName\* versions of nameauth. They no longer fit well with the package. They print a main name followed by a cross-reference in parentheses, the syntax being:

\PName[ $\langle FNN \rangle$ ]{ $\langle SNN \rangle$ }[ $\langle other\ FNN \rangle$ ]{ $\langle other\ SNN \rangle$ }[ $\langle other\ alt. \rangle$ ]

Apart from **\SkipIndex**, prefix macros only work on the name given by  $\langle FNN \rangle$ and  $\langle SNN \rangle$ , not on the latter cross-reference.  $\exists$ kipIndex keeps both names out of the index. Below we see the only name types that this macro can handle:

```
\PName[Mark]{Twain}[Samuel L.]{Clemens} Mark Twain (Samuel L. Clemens)
                                                  Twain (Samuel L. Clemens)
\PName*[Mark]{Twain}[Samuel L.]{Clemens}[Sam] Mark Twain (Sam Clemens)
\PName{Voltaire}[François-Marie]{Arouet} Voltaire (François-Marie Arouet)
                                             Voltaire (François-Marie Arouet)
\PretagName{\textit{Doctor mellifluus}}{Doctor mellifluus}
\PName{Bernard, of Clairvaux}{\textit{Doctor mellifluus}}
                                      Bernard of Clairvaux (Doctor mellifluus)
                                                  Bernard (Doctor mellifluus)
```
Like **\AKA, \PName** cannot use the older syntax  $\{\langle SNN \rangle\}[\langle FNN \rangle]$  for the main name, but it can do so for the alternate name.

\PName{William, I}{William, the Conqueror} gives William I (William the Conqueror) and William (William the Conqueror).<sup>[26](#page-44-0)</sup> If you use \PName\*, again you will get the long reference William I (William the Conqueror).

\PName\*{William, I}[William]{the Conqueror} puts "William I (William the Conqueror)" in the body text, but its index entry will be "the Conqueror, William *see* William I." This is a result of mixing medieval and Western forms. We suppressed the index entry with \SkipIndex.

Back to Section [1.6](#page-9-0)

### **2.9 Longer Examples**

### **2.9.1 Variant Names**

- **3.1** This section demonstrates how nameauth helps one manage a name authority. Handling name variants has become easier than before. We start with some simple cases and move on to complex ones:
	- Where Iron Mike occurs in the text, include \IndexName[Mike]{Tyson}.
	- \SubvertThis\FName[Mike]{Tyson}[Iron Mike] always prints Iron Mike indexed as "Tyson, Mike". That form uses the subsequent-use formatting hooks. \ForceName\SubvertThis\FName[Mike]{Tyson}[Iron Mike] prints Iron Mike with the first-use hooks.
	- The form **\Iron** Iron Mike Tyson can be set up with:

\newcommand\*\Iron{\SubvertThis\Name\*[Mike]{Tyson}[Iron Mike]}

In nameauth it makes little sense to "force" the subsequent use because it is the common use. First uses are rare. That is why we set up the subsequent use with \SubvertThis and create a first use when needed with \ForceName. \ForceName\Iron prints Iron Mike Tyson, again indexed as "Tyson, Mike".

<span id="page-44-0"></span> $^{26}$ The form \PName{William, I}{William}[the Conqueror] works, but we discourage it. Also choose forms like \PName{Lao-tzu}{Li, Er} instead of \PName{Lao-tzu}{Li}[Er]. Avoiding the older syntax with \AKA and \PName avoids error.

- Use \IndexRef{Iron Mike}{Tyson, Mike} to create a *see* cross-reference from "Iron Mike" to "Tyson, Mike" in the index. Be sure to have an occurrence of \Name[Mike]{Tyson} in the text.
- Use ''\AKA[Mike]{Tyson}{Iron Mike}'' to create "Iron Mike" in the text and a cross-reference to "Tyson, Mike" in the index. Be sure to have an occurrence of \Name[Mike]{Tyson} in the text.

When you want alternate names that can change form and format independently, do the following:

1. We start by deciding that the canonical name form we wish to use is "W.E.B. Du Bois." We want to manage the alternate form "W.E.B. DuBois" as if it were an occurrence of the canonical name. We set up the name authority: \begin{nameauth}

```
\< DuBois & W.E.B. & Du Bois & >
 \< AltDuBois & W.E.B. & Du\empty Bois & >
\end{nameauth}
```
- 2. This name gives us an extra level of difficulty because the two variants differ only in terms of spaces. They share the same internal representation in the nameauth macros: W.E.B.!DuBois. We fix this ambiguity by inserting a nonprinting control sequence in the alternate form, such as {Du\empty Bois}. That prevents "DuBois" from breaking at the end of a line or page. A discretionary hyphen would allow the name to break.[27](#page-45-0)
- 3. Instead of using \SkipIndex\AltDuBois every time we wanted to avoid making an index entry, we create a cross-reference in the index from the alternate name to the canonical name:

\IndexRef[W.E.B.]{Du\empty Bois}% {Du Bois, W.E.B.}

From this point onward, no page entry for W.E.B. DuBois will occur in the index unless manipulated by \IncludeName\*. The canonical W.E.B. Du Bois functions as a different name and is not affected.

- **3.0** Indexing both name forms would be trivial. One can use both forms at need to generate page references in the index. After all of the page references are done, one can create cross-references with \SeeAlso\IndexRef.
- **3.1** Indexing with the canonical name form Du Bois whenever we see DuBois is slightly more complicated:
	- We no longer wrap each name automatically with two index entries, so we would need to keep track of page breaks and this alternate name.
	- We could use \JustIndex\DuBois\AltDuBois to get DuBois.
	- We could create macros based on that: \global\newcommand\*\OtherDuBois{\JustIndex\DuBois\AltDuBois} \global\newcommand\*\LOtherDuBois{\JustIndex\DuBois\LAltDuBois} \global\newcommand\*\SOtherDuBois{\JustIndex\DuBois\SAltDuBois}

With \ForgetThis\OtherDuBois we get W.E.B. DuBois and DuBois thereafter. \LOtherDuBois gives us W.E.B. DuBois, while with \SOtherDuBois we get W.E.B. The extra full stop at the end of the sentence was gobbled. We used \global to ensure that, regardless of scope, our macros work.

### Back to Section [1.6](#page-9-0)

<span id="page-45-0"></span> $27$ Ignoring spaces in names is good because it aids fault tolerance, thereby decreasing spurious index entries. Here we have a special case where this behavior is not useful.

## <span id="page-46-0"></span>**2.9.2 \LocalNames**

As mentioned previously in Section [2.7.2,](#page-38-0) both \ForgetName and \SubvertName usually affect both main-matter and front-matter names. This default behavior can be quite helpful. Nevertheless, there are cases where it is undesirable. This section shows \Localnames and \Globalnames in action, limiting the behavior of the "tweaking macros" to either the main or front matter.

We begin by defining a macro that will report to us whether a name exists in the main matter, front matter, both, or none:

```
\def\CheckChuck{%\IfFrontName[Charlie]{Chaplin}%
  {\IfMainName[Charlie]{Chaplin}{both}{front}}%
  {\IfMainName[Charlie]{Chaplin}{main}{none}}}%
```
Next we create a formatted name in the "main matter":

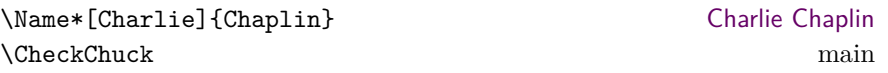

Now we switch to "front-matter" text and create a name. To ignore any local scoping we use \global\NamesInactive:

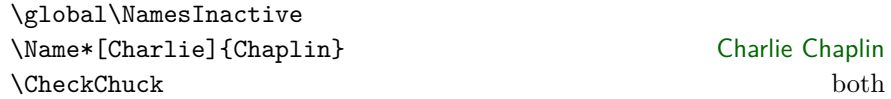

We now have two names. They look and behave the same, but are two different "species" with independent first and subsequent uses. We use \Localnames to make \ForgetName and \SubvertName work with only the front-matter species. Then we "forget" the front-matter name:

\LocalNames \ForgetName[Charlie]{Chaplin} \CheckChuck main

Next we "subvert" the front-matter name to "remember" it again and switch to the main section, again using \global to ignore scoping. Now \ForgetName and \SubvertName are working with the main-matter species.

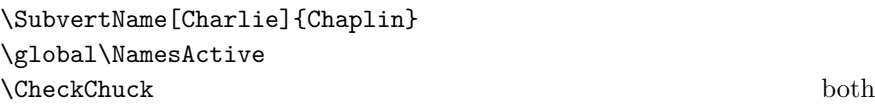

We forget the main-matter name and additionally reset the default behavior so that \ForgetName and \SubvertName work with both species:

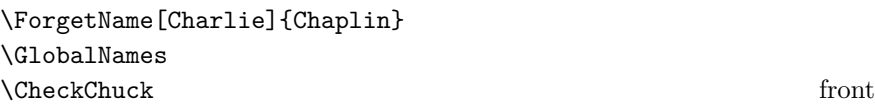

Finally, we forget everything. Even though we are in a main-matter section, the front-matter control sequence goes away:

\ForgetName[Charlie]{Chaplin} \CheckChuck none

### **2.9.3 Unicode and NFSS**

The following subset of active Unicode characters are available "out of the box" using NFSS, inputenc, and fontenc:

| ÀÁÂÃÄÅÆ CÈÉÊË                                                                                                    |                                          | ÌÍÎÏĐÑ                              |
|----------------------------------------------------------------------------------------------------|------------------------------------------|-------------------------------------|
| $\dot{O}$ $\dot{O}$ $\ddot{O}$ $\ddot{O}$ $\ddot{O}$                                                                     | ÙÚÛÜÝ                                    | <b>D</b> B                          |
| à á â ã ä å æ                                                                                                    | çèéêë                                    | ìíîïðñ                              |
| $\delta$ $\delta$ $\delta$ $\delta$ $\delta$ $\phi$                                                                      | ù ú û ü ý                                | $\mathbf{b} \ddot{\mathbf{y}}$      |
| Ă ă Ą ą Ć ć Č č                                                                                                    | $\check{D}$ d' $D$ d $E$ ę $\check{E}$ ě | Ğğİ1                                |
| IJ ij $L \upharpoonright L$ ł                                                                                            | Ń ń Ň ň Œ œ                              | $\acute{\rm R}$ ŕ $\check{\rm R}$ ř |
| $\acute{S}S$ $S$ $\acute{S}$ $S$ $S$ $T$ $t$ $\acute{T}$ $t$ $\acute{U}$ $\acute{U}$ $\acute{U}$ $\acute{U}$ $\acute{U}$ |                                          | ŹźŻżŽž                              |

Some of these characters expand differently, which can affect index sorting. For example,  $\check{a}$  becomes  $\Ie\cup\{\Psi\}$  and  $E$  becomes  $\Ie\cup\{\A E_{\cup}\}.$  Additional accents and glyphs can be used with Unicode input, NFSS, inputenc, and fontenc when using fonts with TS1 glyphs, *e.g.*, \usepackage{lmodern} (per the table on pages 455–63 in *The Latex Companion*). The following example lets you type, "In Congrefs, July 4, 1776."

> \usepackage{newunicodechar} \DeclareTextSymbolDefault{\textlongs}{TS1} \DeclareTextSymbol{\textlongs}{TS1}{115} \newunicodechar{f}{\textlongs}

 $\diamondsuit$  Although \newunicodechar{ $\bar{a}$ } {\=a} allows \Name{Ghaz $\bar{a}$ li} to show Ghaz $\bar{a}$ li, one must be careful with control sequences like \=a. They fail when using makeindex and gind.ist. For example, the ltxdoc class, with gind.ist, turns the default "actual" character @ into =. Using \index{Gh{\=a}zali} halts execution. Understandably, using \index{Gh\=azali} gives an "azali" entry sorted under "Gh" (thanks Dan Luecking). This issue is not specific to nameauth.

 $\diamondsuit$  Such issues with gind. ist are not the only concerns one must have about  $\mathbb{R}^n$ NFSS, inputenc, and fontenc when using Unicode. Although the manner in which glyphs are handled is quite powerful, it also is fragile. Any TEX macro that partitions its argument without using delimiters can break Unicode under NFSS. Consider the following examples with \def\foo#1#2#3\relax{<#1#2><#3>}:

| Argument Macro               |                                                                                                | Result                                                                                 |
|------------------------------|------------------------------------------------------------------------------------------------|----------------------------------------------------------------------------------------|
| abc.<br>$\{a\}$ bc<br>\ae bc | \foo abc\relax<br>\foo {x}bc\relax<br>$\text{100} \ae bc\relax \langle \text{200} \rangle < c$ | $\langle ab \rangle \langle c \rangle$<br>$\langle$ æb $\rangle$ $\langle$ c $\rangle$ |

The arguments in the last example always put c in #3, with the first two glyphs in #1#2. Now here is where things get tricky:

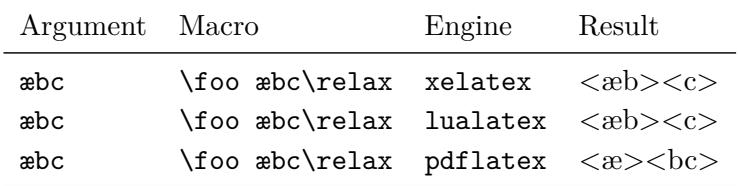

In both xelatex and lualatex you get the same results as the previous table, where c is in #3 and the first two glyphs are in #1#2. However, using latex or pdflatex with inputenc and fontenc causes æ by itself to use #1#2.

Without digging into the details of font encoding and NFSS, we can say in simple terms that æ is "two arguments wide." Any macro where this #1#2 pair gets split into #1 and #2 will produce either Unicode char ...not set up for LaTeX or Argument of \UTFviii@two@octets has an extra }. Again, this is not just specific to nameauth.

**3.0** \CapThis avoids these pitfalls by checking if the leading token of the argument to be capitalized is equivalent to the leading token of an active Unicode character. We chose  $\beta$  as the test character somewhat at random. Page [67](#page-66-0) shows the test. Essentially, the following two expressions are equal under NFSS:

```
\text{Qcar}(test_1)\@nil, where \langle test_1 \rangle expands to \text{TeC } {\langle test_1 \rangle}\text{Qcar}(test_2)\@nil, where \langle test_2 \rangle expands to \IeC {\langle test_2 \rangle}
```
If  $\langle test_2 \rangle$  expands to the letter  $\langle test_2 \rangle$ , then it will fail the test for equality. "Active" characters expand to "two-argument wide" values under NFSS, as the table below shows via defining a macro to be a character, then printing its \meaning in the cell:

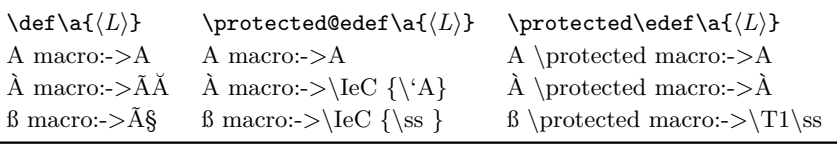

The number of spaces inserted in the index file depends on the number of expansions that occur for a given active character.

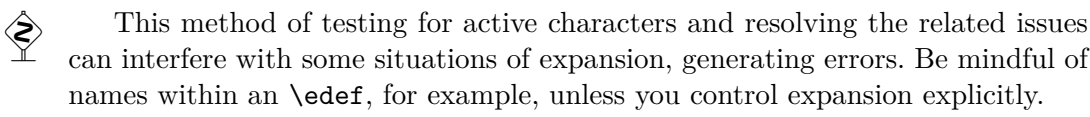

 $\diamondsuit$  LAT<sub>E</sub>X also removes spaces between undelimited macro arguments, but not from the trailing undelimited argument. This is no longer an issue for name arguments in nameauth, but we include the information anyway:

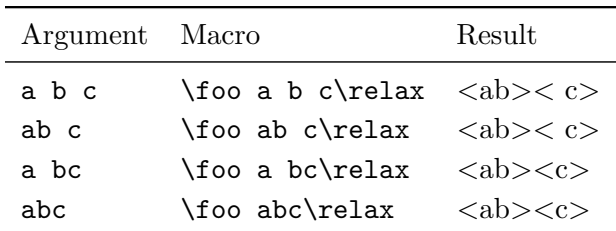

Using explicit spacing macros prevents gobbled spaces:

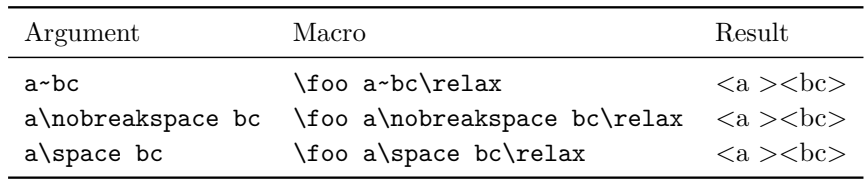

See also Sections [2.3.6](#page-20-0) and [2.3.7,](#page-22-0) as well as Section [2.5.4.](#page-31-0)

### **2.9.4 LATEX Engines**

 $\diamondsuit$  The nameauth package tries to work with multiple languages and typesetting<br>engines. The following propuble guinnet illustrates how that say he depe-28 Plasses engines. The following preamble snippet illustrates how that can be done: <sup>[28](#page-49-0)</sup> Please note that there have been changes to the fontspec package in 2016, so one should consult the relevant package documentation regarding the new encodings and what packages to include or not to include as a result.

```
\usepackage{ifxetex}
\usepackage{ifluatex}
\ifxetex% uses fontspec
 \usepackage{fontspec}% check package docs
 \defaultfontfeatures{Mapping=tex-text}
 \usepackage{xunicode}% check if outmoded
 \usepackage{xltxtra}% check if outmoded
\else
 \ifluatex% also uses fontspec
  \usepackage{fontspec}% check package docs
  \defaultfontfeatures{Ligatures=TeX}
 \else% traditional NFSS
  \usepackage[utf8]{inputenc}
  \usepackage[TS1,T1]{fontenc}
 \fi
\fi
```
This general arrangement works for this manual, which is tested with all of the LATEX engines above. This example is not meant to be the only possible way to check which engine you are using and how to set things up.

The following can be used in the text itself to allow for conditional processing that helps one to document work under multiple engines:

```
\ifxetex hxelatex texti%
\else
  \ifluatex
     \left\{ \text{lual}\right\} /if pdf mode text)%
     \else hlualatex in dvi mode texti%
     \fi
  \else
     \left\{ \phi \right\} /ifpdf \left\{ \phi \right\}\else hlatex texti%
     \fi
  \fi
\fi
```
<span id="page-49-0"></span><sup>28</sup>A similar version of this example is in examples.tex, collocated with this manual.

# <span id="page-50-1"></span>**2.9.5 Hooks: Intro**

Starting with this section we reset all formatting hooks to do nothing. This helps us focus on the modifications made hereafter.

Margin Before we get to the use of text tags and name conditionals in name format-Paragraphs ting, we begin with an intermediate example to illustrate that something more complex can occur in \NamesFormat. Here we put the first mention of a name in haldface along with a marginal patation if possible  $29$ boldface, along with a marginal notation if possible: $^{29}$  $^{29}$  $^{29}$ 

```
\let\OldFormat\NamesFormat%
\renewcommand*\NamesFormat[1]
  {\textbf{#1}\unless\ifinner
  \marginpar{\raggedleft\scriptsize #1}\fi}
. . .
\let\NamesFormat\OldFormat%
```
Changes to \NamesFormat are not relying just on scoping rules to keep them "local." We use \let to make explicit changes in order to avoid some possible side effects. We now use the example above in a sample text:

\PretagName{Vlad, Ţepeş}{Vlad Tepes}% for accented names

\Name{Vlad III, Dracula}, known as \AKA{Vlad III, Dracula}{Vlad, Ţepeş} (the Impaler) after his death, was the son of \Name{Vlad II, Dracul}, a member of the Order of the Dragon. Later references to ''\Name{Vlad III, Dracula}'' appear thus.

Vlad III Dracula **Vlad III Dracula**, known as Vlad Ţepeş (the Impaler) after his death, was Vlad II Dracul the son of **Vlad II Dracul**, a member of the Order of the Dragon. Later references to "Vlad III" appear thus.

> Now again we have reverted to the default \NamesFormat and we get Vlad III Dracula and Vlad III. For references to "Vlad" consider using \Name{Vlad, III} and use \NameAddInfo and \NameQueryInfo to handle "Dracula." The simplified interface greatly helps one to avoid confusion and settle on specific name forms.

You cannot re-enter **\Name** or **\AKA** by calling them within any of the formatting hooks, as the next example shows:

```
\renewcommand*\MainNameHook[1]
{%
  {#1}%
  \IndexInactive%
  \Name{foo}\AKA{bar}{baz}%
  \IndexActive%
}
```
**2.4** Calling, *e.g.*, \Wash produces Washington, without foo, bar, or baz. \Name and \AKA expand to nothing. This prevents stack-overflows both in this case and if you called the naming macros as their own arguments. \Name{foo\Name{bar}} would produce "foo" in the text and "foobar" in the index. As you see, these cases are to be avoided.

<span id="page-50-0"></span> $^{29}$ A similar version of this example is in examples.tex, collocated with this manual.

### <span id="page-51-1"></span>**2.9.6 Hooks: Life Dates**

We can use name conditionals (Section [2.7.1\)](#page-35-0) and text tags (Section [2.6\)](#page-34-0) to add life information to names when desired.

\if@nameauth@InName The example \NamesFormat below adds a text tag to the first occurrences

\@nameauth@toksb \@nameauth@toksc

\if@nameauth@InAKA of main-matter names. It uses internal macros of \@nameauth@Name. To prevent errors, the Boolean values \if@nameauth@InName and \if@nameauth@InAKA are true only within the scope of \@nameauth@Name and \AKA respectively. \@nameauth@toksa This package makes three token registers available to facilitate using the name

conditional macros as we do below. Using these registers allows accented names to be recognized properly. In \AKA the token registers are copies of the *last* three  $\diamondsuit$  arguments, corresponding to the pseudonym. Nevertheless, they have the same<br>names as the registers in  $\Omega$  argument below they were the same way and names as the registers in \@nameauth@Name because they work the same way and may be easier to use this way.

We assume that we will not be using the alwaysformat option, meaning that we only call this hook once for a first use of \AKA. We also use a different formatting for the naming macros on the one hand and  $\lambda$ AKA on the other:<sup>[30](#page-51-0)</sup>

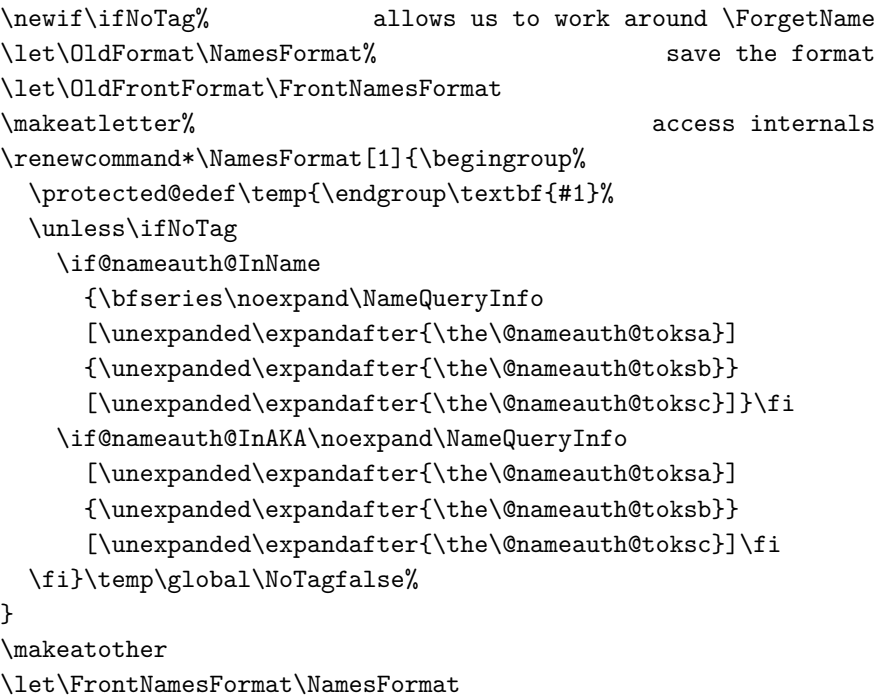

This change prints tags in the first use hooks unless \NoTag is set true. Please note that the conditional path here is placed within the \edef. Putting it outside the \edef, such as \unless\ifNoTag\temp\fi, will cause errors.

This method uses the  $\epsilon$ -T<sub>E</sub>X primitives **\noexpand** and **\unexpanded** to avoid the extensive repetition of \expandafter. Since the nameauth package depends on etoolbox, we assume that we are using  $\epsilon$ -T<sub>F</sub>X.

Before we can refer to any text tags, we must create them. Using the approach above, we must include a leading space in the text tags:

```
\NameAddInfo[George]{Washington}{ (1732--99)}%
\NameAddInfo[Mustafa]{Kemal}{ (1881--1938)}%
\NameAddInfo{Atatürk}{ (in 1934, a special surname)}%
```
<span id="page-51-0"></span> $30A$  similar version of this example is in examples.tex, collocated with this manual.

The leading space is needed only when a text tag appears. Another way to add that space is to put it in the conditional path of the formatting hook and leave it out of the text tags entirely:

...\unless\ifNoTag...{ }\noexpand\NameQueryInfo...\fi}\temp

Now we begin with the first example, where both the name and the dates are in boldface because we use a naming macro:

\ForgetThis\Wash held office 1789--97. No tags here: \Wash. First use, dates suppressed: \NoTagtrue\ForgetThis\Wash.

**George Washington (1732–99)** held office 1789–97. No tags here: Washington. First use, dates suppressed: **George Washington**.

Since \AKA usually calls the "subsequent use" formatting hooks, we can create a scope to "fool" it into calling the first-use hook via \let:

\Name[Mustafa]{Kemal} was granted the name% \begingroup\let\MainNameHook\NamesFormat% \AKA[Mustafa]{Kemal}{Atatürk}\endgroup. We mention% \AKA[Mustafa]{Kemal}{Atatürk} again.

**Mustafa Kemal (1881–1938)** was granted the name **Atatürk** (in 1934, a special surname). We mention Atatürk again.

Another solution uses the formatAKA package option. In the example below, we simulate a first occurrence of Kemal. Then we simulate formatAKA. Finally, we use \ForceName with \AKA:

```
\ForgetName[Mustafa]{Kemal}% first use
\makeatletter\@nameauth@AKAFormattrue\makeatother% formatAKA
\Name[Mustafa]{Kemal} was granted the name%
\AKA[Mustafa]{Kemal}{Atatürk}. We mention%
\AKA[Mustafa]{Kemal}{Atatürk} again.
```
**Mustafa Kemal (1881–1938)** was granted the name **Atatürk** (in 1934, a special surname). We mention Atatürk again.

There are other solutions for getting this result, such as using \IncludeName\* or non-printing control sequences. One must decide the best approach for oneself. Please remember to reset the formatting, if needed:

\let\NamesFormat\OldFormat \let\FrontNamesFormat\OldFrontFormat

See Section [3.4](#page-65-0) and page [79](#page-78-0) for the decision paths and the logic used by the package. Presently, writing hook macros is much simpler.

Back to Section [1.6](#page-9-0)

### <span id="page-53-1"></span>**2.9.7 Hooks: Advanced**

### **Alternate Formatting**

**3.1** The alternate formatting framework now makes designing hooks much easier by providing some built-in features that add not only error protection but also ease of use. We enabled that framework at the beginning of this section with \AltFormatActive and take care not to use the names in this section elsewhere.

Both \AltFormatActive and \AltFormatActive\* set the internal Boolean flag \@nameauth@AltFormattrue, which enables alternate formatting. Additionally, \AltFormatActive sets \@nameauth@DoAlttrue, which "switches on" alternate formatting. \AltFormatInactive sets both flags false.

\CapThis The main feature of this framework is protecting against errors created when protection \@nameauth@Cap gets a misleading result from \@nameauthUTFtest and splits a token list in a way that causes an error. The alternate capping macro \AltCaps and \CapThis work mutually in \@nameauth@Parse to ensure that they do not interfere with each other, as we saw demonstrated in Section [2.4.3.](#page-25-0)

### **Continental Format**

Here we look in greater detail at the more complex version of Continental formatting from Section [2.4.3.](#page-25-0)

changes Font changes in the text occur with the short macros \textSC, \textIT, in text \textBF, and \textUC. They all look similar to \textSC. We therefore show just this one macro as an example from the package source.

```
\newcommand*\textSC[1]{%
  \if@nameauth@DoAlt\textsc{#1}\else#1\fi
}
```
Using this method, formatting occurs in both the text and in the index if the altformat option or \AltFormatActive was used. If you use a name that uses these macros both within and outside of the alternate formatting regime, you will get spurious index entries.[31](#page-53-0)

We plan to have small caps on by default, then off in subsequent uses. We thus use \AltFormatActive for the "always on" general condition, then redefine \MainNameHook because it is the subsequent use. We use \AltOff to suppress formatting. It works only in the formatting hooks. \AltOff toggles an internal flag that deactivates any changes. From the source, it looks like:

```
\newcommand*\AltOff{%
  \if@nameauth@InHook\@nameauth@DoAltfalse\fi
}
```
Since the normal effects of \CapThis are disabled, \AltCaps does the job by capitalizing its argument in braces { } when it is used in a macro hook and triggered by \CapThis. The source looks like:

<span id="page-53-0"></span> $31$ Using \AltFormatActive\* is interesting because it looks like the normal nameauth regime but prevents \CapThis from having its normal effect unless you use \AltCaps. With \AltFormatActive\* if you use a name that has alternate formatting both within and outside of the alternate formatting regime, you may not get spurious index entries as long as control sequences are consistent.

```
\newcommand*\AltCaps[1]{%
  \if@nameauth@InHook
    \if@nameauth@DoCaps\uppercase{#1}\else#1\fi
  \else#1\fi
}
```
It is important that these macros not expand too soon. We therefore must put \noexpand once before \textSC, etc., and once before \AltCaps. This is because the name arguments in nameauth have to use \protected@edef to work right. We will get to that when we set up the names and any applicable tags.

Before we alter the formatting hooks, we can save the hook macros if we want to recall them (below) or we can use \begingroup and \endgroup to create a new scope and let that handle any changes. We use scoping in this section.

The final step *does not come* from the nameauth source. We must redefine the formatting hooks ourselves. One of the simplest ways to do this when using the altformat option or \AltFormatActive is:

```
\renewcommand*\MainNameHook{\AltOff}
```
Simple, *oder*? If needed, we can \let\FrontNameHook\MainNameHook. If you want to suppress formatting altogether in the front matter, make the following change: \let\FrontNamesFormat\MainNameHook.

Continental formatting usually alters at least one element in the required name field, as we see below:

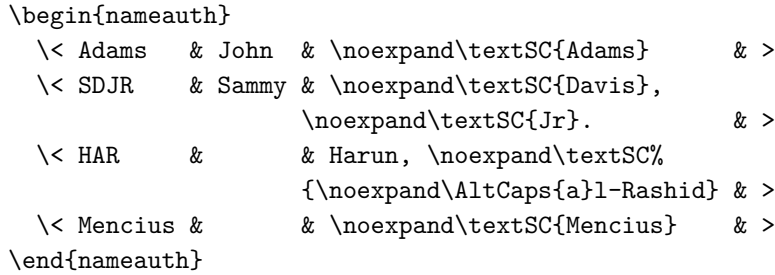

Now we must ensure that these names are sorted properly in the index. See again how the formatting must be present:

```
\PretagName[John]{\noexpand\textSC{Adams}}{Adams, John}
\PretagName[Sammy]%
  {\noexpand\textSC{Davis}, \noexpand\textSC{Jr}.}%
  {Davis, Sammy, Jr.}
\PretagName{Harun, \noexpand\textSC%
  {\noexpand\AltCaps{a}l-Rashid}}{Harun al-Rashid}
\PretagName{\noexpand\textSC{Mencius}}{Mencius}
```
The use in the body text is not much different than normal, but only if we use the simplified interface.

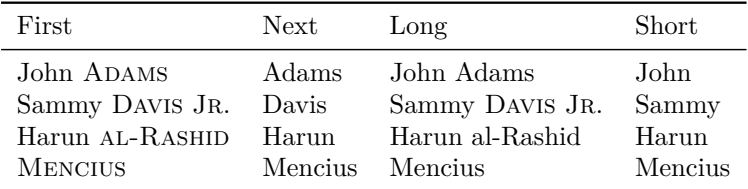

- Punctuation detection works: Sammy DAVIS JR. Then we have Davis.
- \DropAffix\LSDJR gives Sammy Davis.
- \RevComma\LAdams yields Adams, John. All the reversing macros work.
- \ForceName\ForceFN\SHAR produces al-Rashid. If we add \CapThis we get Al-Rashid. The way that Continental resources treat certain affixes relates to similar issues in  $[Mulvany, 168-73].$  $[Mulvany, 168-73].$ <sup>[32](#page-55-0)</sup>
- One must include the extra control sequences in all the macro arguments that use these names.

If we use the formatAKA option we can refer to Mencius as Meng Ke, and again Meng Ke. We get that with:

\PretagName{\noexpand\textSC{Meng}, Ke}{Meng Ke} \AKA{\noexpand\textSC{Mencius}}{\noexpand\textSC{Meng}, Ke}

### **Rolling Your Own: New Style**

"New style" means that we are sticking closely with various package features that have been implemented already and look similar to the solutions in Section [2.4.3.](#page-25-0) Here we set out on the path to custom formatting.

When redesigning formatting hooks, you should use  $\lambda$ AltFormatActive or the altformat option to enable alternate formatting and prevent \CapThis from breaking your formatting macros.

We recommend using the internal package flag **\@nameauth@DoAlt**, which activates alternate formatting, \@nameauth@DoCaps, which handles capitalization, and \@nameauth@InHook, which is true when the formatting hooks are called. See page [77](#page-76-0) and following for examples of how the ready-made formatting macros are designed. If you create your own macros, they will look similar:<sup>[33](#page-55-1)</sup>

```
\makeatletter%
\newcommand*\Fbox[1]{%
  \if@nameauth@DoAlt\fbox{#1}\else#1\fi
}
\makeatother
```
Since \AltCaps is part of nameauth, you need not reinvent that particular wheel. As was the case previously, the final step is redefining the formatting hooks. One of the simplest ways to do this is:

\renewcommand\*\MainNameHook{\AltOff} \let\FrontNameHook\MainNameHook

When defining names, be sure to use **\noexpand** before the control sequences in the macro arguments so they expand at the proper time:

\PretagName[Pierre-Jean]% {\noexpand\Fbox{\noexpand\AltCaps{d}e Smet}}% {de Smet, Pierre-Jean}

<span id="page-55-0"></span><sup>32</sup>Handling non-Western names in Western sources can be a gray area. One ought take care to be culturally sensitive in these matters.

<span id="page-55-1"></span><sup>33</sup>A similar version of this example is in examples.tex, collocated with this manual.

```
\begin{nameauth}
  \< deSmet & Pierre-Jean &
              \noexpand\Fbox{\noexpand\AltCaps{d}e Smet}} & >
```
### \end{nameauth}

Now we show how the formatting hooks work in the body text. One can check the index to see that it is formatted properly and consistently.

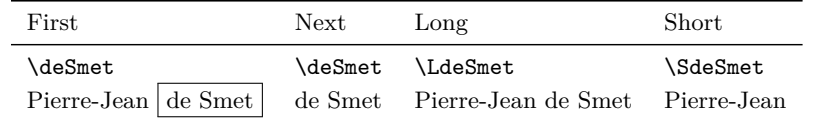

The capitalized version \CapThis\deSmet is De Smet. This also works for a formatted use via \ForceName: De Smet . The index entries will be consistent for all the variations in the text.

Also, remember to restore the macro hooks if they should not persist for the entire document, or else you will get unwanted results.

# **Rolling Your Own: Old Style**

The idea of "old style" conveys the meaning that these approaches have something of an independent design that goes beyond what the package offers. Since older nameauth versions had less integration of Continental formatting, we use this parlance. Here we start to use more of our own solutions for dealing with name formatting. We begin that journey by looking at \NameParser.

\NameParser This user-accessible parser (page [79\)](#page-78-0) builds a name from the internal macros **3.1** \FNN, \SNN, \rootb and \suffb. Reversing and commas are still usable; capitalization depends on the context. The general form is:

```
\text{Nemewcommand*}\H_5(11{...}\MameParser...
```
In order to use this hook-level parser, we want the option of ignoring the text that is sent to the formatting hooks from \@nameauth@Parse. We do that by redefining the hooks to take an argument.

If we use the altformat option or \AltFormatActive, then alternate formatting is both enabled and "switched on"; whatever formatting macros that we are using should be in the "on" state. If we want subsequent uses of names to be in the "off" state, we can design a hook like:

 $\text{X}$  renew command  $\langle Hook \rangle$  [1] {... \AltOff\NameParser...}

If we used \AltFormatActive\*, where the formatting macros are "switched off" but enabled nonetheless, then we might want a hook that turns the macros "on" instead:

\renewcommand\*\\lama\left\\lameParser...}

 $\diamondsuit$  We have shown already that you do not really need **\NameParser** to use these switching macros in the hooks. Yet the user-level parser does have some handy uses, especially as we go further toward designing custom macros. For example, we demonstrate an extreme case based on Section [2.9.5](#page-50-1) where we modify some internal flags to have \NameParser to produce different syntactic forms than the normal output (index entries suppressed): $34$ 

<span id="page-56-0"></span><sup>34</sup>A similar version of this example is in examples.tex, collocated with this manual.

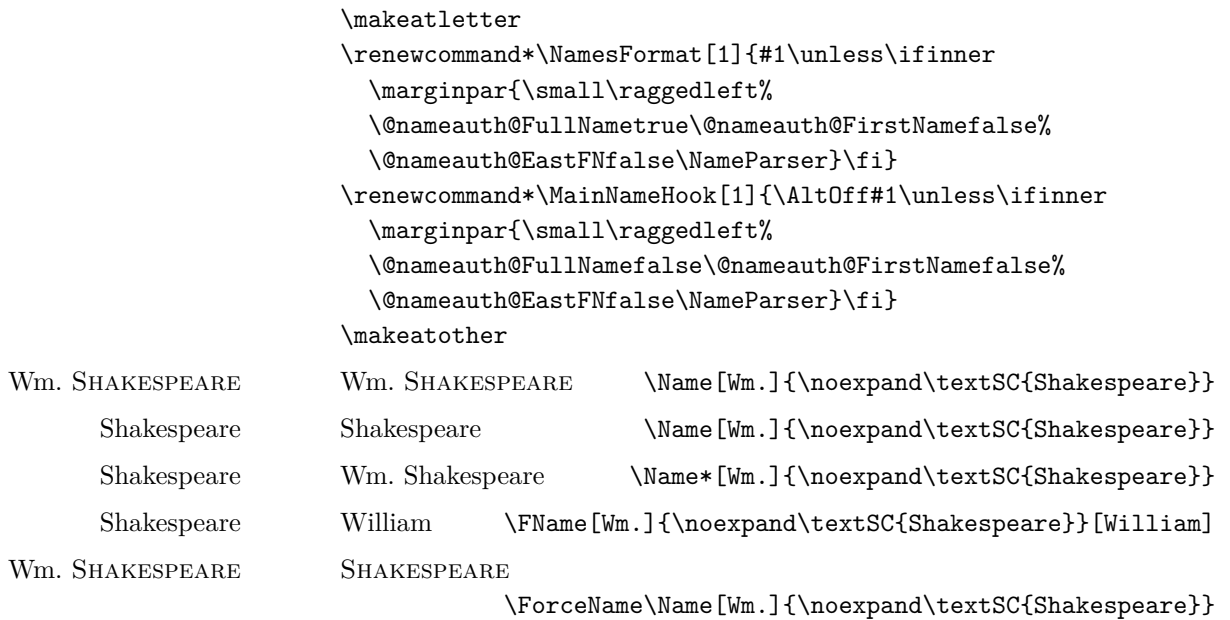

In a first-use hook, the person's full name always is displayed in the margin. In a subsequent-use formatting hook, only a surname, ancient personal name, or mononym can be displayed in the margin.

We use the \NameParser macro to re-create the name, but using different rules via the internal Boolean flags. The macros that toggle these flags are discussed elsewhere. These include:

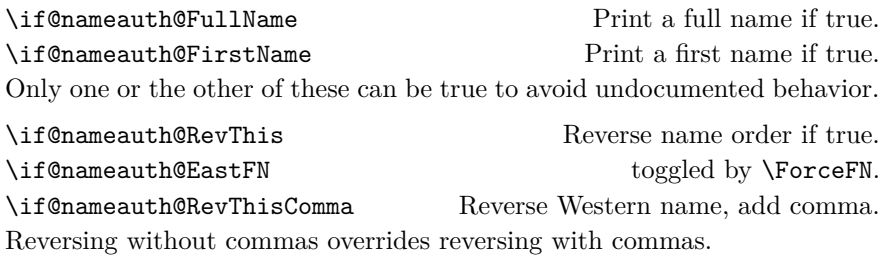

Please be aware that if you designed your own hooks for versions of **nameauth** before 3.0, it remains likely that they still work, but without the newer features. Updating your custom hooks is advised.

The older version of "rolling your own" is reminiscent of the newer way, but it has significant differences:

- We do not use the internal package macros.
- We best use \NameParser to generate the name in the hooks. It may be possible not to do so, but as we get more customized the user-level parser is a handy way to get reasonably predictable results.
- We still recommend using \AltFormatActive if you want to disable the normal effects of \CapThis. Otherwise redefine \CapThis (which is what we do below).[35](#page-57-0)

We define three Boolean flags and set one of them true by default. The \ifFbox flag takes over the internal function of \@nameauth@DoAlt, which is

<span id="page-57-0"></span><sup>35</sup>A similar version of this example is in examples.tex, collocated with this manual.

enabled by \AltFormatActive. The \ifFirstCap flag takes over the internal function of \@nameauth@DoCaps, which is enabled by \CapThis. The \ifInHook flag replaces the internal function of \@nameauth@InHook, which is enabled by the internal format hook dispatcher.

```
\newif\ifFbox
\newif\ifFirstCap
\newif\ifInHook
\Fboxtrue
```
The formatting macro is like the new style, except it refers to \ifFbox:

```
\renewcommand*\Fbox[1]{%
  \ifFbox\fbox{#1}\else#1\fi
}
```
Our new \AltCaps works like the built-in version, except it does not use the internal macros and flags:

```
\renewcommand*\AltCaps[1]{%
  \ifInHook
    \ifFirstCap\uppercase{#1}\else#1\fi
  \else
    #1%
  \fi
}
```
Here we redefine **\CapThis** to use our flag instead of the internal flag:

```
\renewcommand*\CapThis{\FirstCaptrue}
```
We have to do in our own hooks what the naming macros do internally in order to get the same exit conditions. In the new style, we do not have to define \NamesFormat. Here we have to define everything:

```
\renewcommand*\NamesFormat[1]
{%
  \InHooktrue\NameParser\InHookfalse%
  \global\FirstCapfalse%
}
```
Instead of using just \AltOff before \NameParser below, we have to add a few extras in order to mimic the functions of the internal flags:

```
\renewcommand*\MainNameHook[1]
{%
  \Fboxfalse\InHooktrue\NameParser\InHookfalse%
  \global\FirstCapfalse\Fboxtrue%
}
```
We let the front-matter hooks be like the main-matter hooks to avoid spurious index entries.

```
\let\FrontNamesFormat\Namesformat
\let\FrontNameHook\MainNameHook
```
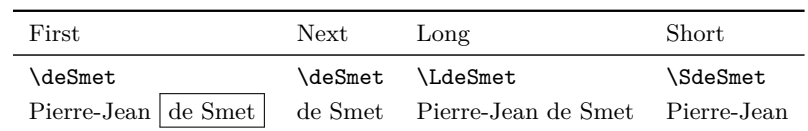

Because we uses \noexpand, our "old-style" macros will index the name below under the same entry as the "new-style" macros.

The capitalized version \CapThis\deSmet is De Smet. This also works for a formatted use via \ForceName: De Smet

Be sure not to use names with alternate formatting outside of those sections, or else you will get spurious index entries. We now resume normal formatting with \AltFormatInactive.

Back to Section [1.6](#page-9-0)

# <span id="page-59-0"></span>**2.9.8 Full Redesign**

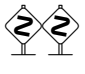

 Assuming that redefining hooks and adding control sequences is insufficient to your task, you could modify the core naming macros and hook those modifications back into the nameauth package without needing to continuously track and patch the style file itself.

\NameauthLName \NameauthFName

\NameauthName These macros are set by default to \@nameauth@Name, the internal name parser. The main and simplified interfaces call them as respective synonyms for \Name, \Name\*, and \FName. Should you desire to create your own naming macros, you can redefine them. Here is the minimal working example:

```
\makeatletter
\newcommandx*\MyName[3][1=\@empty, 3=\@empty]{\langle Name \rangle}
\newcommandx*\MyLName[3][1=\@empty, 3=\@empty]
  \{\langle Long \ name \rangle\@nameauth@FullNamefalse}
\newcommandx*\MyFName[3][1=\@empty, 3=\@empty]
  {\frac{Short name}\@nameauth@FirstNamefalse}
\makeatother
```
The macros above do not really work together with the rest of nameauth package, so be careful! You can hook these macros into the user interface thus:

```
\renewcommand*\NameauthName{\MyName}
\renewcommand*\NameauthLName{\MyLName}
\renewcommand*\NameauthFName{\MyFName}
\begin{nameauth}
  \< Silly & No Particular & Name & >
\end{nameauth}
This is \Silly, \LSilly, and \SSilly.
This is \langle Name \rangle, \langle Long \ name \rangle, and \langle Short \ name \rangle.
```
\global Like \NamesFormat, the other hook macros, and many of the state-changing and triggering macros in this package, these naming macros can be redefined or used locally within a scope without making global changes to the document unless you specifically use \global.

> Here we show that \NameauthName, \NameauthLName, and \NameauthFName have reverted back to their original forms. Now \Name[No Particular]{Name} and \Silly produce No Particular Name and Name.

# **2.10 Technical Notes**

About the package itself:

- We put great weight on being backward-compatible with older versions.
- Recent changes aim for simpler work flow, not more features.
- The package works with both xindy and makeindex. We recommend xindy for languages whose collating sequences do not map to English.<sup>[36](#page-60-0)</sup>
- **3.0** We support alternate names in both Western and "native" Eastern forms. Mononyms and the older syntax for non-Western names do not support alternate names.
- **3.0** Name output, index entries, and index cross-references are independent modules.
- **3.0** Warnings for the indexing macros are suppressed unless one uses the verbose option. The nameauth environment will continue to emit warnings as needed.
- **2.6** The comma option and the older syntax are no longer restrictive, save with \AKA and its derivatives. See Sections [1.5,](#page-8-0) [2.3.1,](#page-17-0) and [2.8.](#page-40-0)
- **2.5** No formatting is selected by default. Cf. Sections [2.4.2,](#page-23-0) [2.9.5,](#page-50-1) [2.9.6,](#page-51-1) and [2.9.7.](#page-53-1)

About the manual:

- This manual is compatible with both A4 and US letter formats.
- For an index that focuses on using the names, we minimize macro references.
- We mention when this manual changes package internals for an example.
- The name pattern reference was removed for redundancy and obsolescence.

About package building:

- The nameauth package requires etoolbox, suffix, trimspaces, and xargs. The dtx file encoding is UTF-8; we cannot guarantee building and using this package on systems that are not Unicode-compliant.
- With each release, we test nameauth with dvi-mode latex and with pdfmode engines pdflatex, lualatex, and xelatex using makeindex. We run the GNU Makefile with the ENGINE= $\langle \text{engine} \rangle$  option.<sup>[37](#page-60-1)</sup>
- This package was built with pdflatex. This item changes per LAT<sub>F</sub>X engine.
- This package is tested on Ubuntu Linux and Windows 7 (both vanilla T<sub>E</sub>X Live). Cygwin provides make on Windows. The pdflatex version of this package is released from the Ubuntu platform to CTAN.

<span id="page-60-0"></span><sup>36</sup>\PretagName may not be useful in that case. German *does* map to English: ä, ö, ü, and ß are ae, oe, ue, and ss. Norwegian *does not* map to English: æ, ø, and å come after z.

<span id="page-60-1"></span><sup>37</sup>The manual is used as the test suite. In dvi mode the manual omits all references to *TikZ* because some dvi display programs (*e.g.* dviout, but not xdvi) will emit errors about bad specials even if one just includes the tikz package. The *TikZ* diagrams herein will appear as blank space in that case. This does not affect nameauth proper.

# **2.11 Errors and Warnings**

Here are some ways to avoid common errors:

- Keep it simple! Avoid unneeded macros and use the simplified interface.
- Check braces and brackets with naming macros to avoid errors like "Paragraph ended..." and "Missing *\grouping token*} inserted."
- Do not apply a formatting macro to an entire comma-delimited  $\langle SNN, \text{affix}\rangle$ pair. Format each part separately.
- Consider using \PretagName with all names containing control sequences or active Unicode; see Section [2.5.4.](#page-31-0)
- One way to spot errors is to compare index entries with names in the body text. All macros that produce output also emit meaningful warnings.

The older syntax presents its own group of potential errors:

- Erroneously typing \Name[Henry]{VIII} prints "Henry VIII" and "VIII," as well as producing a malformed index entry.
- Avoid forms like \Name[Henry]{VIII}[Tudor] which gives "Tudor VIII" and "VIII." That is a Western alternate name form, which is incorrect.
- The older syntax will not work with some macros. The comma-suffixed form does work with those macros. See Section [2.8.](#page-40-0)

Warnings result from the following:

• Using the nameauth environment to redefine shorthands or define shorthands that collide with extant macros generates warning because that could result in unwanted behavior like unexpected name forms and index entries. The following will create a warning for such reasons:

```
\PretagName[E.\,B.]{White}{White, E. B.}. . .
```

```
\begin{nameauth}
  \setminus< White & E.\setminus, B. & White & >
  \setminus< White & E. B. & White & >
```
\end{nameauth}

Sometimes dedefinition is harmless because it produces no unwanted results. It is up to the user to consider these warnings.

- Use the verbose option for warnings from the indexing macros.
- Using an index cross-reference name as a page entry. Nothing will happen.
- Creating the same cross-reference multiple times. Nothing will happen.
- Creating a page reference after a cross-reference has been created or after you have used \ExcludeName. Nothing happens until you use a variant of \Includename.
- Using \TagName and \UntagName on cross-references. Nothing will happen.
- Using \PretagName with cross-references will create sorting tags for them, but also will generate "informational warnings" only if the verbose option is selected.
- Using \ExcludeName with cross-references. Nothing will happen.
- Using \ExcludeName to exclude a name that has already been excluded. Likewise, it will do nothing.

# **3 Implementation**

### **3.1 Flags and Registers**

The flags below are grouped according to general function. We begin with flow control

### **Who Called Me?**

These values are used by the format hook dispatcher \@nameauth@Hook and the hook macros to determine if they have been called by either **\@nameauth@Name**, **\AKA**, or \IndexRef, respectively. Those macros set these flags. On their use, see also Sections [2.9.6](#page-51-1) and [2.9.7.](#page-53-1)

1 \newif\if@nameauth@InAKA

```
2 \newif\if@nameauth@InName
```
3 \newif\if@nameauth@Xref

As an aside, \AKA will invoke \NamesFormat or \FrontNamesFormat if the alwaysformat option is set. Otherwise it will invoke \MainNameHook or \FrontNameHook.

### **Core Macro Lock**

The macros **\@nameauth@Name** and **\AKA**, with some auxiliary macros, process names in a "locked" state. These flags prevent a stack overflow. See also Sections [2.9.6](#page-51-1) and [2.9.7.](#page-53-1)

```
4 \newif\if@nameauth@Lock
```

```
5 \newif\if@nameauth@InHook
```
### **Indexing**

As the naming macros have locks, so do the indexing macros. These locks permit or prevent both indexing and tags. \IndexActive and \IndexInctive or the index and noindex options toggle the first flag; \SkipIndex toggles the second. \JustIndex toggles the third, which makes the core naming engine act like a call to \IndexName:

6 \newif\if@nameauth@DoIndex

```
7 \newif\if@nameauth@SkipIndex
```
8 \newif\if@nameauth@JustIndex

The pretag and nopretag options toggle the value below, which allows or prevents the insertion of sort keys.

9 \newif\if@nameauth@Pretag

Theis flag determines whether **\IndexRef** creates a *see* reference or a *see also* reference.

```
10 \newif\if@nameauth@SeeAlso
```
### **Formatting**

\NamesActive and \NamesInactive, with the mainmatter and frontmatter, options toggle formatting hooks via \if@nameauth@MainFormat. \if@nameauth@AKAFormat permits \AKA to call the first-use hooks once.

```
11 \newif\if@nameauth@MainFormat
```
12 \newif\if@nameauth@AKAFormat

The next flag works with **\LocalNames** and **\GlobalNames**.

```
13 \newif\if@nameauth@LocalNames
```
These two flags trigger \ForgetName and \SubvertName within \@nameauth@Name.

```
14 \newif\if@nameauth@Forget
```

```
15 \newif\if@nameauth@Subvert
```
\if@nameauth@FirstFormat triggers the first-use hooks to be called; otherwise the second-use hooks are called. Additionally,  $\if$  Chameauth CAlways Format forces this true, except when \if@nameauth@AKAFormat is false.

```
16 \newif\if@nameauth@FirstFormat
```
17 \newif\if@nameauth@AlwaysFormat

Next we move from general flow control to specific modification of name forms.

## **Affix Commas**

The comma and nocomma options toggle the flag value below. \ShowComma and \NoComma respectively toggle the second and third.

- 18 \newif\if@nameauth@AlwaysComma
- 19 \newif\if@nameauth@ShowComma
- 20 \newif\if@nameauth@NoComma

### **Name Breaking**

\KeepAffix toggles the first flag below, while \KeepName toggles the second. Both affect the use of non-breaking spaces in the text.

- 21 \newif\if@nameauth@NBSP
- 22 \newif\if@nameauth@NBSPX

### **Detect Punctuation**

This Boolean value is used to prevent double full stops at the end of a name in the text.

```
23 \newif\if@nameauth@Punct
```
### **Long and Short Names**

\if@nameauth@FullName is true for a long name reference. \if@nameauth@FirstName disables full-name references and causes only Western forenames to be displayed.

\if@nameauth@AltAKA is toggled respectively by \AKA and \AKA\* to print a longer or shorter name. \if@nameauth@OldAKA forces the pre-3.0 behavior of \AKA\*.

\if@nameauth@ShortSNN is used with \DropAffix to suppress the affix of a Western name. \if@nameauth@EastFN toggles the forced printing of Eastern forenames.

- 24 \newif\if@nameauth@FullName
- 25 \newif\if@nameauth@FirstName
- 26 \newif\if@nameauth@AltAKA
- 27 \newif\if@nameauth@OldAKA
- 28 \newif\if@nameauth@ShortSNN
- 29 \newif\if@nameauth@EastFN

### **Eastern Names**

The next flags values govern name reversing and full surname capitalization. The first of each pair is a global state. The second of each pair is an individual state.

- 30 \newif\if@nameauth@RevAll
- 31 \newif\if@nameauth@RevThis
- 32 \newif\if@nameauth@AllCaps
- 33 \newif\if@nameauth@AllThis

### **Last-Comma-First**

This pair of flags deals with Western names reordered in a list according to surname.

- 34 \newif\if@nameauth@RevAllComma
- 35 \newif\if@nameauth@RevThisComma

### **Capitalize First Letter**

The next flags deal with first-letter capitalization. The first Boolean value is triggered by \CapThis and reset by \Name and \AKA. The second is triggered by \@nameauth@UTFtest when it encounters a Unicode character under NFSS. The third is an "override switch" triggered by \AccentCapThis as a fall-back. The fourth prevents the first-letter capping mechanism from interacting with Continental formatting and the fifth toggles it.

- 36 \newif\if@nameauth@DoCaps
- 37 \newif\if@nameauth@UTF
- 38 \newif\if@nameauth@Accent
- 39 \newif\if@nameauth@AltFormat
- 40 \newif\if@nameauth@DoAlt

# **Warning Levels**

This flag controls how many warnings you get. Defaults to few warnings. Verbose gives you plenty of warnings about cross-references in the index.

```
41 \newif\if@nameauth@Verbose
```
# **Name Argument Token Registers**

These three token registers contain the current values of the name arguments passed to \Name, its variants, and the cross-reference fields of \AKA.

- 42 \newtoks\@nameauth@toksa%
- 43 \newtoks\@nameauth@toksb%
- 44 \newtoks\@nameauth@toksc%

These three token registers contain the current values of the name arguments in each line of the nameauth environment.

- 45 \newtoks\@nameauth@etoksb%
- 46 \newtoks\@nameauth@etoksc%
- 47 \newtoks\@nameauth@etoksd%

# **3.2 Hooks**

\NamesFormat Post-process "first" instance of final complete name form in text. See Sections [2.4.2](#page-23-0) and [2.9.5f](#page-50-1). Called when both \@nameauth@MainFormat and \@nameauth@FirstFormat are true.

48 \newcommand\*\NamesFormat{}

- \MainNameHook Post-process subsequent instance of final complete name form in main-matter text. See Sections [2.4.2](#page-23-0) and [2.9.5f](#page-50-1). Called when \@nameauth@MainFormat is true and the Boolean flag \@nameauth@FirstFormat is false.
	- 49 \newcommand\*\MainNameHook{}
- \FrontNamesFormat Post-process "first" instance of final complete name form in front-matter text. Called when \@nameauth@MainFormat is false and \@nameauth@FirstFormat is true. 50 \newcommand\*\FrontNamesFormat{}
	- \FrontNameHook Post-process subsequent instance of final complete name form in front-matter text. Called when **\@nameauth@MainFormat** is false and **\@nameauth@FirstFormat** is false.

```
51 \newcommand*\FrontNameHook{}
```
- \NameauthName Hook to create custom naming macros. Usually the three macros below have the same control sequence, but they need not do so if you want something different. See Section [2.9.8.](#page-59-0) Use at your own risk! Changing these macros basically rewrites this package.
	- 52 \newcommand\*\NameauthName{\@nameauth@Name}
- \NameauthLName Customization hook called after \@nameauth@FullName is set true. See Section [2.9.8.](#page-59-0) 53 \newcommand\*\NameauthLName{\@nameauth@Name}
- \NameauthFName Customization hook called after \@nameauth@FirstName is set true. See Section [2.9.8.](#page-59-0) 54 \newcommand\*\NameauthFName{\@nameauth@Name}

# **3.3 Package Options**

The following package options interact with many of the prior Boolean values.

```
55 \DeclareOption{comma}{\@nameauth@AlwaysCommatrue}
56 \DeclareOption{nocomma}{\@nameauth@AlwaysCommafalse}
57 \DeclareOption{mainmatter}{\@nameauth@MainFormattrue}
58 \DeclareOption{frontmatter}{\@nameauth@MainFormatfalse}
59 \DeclareOption{formatAKA}{\@nameauth@AKAFormattrue}
60 \DeclareOption{oldAKA}{\@nameauth@OldAKAtrue}
61 \DeclareOption{index}{\@nameauth@DoIndextrue}
62 \DeclareOption{noindex}{\@nameauth@DoIndexfalse}
63 \DeclareOption{pretag}{\@nameauth@Pretagtrue}
64 \DeclareOption{nopretag}{\@nameauth@Pretagfalse}
65 \DeclareOption{allcaps}{\@nameauth@AllCapstrue}
66 \DeclareOption{normalcaps}{\@nameauth@AllCapsfalse}
67 \DeclareOption{allreversed}%
68 {\@nameauth@RevAlltrue\@nameauth@RevAllCommafalse}
69 \DeclareOption{allrevcomma}%
70 {\@nameauth@RevAllfalse\@nameauth@RevAllCommatrue}
71 \DeclareOption{notreversed}%
72 {\@nameauth@RevAllfalse\@nameauth@RevAllCommafalse}
73 \DeclareOption{alwaysformat}{\@nameauth@AlwaysFormattrue}
74 \DeclareOption{smallcaps}{\renewcommand*\NamesFormat{\scshape}}
75 \DeclareOption{italic}{\renewcommand*\NamesFormat{\itshape}}
76 \DeclareOption{boldface}{\renewcommand*\NamesFormat{\bfseries}}
77 \DeclareOption{noformat}{\renewcommand*\NamesFormat{}}
78 \DeclareOption{verbose}{\@nameauth@Verbosetrue}
79 \DeclareOption{altformat}{\@nameauth@AltFormattrue\@nameauth@DoAlttrue}
80 \ExecuteOptions%
81 {nocomma,mainmatter,index,pretag,%
82 normalcaps,notreversed,noformat}
83 \ProcessOptions\relax
```
Now we load the required packages. They facilitate the first/subsequent name uses, the parsing of arguments, and the implementation of starred forms.

```
84 \RequirePackage{etoolbox}
```

```
85 \RequirePackage{suffix}
```

```
86 \RequirePackage{trimspaces}
```
\RequirePackage{xargs}

The etoolbox package is essential for processing name control sequences. Using xargs allows the optional arguments to work. Using suffix facilitated the starred form of macros. Finally, trimspaces helps the fault tolerance of name arguments.

### <span id="page-65-0"></span>**3.4 Internal Macros**

### **Name Control Sequence: Who Am I?**

\@nameauth@Clean Thanks to Heiko Oberdiek, this macro produces a "sanitized" string used to make a (hopefully) unique control sequence for a name. We can test the existence of that control string to determine first occurrences of a name or cross-reference.

```
88 \newcommand*\@nameauth@Clean[1]
89 {\expandafter\zap@space\detokenize{#1} \@empty}
```
# **Parsing: Root and Suffix**

 $\Omega$  is a command two macrosis return everything before a command  $\langle SNN \rangle$ .

\newcommand\*\@nameauth@Root[1]{\@nameauth@TrimRoot#1,\\}

<span id="page-66-0"></span>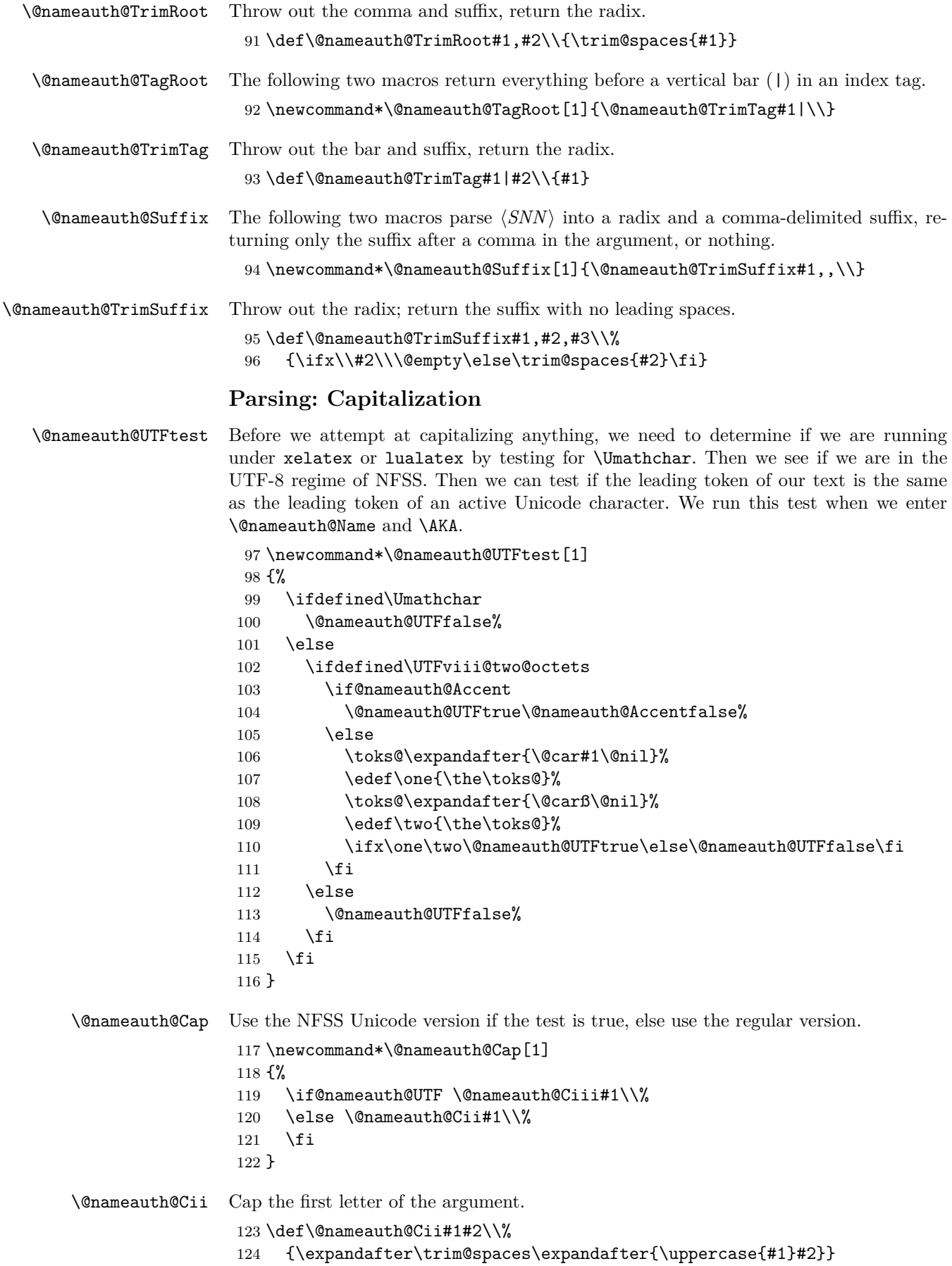

\@nameauth@Ciii Cap the first letter of the argument. This is called in pdflatex under inputenc/Unicode. \def\@nameauth@Ciii#1#2#3\\% {\expandafter\trim@spaces\expandafter{\uppercase{#1#2}#3}} **Parsing: Punctuation Detection** \@nameauth@TestDot This macro, based on a snippet by Uwe Lueck, checks for a period at the end of its argument. It determines whether we need to call \@nameauth@CheckDot below. \newcommand\*\@nameauth@TestDot[1] {% \def\TestDot##1.\TestEnd##2\\{\TestPunct{##2}}% \def\TestPunct##1{% \ifx\TestPunct##1\TestPunct% 132 \else \@nameauth@Puncttrue% \fi }% \@nameauth@Punctfalse% \TestDot#1\TestEnd.\TestEnd\\% } \@nameauth@CheckDot We assume that \expandafter precedes the invocation of \@nameauth@CheckDot, which only is called if the terminal character of the input is a period. We evaluate the lookahead \@token while keeping it on the list of input tokens. \newcommand\*\@nameauth@CheckDot% {\futurelet\@token\@nameauth@EvalDot} \@nameauth@EvalDot If \@token is a full stop, we gobble the token. \newcommand\*\@nameauth@EvalDot% {% \let\@period=.% \ifx\@token\@period\expandafter\@gobble \fi } **Error Detection** \@nameauth@Error One can cause nameauth to halt with an error by leaving a required name argument empty, providing an argument that expands to empty, or creating an empty root within a root/suffix pair. \newcommand\*\@nameauth@Error[2]

 {% \edef\msga{#2 SNN field empty}% \edef\msgb{#2 SNN field malformed}% \protected@edef\testname{\trim@spaces{#1}}% \protected@edef\testroot{\@nameauth@Root{#1}}% \ifx\testname\@empty \PackageError{nameauth}{\msga}%  $\overline{154}$  \ifx\testroot\@empty 156 \PackageError{nameauth}{\msgb}%  $\ifmmode \big\vert$  \fi }

# **Core Name Engine**

\@nameauth@Name Here is the heart of the package. Marc van Dongen provided the original basic structure. Parsing, indexing, and formatting are more discrete than in earlier versions.

```
159 \newcommandx*\@nameauth@Name[3][1=\@empty, 3=\@empty]
160 {%
```
Both \@nameauth@Name and \AKA engage the lock below, preventing a stack overflow.

\unless\if@nameauth@Lock

162 \@nameauth@Locktrue%

Tell the formatting mechanism that it is being called from \@nameauth@Name. Then test for malformed input.

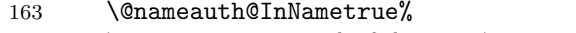

\@nameauth@Error{#2}{macro \string\@nameauth@name}%

If we use \JustIndex then skip everything else..

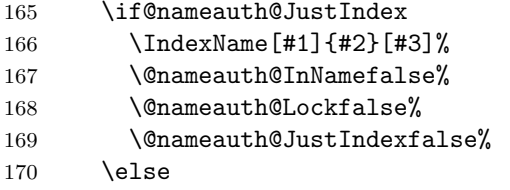

Delete/create name cseq if directed. If the delete flag is set, the create flag is ignored. Ensure that names are printed in horizontal mode. Print the name between two index entries, if allowed.

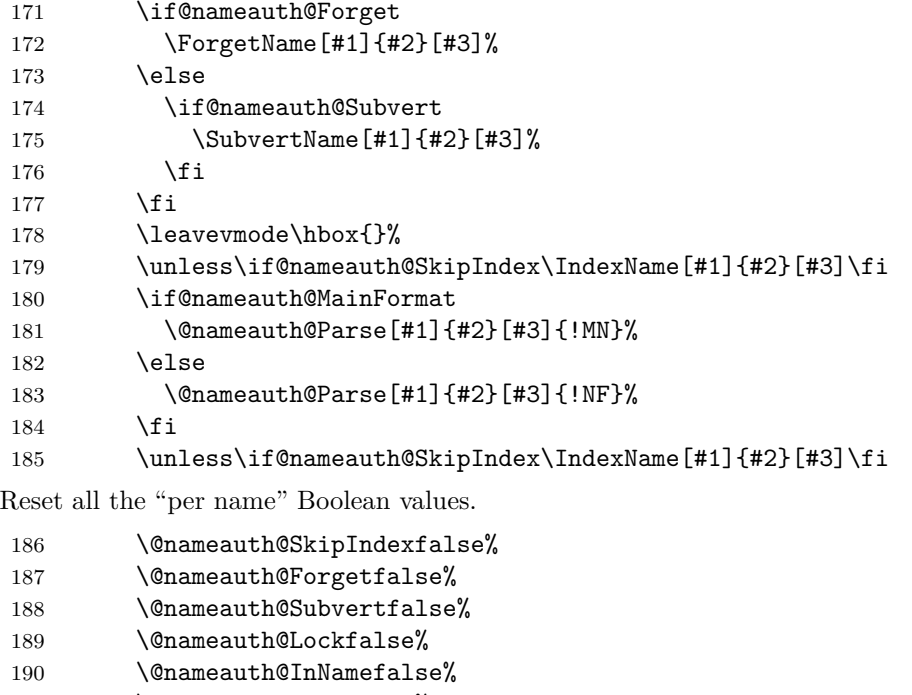

- 191 \@nameauth@NBSPfalse%
- 192 \@nameauth@NBSPXfalse%
- 193 \@nameauth@DoCapsfalse%
- 194 \@nameauth@Accentfalse%
- \@nameauth@AllThisfalse%
- 196 \@nameauth@ShowCommafalse%
- 197 \@nameauth@NoCommafalse%
- 198 \@nameauth@RevThisfalse%

199 \@nameauth@RevThisCommafalse% 200 \@nameauth@ShortSNNfalse% 201 \@nameauth@EastFNfalse%  $202 \qquad \text{if}$ Close the "locked" branch. 203 \fi Call the full stop detection. 204 \if@nameauth@Punct\expandafter\@nameauth@CheckDot\fi 205 } \@nameauth@Parse Parse and print a name in the text. The final required argument is a "mode designator" that can be "!MN" (main name); "!NF" (was "non-formatted," now "name in front matter"); and "!PN" (pseudonym/cross-reference). Both **\@nameauth@Name** and **\AKA** call this parser. 206 \newcommandx\*\@nameauth@Parse[4][1=\@empty, 3=\@empty] 207 {% 208 \if@nameauth@Lock 209 \let\ex\expandafter% We want these arguments to expand to  $\text{Wempty}$  (or not) when we test them. 210 \protected@edef\arga{\trim@spaces{#1}}% 211 \protected@edef\rootb{\@nameauth@Root{#2}}% 212 \protected@edef\suffb{\@nameauth@Suffix{#2}}% 213 \protected@edef\argc{\trim@spaces{#3}}% If global caps. reversing, and commas are true, set the local flags true. 214 \if@nameauth@AllCaps\@nameauth@AllThistrue\fi 215 \if@nameauth@RevAll\@nameauth@RevThistrue\fi 216 \if@nameauth@RevAllComma\@nameauth@RevThisCommatrue\fi Make (usually) unique control sequence values from the name arguments. 217 \def\csb{\@nameauth@Clean{#2}}% 218 \def\csbc{\@nameauth@Clean{#2,#3}}% 219 \def\csab{\@nameauth@Clean{#1!#2}}% Make token register copies of the current name args to be available for the hook macros. 220 \@nameauth@toksa\expandafter{#1}% 221 \@nameauth@toksb\expandafter{#2}% 222 \@nameauth@toksc\expandafter{#3}% Implement capitalization on demand in the body text if not in Continental mode. 223 \if@nameauth@DoCaps 224 \let\csuffb\suffb% 225 \let\cargc\argc% 226 \unless\if@nameauth@AltFormat We test the root surname for active Unicode characters. Then we capitalize the first letter. 227 \ex\@nameauth@UTFtest\ex{\rootb}% 228 \edef\crootb{\noexpand\@nameauth@Cap{\rootb}}% We test the suffix for active Unicode characters. Then we capitalize the first letter. 229 \unless\ifx\suffb\@empty 230 \ex\@nameauth@UTFtest\ex{\suffb}%

- 231 \edef\csuffb{\noexpand\@nameauth@Cap{\suffb}}%
- 232  $\setminus$ fi

We test the final optarg for active Unicode characters. Then we capitalize the first letter.

```
233 \unless\ifx\argc\@empty
234 \ex\@nameauth@UTFtest\ex{\argc}%
235 \edef\cargc{\noexpand\@nameauth@Cap{\argc}}%
236 \fi
237 \let\rootb\crootb%
238 \setminusfi
239 \else
```
We capitalize the entire surname when desired; different from above.

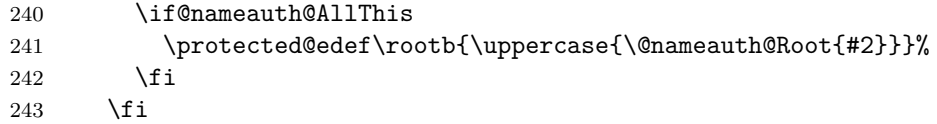

Use non-breaking spaces and commas as desired.

```
244 \edef\Space{\space}%
245 \edef\SpaceX{\space}%
246 \if@nameauth@NBSP\edef\Space{\nobreakspace}\fi
247 \if@nameauth@NBSPX\edef\SpaceX{\nobreakspace}\fi
248 \unless\ifx\arga\@empty
249 \if@nameauth@AlwaysComma
250 \edef\Space{,\space}%
251 \if@nameauth@NBSP\edef\Space{,\nobreakspace}\fi
252 \fi
253 \if@nameauth@ShowComma
254 \edef\Space{,\space}%
255 \if@nameauth@NBSP\edef\Space{,\nobreakspace}\fi
256 \fi
257 \if@nameauth@NoComma
258 \edef\Space{\space}%
259 \if@nameauth@NBSP\edef\Space{\nobreakspace}\fi
260 \quad \text{If}261 \setminusfi
```
We parses names by attaching "meaning" to patterns of macro arguments primarily via \FNN and \SNN. Then we call the name printing macros, based on the optional arguments.

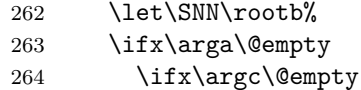

When \arga, \argc, and \suffb are empty, we have a mononym. When \suffb is not empty, we have a native Eastern name or non-Western name.

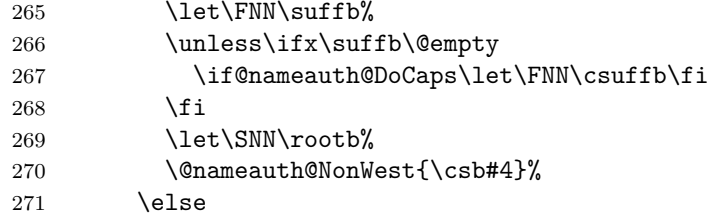

When **\arga** and **\suffb** are empty, but **\argc** is not, we have the older syntax. When \arga is empty, but \argc and \suffb are not, we have alternate names for non-Western names.

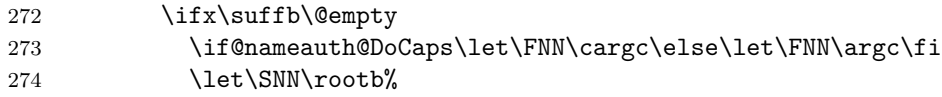

275 \@nameauth@NonWest{\csbc#4}% 276 \else \if@nameauth@DoCaps\let\FNN\cargc\else\let\FNN\argc\fi 278 \let\SNN\rootb% 279 \@nameauth@NonWest{\csb#4}% 280  $\qquad \qquad$  \fi 281  $\qquad \qquad$  \fi \else

When **\arga** is not empty, we have either a Western name or a non-native Eastern name. When  $\arg c$  is not empty, we use alternate names. When  $\sqrt{\sqrt{b}}$  is not empty we use suffixed forms.

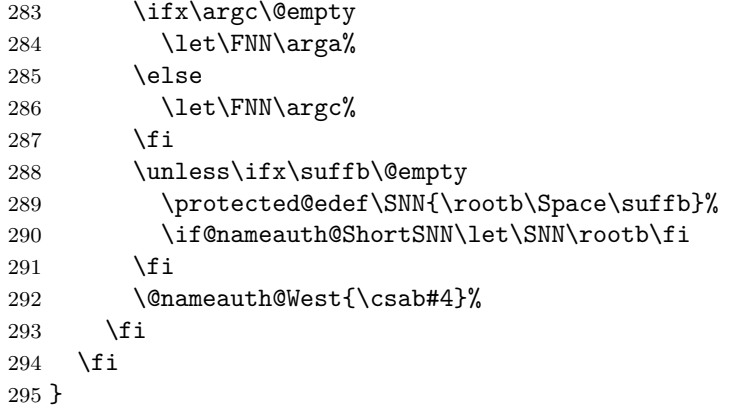

\@nameauth@NonWest Print non-Western names from \@nameauth@name and \AKA. We inherit internal control sequences from the naming macros and do nothing if called outside them.

```
296 \newcommand*\@nameauth@NonWest[1]
297 {%
298 \if@nameauth@Lock
299 \unless\ifcsname#1\endcsname
300 \@nameauth@FirstFormattrue%
301 \fi
302 \if@nameauth@InAKA
303 \if@nameauth@AltAKA
304 \if@nameauth@OldAKA\@nameauth@EastFNtrue\fi
305 \@nameauth@FullNamefalse%
306 \@nameauth@FirstNametrue%
307 \else
308 \@nameauth@FullNametrue%
309 \@nameauth@FirstNamefalse%
310 \fi
311 \else
312 \unless\ifcsname#1\endcsname
313 \@nameauth@FullNametrue%
314 \@nameauth@FirstNamefalse%
315 \fi
316 \fi
317 \if@nameauth@FirstName
318 \@nameauth@FullNamefalse%
319 \fi
320 \ifx\FNN\@empty
321 \@nameauth@Hook{\SNN}%
322 \else
323 \if@nameauth@FullName
```
<span id="page-72-1"></span><span id="page-72-0"></span>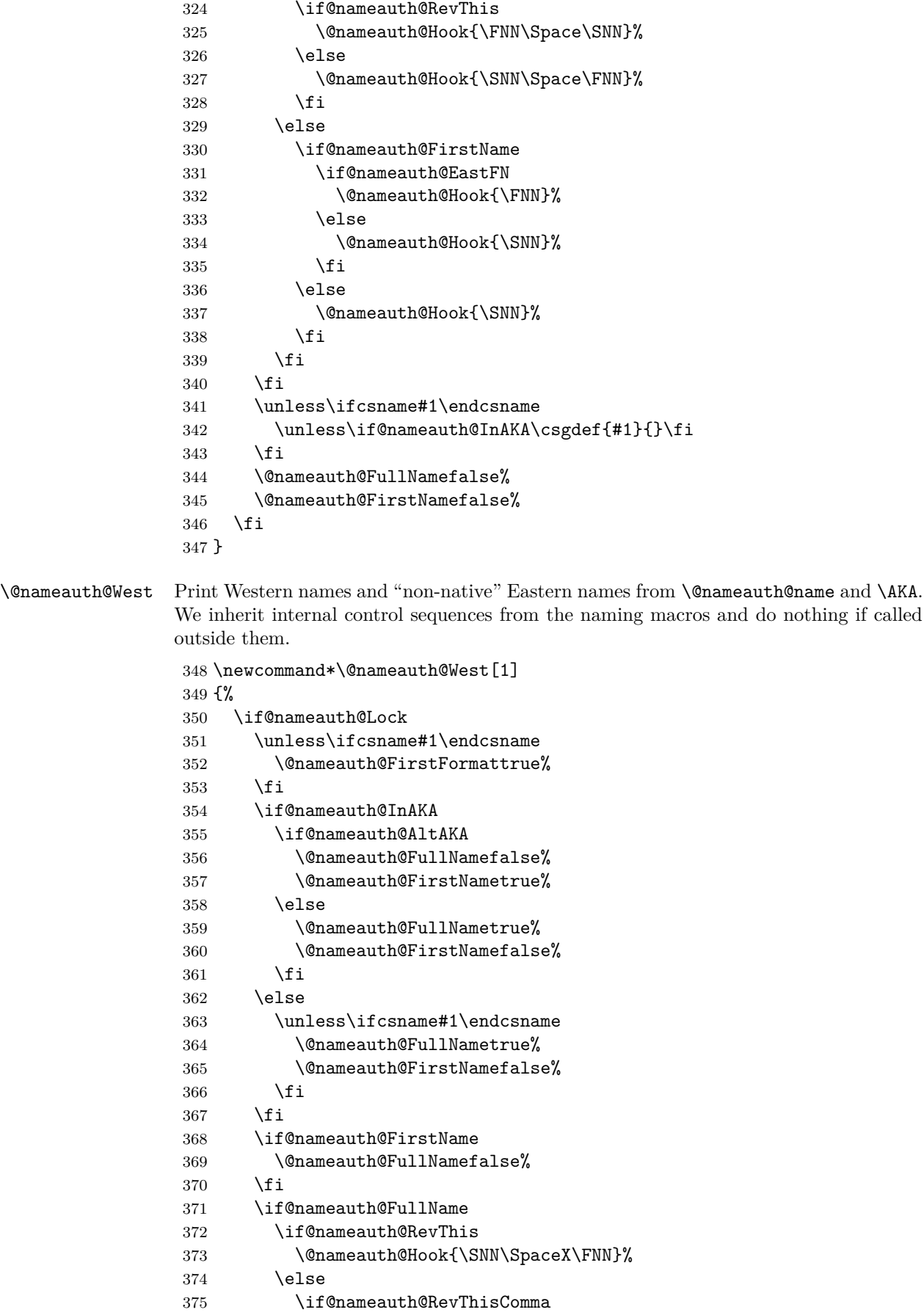

```
376 \edef\RevSpace{,\SpaceX}%
377 \@nameauth@Hook{\SNN\RevSpace\FNN}%
378 \else
379 \@nameauth@Hook{\FNN\SpaceX\SNN}%
380 \quad \text{If}381 \qquad \text{if}382 \else
383 \if@nameauth@FirstName
384 \@nameauth@Hook{\FNN}%
385 \else
386 \@nameauth@Hook{\rootb}%
387 \fi
388 \fi
389 \unless\ifcsname#1\endcsname
390 \unless\if@nameauth@InAKA\csgdef{#1}{}\fi
391 \fi
392 \@nameauth@FullNamefalse%
393 \@nameauth@FirstNamefalse%
394 \fi
395 }
```
### **Format Hook Dispatcher**

<span id="page-73-1"></span>\@nameauth@Hook Flags help the dispatcher invoke the correct formatting hooks. The flags control which hook is called (first/subsequent use, name type). The first set of tests handles formatting within \AKA. The second set of tests handles regular name formatting.

```
396 \newcommand*\@nameauth@Hook[1]
397 {%
398 \if@nameauth@Lock
399 \@nameauth@InHooktrue%
400 \protected@edef\test{#1}%
401 \expandafter\@nameauth@TestDot\expandafter{\test}%
402 \if@nameauth@InAKA
403 \if@nameauth@AlwaysFormat
404 \@nameauth@FirstFormattrue%
405 \else
406 \unless\if@nameauth@AKAFormat
407 \@nameauth@FirstFormatfalse\fi
408 \fi
409 \if@nameauth@MainFormat
410 \if@nameauth@FirstFormat
411 \bgroup\NamesFormat{#1}\egroup%
412 \else
413 \bgroup\MainNameHook{#1}\egroup%
414 \fi
415 \else
416 \if@nameauth@FirstFormat
417 \bgroup\FrontNamesFormat{#1}\egroup%
418 \else
419 \bgroup\FrontNameHook{#1}\egroup%
420 \quad \text{If}421 \qquad \qquad \text{if }422 \else
423 \if@nameauth@AlwaysFormat
424 \@nameauth@FirstFormattrue%
425 \setminusfi
```
<span id="page-74-0"></span>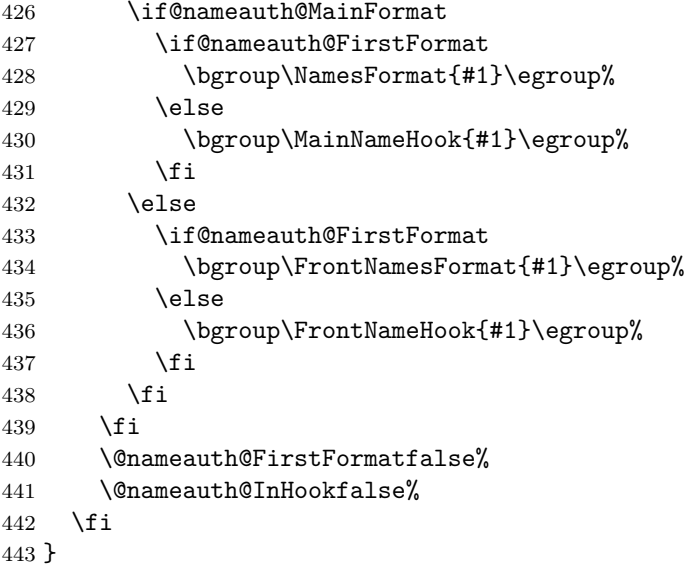

# **Indexing Internals**

<span id="page-74-1"></span>\@nameauth@Index If the indexing flag is true, create an index entry, otherwise do nothing. Add tags automatically if they exist.

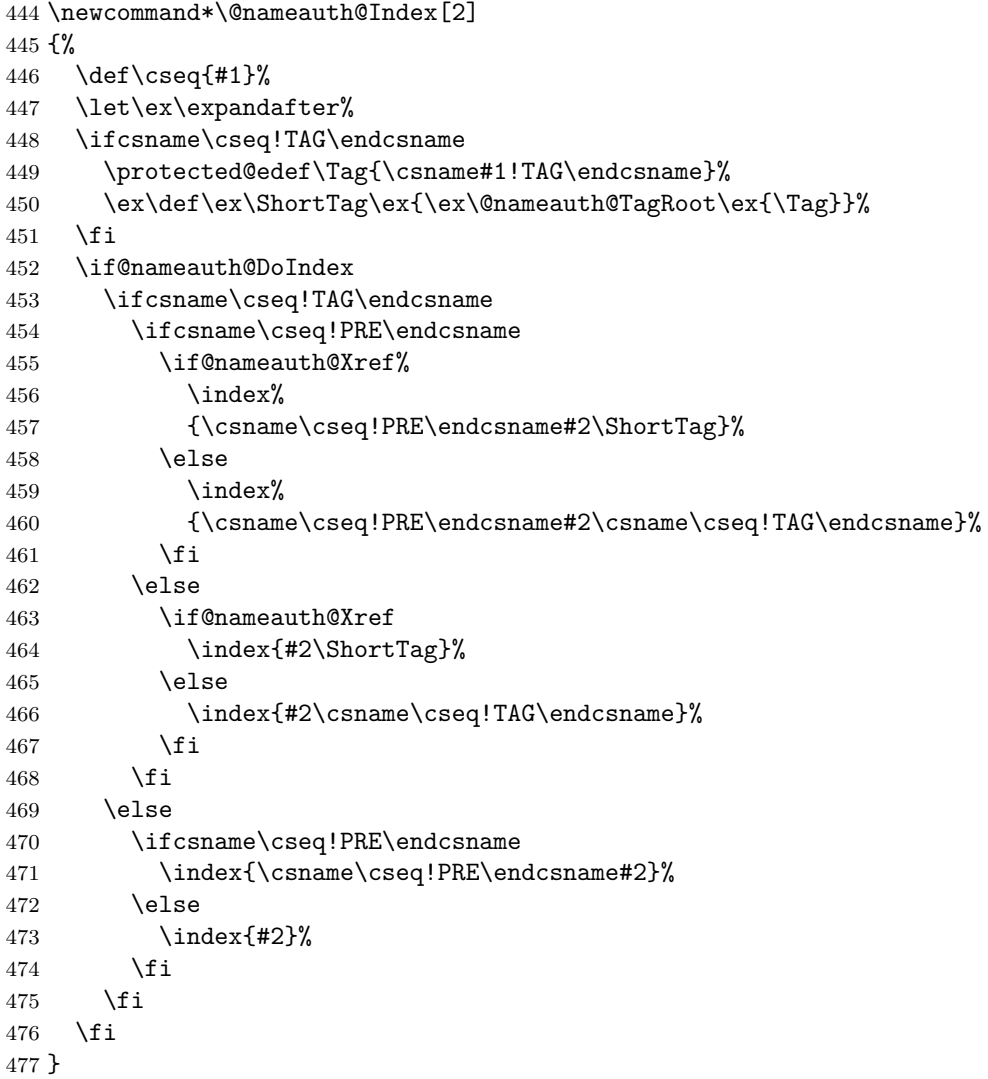

<span id="page-75-13"></span><span id="page-75-12"></span><span id="page-75-11"></span><span id="page-75-10"></span><span id="page-75-9"></span><span id="page-75-8"></span><span id="page-75-7"></span><span id="page-75-6"></span><span id="page-75-5"></span><span id="page-75-4"></span><span id="page-75-3"></span><span id="page-75-2"></span><span id="page-75-1"></span><span id="page-75-0"></span>\@nameauth@Actual This sets the "actual" character used by nameauth for index sorting. 478 \newcommand\*\@nameauth@Actual{@} **3.5 User Interface Macros Syntactic Formatting— Capitalization** \CapThis Tells the root capping macro to cap the first character. This excludes \CapName. 479 \newcommand\*\CapThis{\@nameauth@DoCapstrue} \AccentCapThis Overrides the automatic test for active Unicode characters. This is a fall-back in case the automatic test for active Unicode characters fails. 480 \newcommand\*\AccentCapThis% 481 {\@nameauth@Accenttrue\@nameauth@DoCapstrue} \CapName Capitalize entire required name. \CapThis overrides this. 482 \newcommand\*\CapName{\@nameauth@AllThistrue} \AllCapsInactive Turn off global surname capitalization. \CapThis overrides this. 483 \newcommand\*\AllCapsInactive{\@nameauth@AllCapsfalse} \AllCapsActive Turn on global surname capitalization. \CapThis overrides this. 484 \newcommand\*\AllCapsActive{\@nameauth@AllCapstrue} **Syntactic Formatting— Reversing** \RevName Reverse name order. 485 \newcommand\*\RevName{\@nameauth@RevThistrue} \ReverseInactive Turn off global name reversing. 486 \newcommand\*\ReverseInactive{\@nameauth@RevAllfalse} \ReverseActive Turn on global name reversing. 487 \newcommand\*\ReverseActive{\@nameauth@RevAlltrue} \ForceFN Force the printing of an Eastern forename in the text, but only when using the "short name" macro \FName and the S-modifier. 488 \newcommand\*\ForceFN{\@nameauth@EastFNtrue} **Syntactic Formatting— Reversing with Commas** \RevComma Last name, comma, first name. 489 \newcommand\*\RevComma% 490 {\@nameauth@RevThisCommatrue} \ReverseCommaInactive Turn off global "last-name-comma-first." 491 \newcommand\*\ReverseCommaInactive% 492 {\@nameauth@RevAllCommafalse} \ReverseCommaActive Turn on global "last-name-comma-first." 493 \newcommand\*\ReverseCommaActive% 494 {\@nameauth@RevAllCommatrue}

# <span id="page-76-0"></span>**Alternate Syntactic Formatting**

<span id="page-76-9"></span><span id="page-76-8"></span><span id="page-76-7"></span><span id="page-76-6"></span><span id="page-76-5"></span><span id="page-76-4"></span><span id="page-76-3"></span><span id="page-76-2"></span><span id="page-76-1"></span>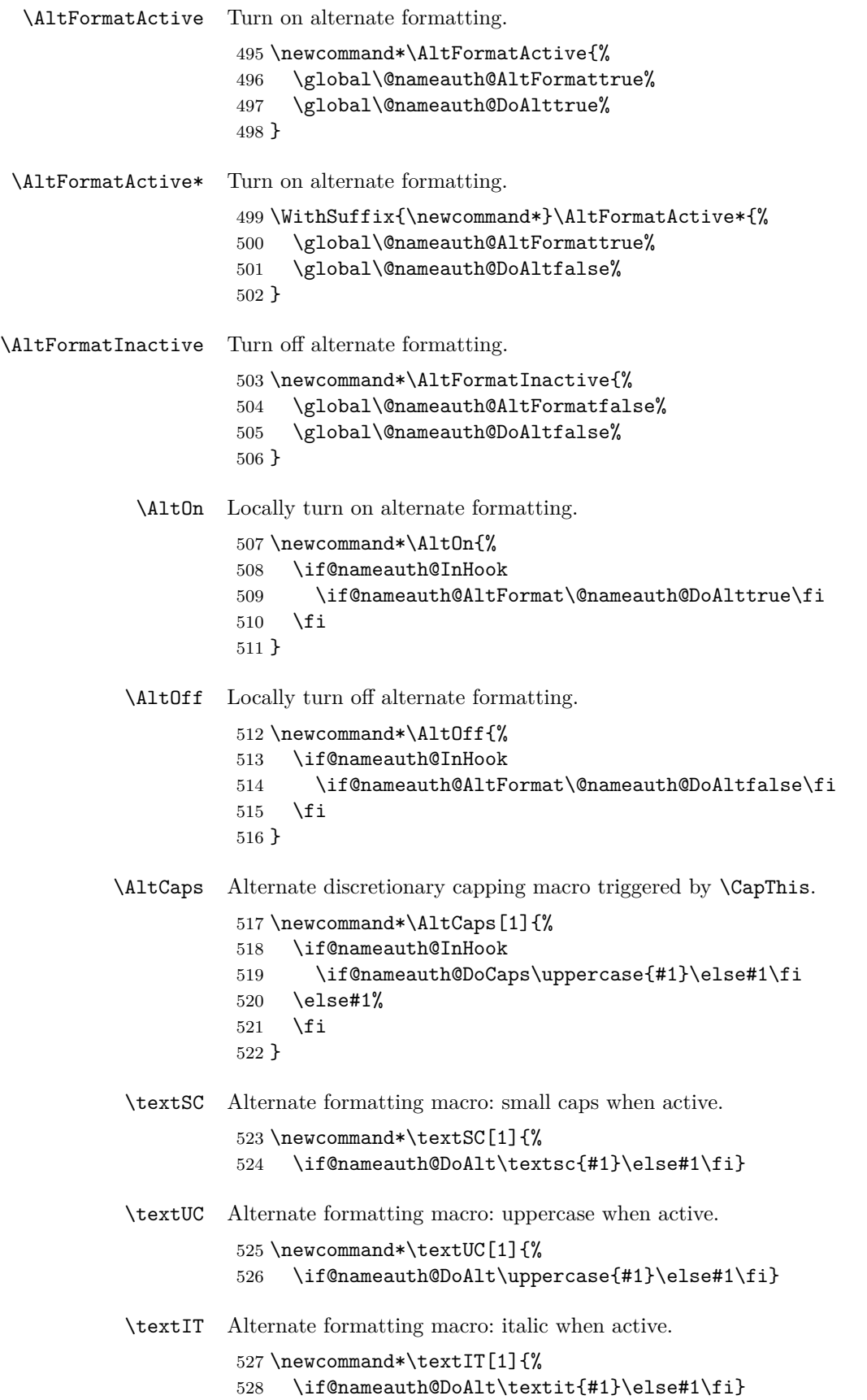

<span id="page-77-14"></span><span id="page-77-13"></span><span id="page-77-12"></span><span id="page-77-11"></span><span id="page-77-10"></span><span id="page-77-9"></span><span id="page-77-8"></span><span id="page-77-7"></span><span id="page-77-6"></span><span id="page-77-5"></span><span id="page-77-4"></span><span id="page-77-3"></span><span id="page-77-2"></span><span id="page-77-1"></span><span id="page-77-0"></span>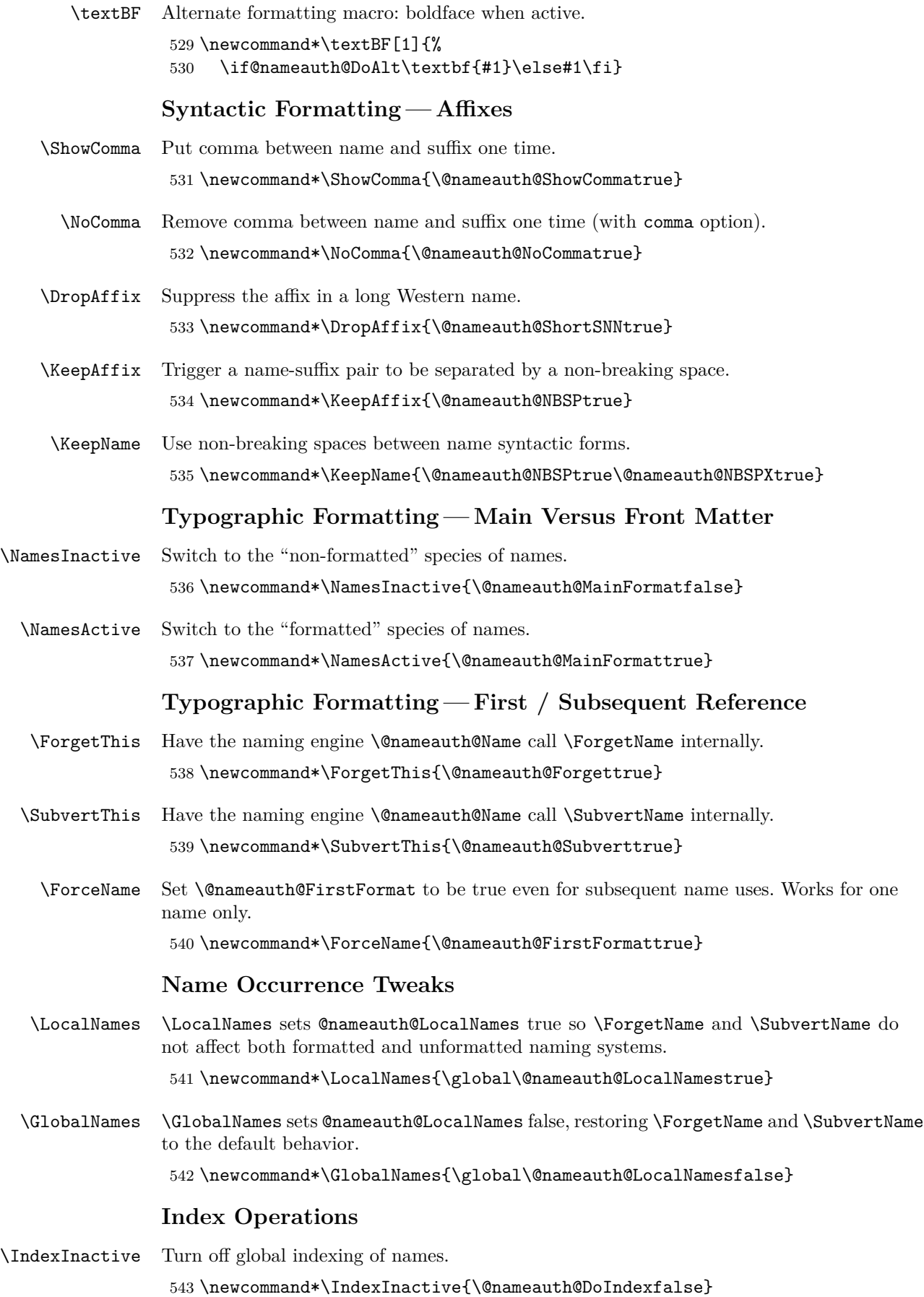

- <span id="page-78-6"></span><span id="page-78-0"></span>\SkipIndex Turn off the next instance of indexing in \Name, \FName, and starred forms. \newcommand\*\SkipIndex{\@nameauth@SkipIndextrue}
- <span id="page-78-3"></span>\JustIndex Makes the next call to \Name, \FName, and starred forms act like \IndexName. Overrides \SkipIndex.

\newcommand\*\JustIndex{\@nameauth@JustIndextrue}

<span id="page-78-1"></span>\IndexActive Turn on global indexing of names. \newcommand\*\IndexActive{\@nameauth@DoIndextrue}

- <span id="page-78-5"></span><span id="page-78-2"></span>\IndexActual Change the "actual" character from the default. \newcommand\*\IndexActual[1] {\global\renewcommand\*\@nameauth@Actual{#1}}
	- \SeeAlso Change the type of cross-reference from a *see* reference to a *see also* reference. Works once per xref, unless one uses \Include\*, in which case, take care!

\newcommand\*\SeeAlso{\@nameauth@SeeAlsotrue}

### **Hook Macro Name Parser**

<span id="page-78-4"></span>\NameParser Generate a name form based on the current state of the nameauth macros in the locked path. Available for use only in the hook macros.

> \newcommand\*\NameParser {% \if@nameauth@InHook \let\SNN\rootb% \ifx\arga\@empty

If the first optarg is empty, it is a non-Western name. The forename will be either the suffix or the final optarg.

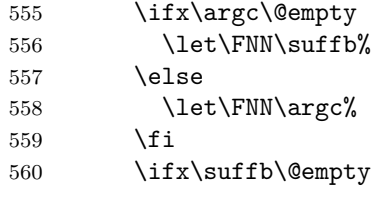

mononym

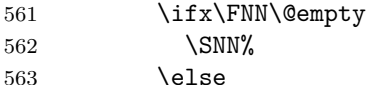

Eastern or ancient name, using the older syntax, with name reversing and forcing

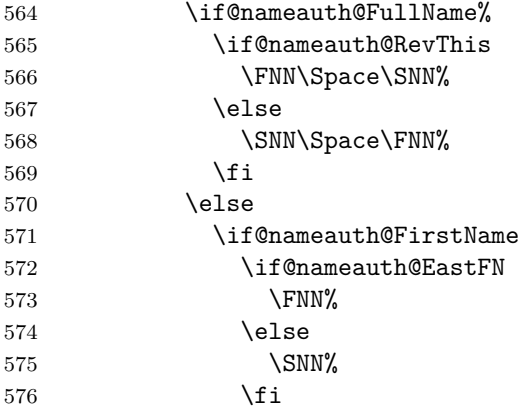

577 \else 578 \SNN% 579  $\setminus$ fi 580  $\setminus$ fi  $\begin{array}{cc}\n 581 & \text{if } i \\
 582 & \text{le } i\n\end{array}$  $\text{else}$ 

Eastern or ancient name, using the new syntax, with name reversing and forcing

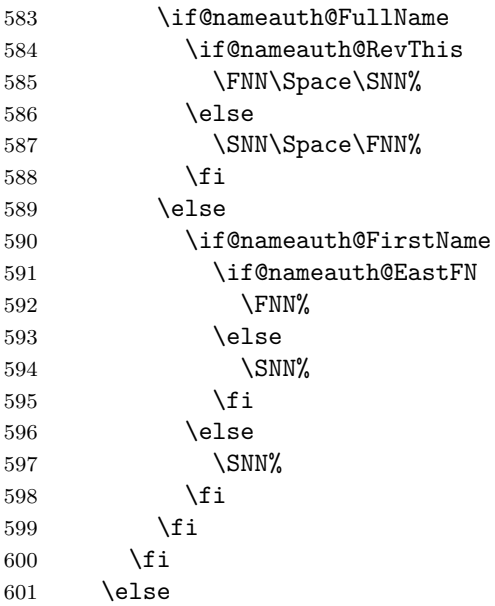

Western name with name reversing and suffixes

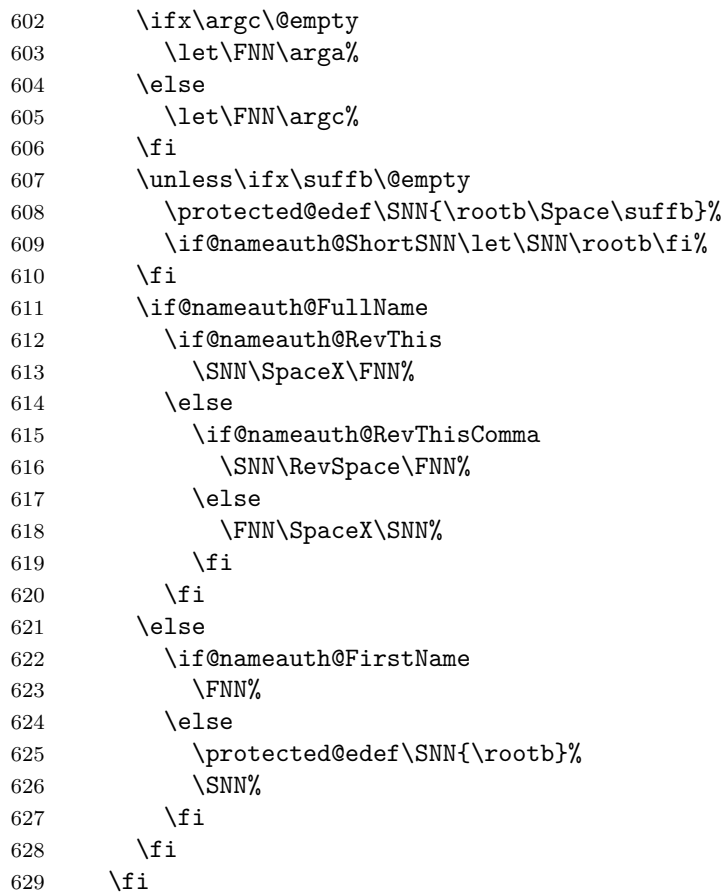

<span id="page-80-0"></span> \fi }

# **Traditional Naming Interface**

- <span id="page-80-4"></span>\Name \Name calls \NameauthName, the interface hook. \newcommand\Name{\NameauthName}
- <span id="page-80-5"></span>\Name\* \Name\* sets up a long name reference and calls \NameauthLName, the interface hook. \WithSuffix{\newcommand\*}\Name\*% {\@nameauth@FullNametrue\NameauthLName}
- <span id="page-80-1"></span>\FName \FName sets up a short name reference and calls \NameauthFName, the interface hook. \newcommand\FName{\@nameauth@FirstNametrue\NameauthFName}
- <span id="page-80-2"></span>\FName\* \FName and \FName\* are identical in function.

\WithSuffix{\newcommand\*}\FName\*%

{\@nameauth@FirstNametrue\NameauthFName}

### **Index Operations**

<span id="page-80-3"></span>\IndexName This creates an index entry with page references. It issues warnings if the verbose option is selected. It prints nothing. First we make copies of the arguments.

\newcommandx\*\IndexName[3][1=\@empty, 3=\@empty]

{%

- \protected@edef\arga{\trim@spaces{#1}}%
- \protected@edef\rootb{\@nameauth@Root{#2}}%
- \protected@edef\suffb{\@nameauth@Suffix{#2}}%
- \protected@edef\argc{\trim@spaces{#3}}%
- \def\csb{\@nameauth@Clean{#2}}%
- \def\csbc{\@nameauth@Clean{#2,#3}}%
- \def\csab{\@nameauth@Clean{#1!#2}}%

Test for malformed input.

```
647 \@nameauth@Error{#2}{macro \string\IndexName}%
```
We create the appropriate index entries, calling **\@nameauth@Index** to handle sorting and tagging. We do not create an index entry for a cross-reference (code !PN for pseudonym), used by \IndexRef, \Excludename, \Includename, \AKA, and \PName. If the first optarg is empty, it is a non-Western name.

```
648 \ifx\arga\@empty
649 \ifx\argc\@empty
650 \ifcsname\csb!PN\endcsname
651 \if@nameauth@Verbose
652 \PackageWarning{nameauth}%
653 {macro \IndexName: XRef: #2 exists}%
654 \fi
655 \else
656 \ifx\suffb\@empty
```
mononym or Eastern / ancient name, new syntax

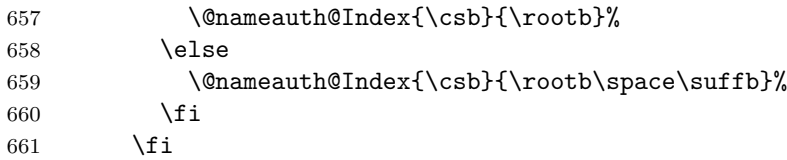

<span id="page-81-1"></span><span id="page-81-0"></span> \else \ifx\suffb\@empty \ifcsname\csbc!PN\endcsname \if@nameauth@Verbose \PackageWarning{nameauth}% {macro \IndexName: XRef: #2 #3 exists}% 668 \fi  $\text{lele}$ Eastern or ancient name, older syntax \@nameauth@Index{\csbc}{\rootb\space\argc}% \fi \else \ifcsname\csb!PN\endcsname \if@nameauth@Verbose 675 \PackageWarning{nameauth}% {macro \IndexName: XRef: #2 exists}% \fi \else Eastern or ancient name, new syntax, alternate name ignored 679 \@nameauth@Index{\csb}{\rootb\space\suffb}%  $680 \quad \text{If}$  i \fi \fi \else \ifcsname\csab!PN\endcsname \if@nameauth@Verbose \PackageWarning{nameauth}% {macro \IndexName: XRef: #1 #2 exists}% \fi \else Western name, without and with affix \ifx\suffb\@empty \@nameauth@Index{\csab}% {\rootb,\space\arga}% \else \@nameauth@Index{\csab}% 695 {\rootb,\space\arga,\space\suffb}% 696  $\overrightarrow{f_i}$  \fi \fi } \IndexRef This creates an index cross-reference that is not already a pseudonym. It prints nothing. First we make copies of the arguments to test them and make parsing decisions. \newcommandx\*\IndexRef[4][1=\@empty, 3=\@empty] {% \protected@edef\arga{\trim@spaces{#1}}% \protected@edef\rootb{\@nameauth@Root{#2}}% \protected@edef\suffb{\@nameauth@Suffix{#2}}% \protected@edef\argc{\trim@spaces{#3}}% \protected@edef\target{#4}% \def\csb{\@nameauth@Clean{#2}}% \def\csbc{\@nameauth@Clean{#2,#3}}% \def\csab{\@nameauth@Clean{#1!#2}}%

#### \let\ex\expandafter%

Test for malformed input.

```
711 \@nameauth@Error{#2}{macro \string\IndexRef}%
```

```
712 \@nameauth@Xreftrue%
```
We create either *see also* entries or *see* entries. The former are unrestricted. The latter are only created if they do not already exist as main entries.

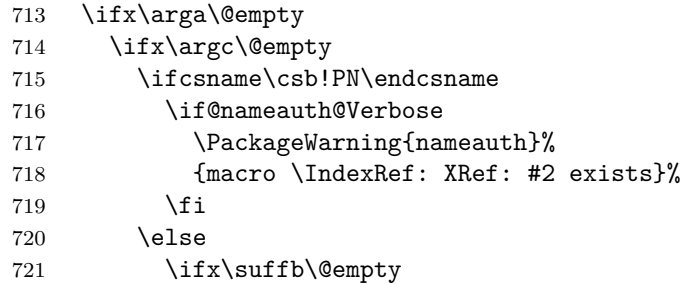

mononym or Eastern / ancient name, new syntax

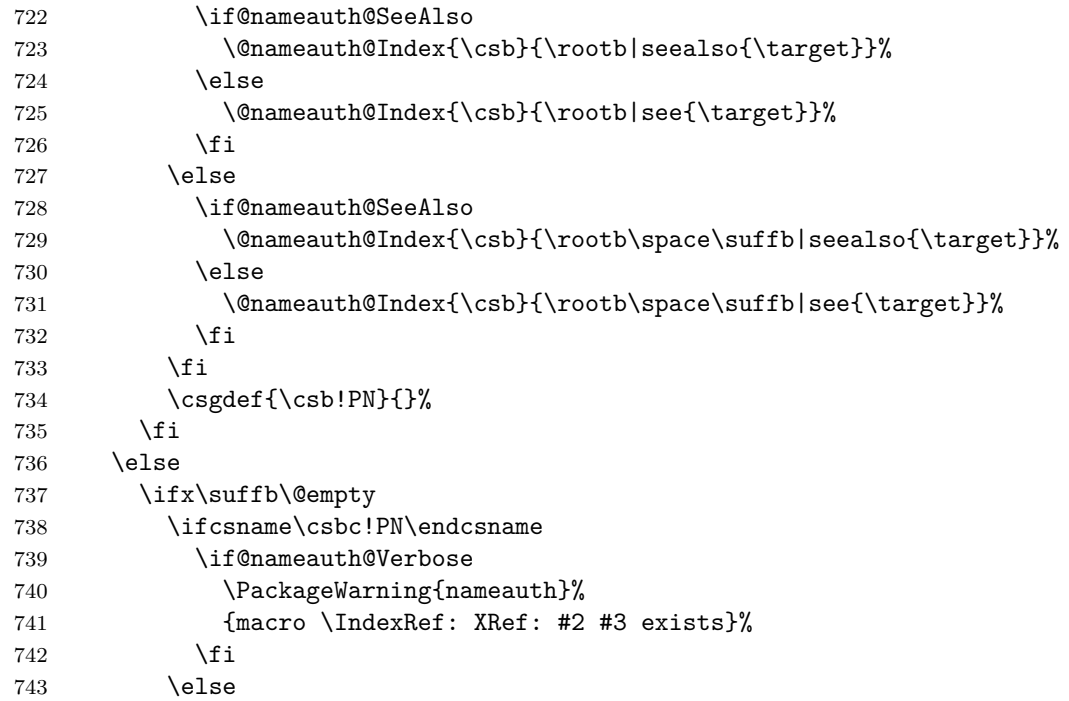

Eastern or ancient name, older syntax

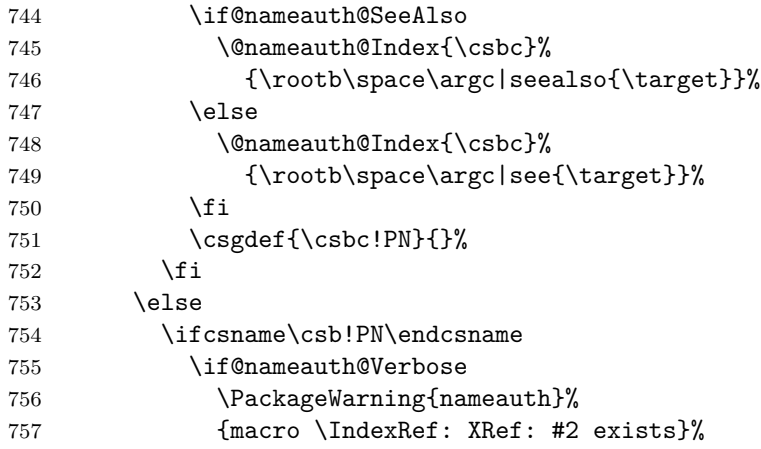

<span id="page-83-1"></span><span id="page-83-0"></span> $758$  \fi 759 \else Eastern or ancient name, new syntax, alternate name ignored 760 \if@nameauth@SeeAlso 761 \@nameauth@Index{\csb}% 762 {\rootb\space\suffb|seealso{\target}}% 763 \else 764 \@nameauth@Index{\csb}% 765 {\rootb\space\suffb|see{\target}}%  $766$  \fi 767 \csgdef{\csb!PN}{}% 768 \fi 769  $\qquad \qquad$  \fi 770 \fi 771 \else 772 \ifcsname\csab!PN\endcsname 773 \if@nameauth@Verbose 774 \PackageWarning{nameauth}% 775 {macro \IndexRef: XRef: #1 #2 exists}%  $776$  \fi 777 \else Western name, without and with affix 778 \ifx\suffb\@empty 779 \if@nameauth@SeeAlso 780 \@nameauth@Index{\csab}% 781 {\rootb,\space\arga|seealso{\target}}% 782 \else 783 \@nameauth@Index{\csab}% 784 {\rootb,\space\arga|see{\target}}% 785 \fi 786 \else 787 \if@nameauth@SeeAlso 788 \@nameauth@Index{\csab}% 789 {\rootb,\space\arga,\space\suffb|seealso{\target}}% 790 \else 791 \@nameauth@Index{\csab}% 792 {\rootb,\space\arga,\space\suffb|see{\target}}%  $793 \qquad \qquad \text{if }$  $794$  \fi 795 \csgdef{\csab!PN}{}% 796  $\overline{f}$ 797 \fi 798 \@nameauth@SeeAlsofalse% 799 \@nameauth@Xreffalse% 800 } \ExcludeName This macro prevents a name from being indexed. 801 \newcommandx\*\ExcludeName[3][1=\@empty, 3=\@empty] 802 {% 803 \protected@edef\arga{\trim@spaces{#1}}% 804 \protected@edef\argc{\trim@spaces{#3}}% 805 \protected@edef\suffb{\@nameauth@Suffix{#2}}% 806 \def\csb{\@nameauth@Clean{#2}}% 807 \def\csbc{\@nameauth@Clean{#2,#3}}% 808 \def\csab{\@nameauth@Clean{#1!#2}}%

Below we parse the name arguments and create a non-empty pseudonym macro.

```
809 \@nameauth@Error{#2}{macro \string\ExcludeName}%
810 \ifx\arga\@empty
811 \ifx\argc\@empty
812 \if@nameauth@Verbose
813 \ifcsname\csb!MN\endcsname
814 \PackageWarning{nameauth}%
815 {macro \ExcludeName: Reference: #2 exists}%
816 \fi
817 \ifcsname\csb!NF\endcsname
818 \PackageWarning{nameauth}%
819 {macro \ExcludeName: Reference: #2 exists}%
820 \quad \text{if}821 \qquad \text{If }822 \ifcsname\csb!PN\endcsname
823 \if@nameauth@Verbose
824 \PackageWarning{nameauth}%
825 {macro \ExcludeName: Xref: #2 exists}%
826 \fi
827 \else
828 \csgdef{\csb!PN}{!}%
829 \fi
830 \else
831 \ifx\suffb\@empty
832 \if@nameauth@Verbose
833 \ifcsname\csbc!MN\endcsname
834 \PackageWarning{nameauth}%
835 {macro \ExcludeName: Reference: #2 #3 exists}%
836 \quad \text{If} \quad837 \ifcsname\csbc!NF\endcsname
838 \PackageWarning{nameauth}%
839 {macro \ExcludeName: Reference: #2 #3 exists}%
840 \overline{\phantom{a}} \quad \overline{\phantom{a}}841 \fi
842 \csgdef{\csbc!PN}{!}%
843 \ifcsname\csbc!PN\endcsname
844 \if@nameauth@Verbose
845 \PackageWarning{nameauth}%
846 {macro \ExcludeName: Xref: #2 exists}%
847 \fi
848 \else
849 \csgdef{\csbc!PN}{!}%
850 \quad \text{If} i
851 \else
852 \if@nameauth@Verbose
853 \ifcsname\csb!MN\endcsname
854 \PackageWarning{nameauth}%
855 {macro \ExcludeName: Reference: #2 exists}%
856 \fi
857 \ifcsname\csb!NF\endcsname
858 \PackageWarning{nameauth}%
859 {macro \ExcludeName: Reference: #2 exists}%
860 \quad \text{if}861 \fi
862 \ifcsname\csb!PN\endcsname
863 \if@nameauth@Verbose
```

```
864 \PackageWarning{nameauth}%
             865 {macro \ExcludeName: Xref: #2 exists}%
             866 \fi
             867 \else
             868 \csgdef{\csb!PN}{!}%
             869 \fi
             870 \quad \text{If}871 \fi
             872 \else
             873 \if@nameauth@Verbose
             874 \ifcsname\csab!MN\endcsname
             875 \PackageWarning{nameauth}%
             876 {macro \ExcludeName: Reference: #1 #2 exists}%
             877 \fi
             878 \ifcsname\csab!NF\endcsname
             879 \PackageWarning{nameauth}%
             880 {macro \ExcludeName: Reference: #1 #2 exists}%
             881 \fi
             882 \fi
             883 \ifcsname\csab!PN\endcsname
             884 \if@nameauth@Verbose
             885 \PackageWarning{nameauth}%
             886 {macro \ExcludeName: Xref: #2 exists}%
             887 \fi
             888 \else
             889 \csgdef{\csab!PN}{!}%
             890 \fi
             891 \fi
             892 }
\IncludeName This macro allows a name to be indexed if it is not a cross-reference.
             893 \newcommandx*\IncludeName[3][1=\@empty, 3=\@empty]
             894 {%
             895 \protected@edef\arga{\trim@spaces{#1}}%
             896 \protected@edef\argc{\trim@spaces{#3}}%
             897 \protected@edef\suffb{\@nameauth@Suffix{#2}}%
             898 \def\csb{\@nameauth@Clean{#2}}%
             899 \def\csbc{\@nameauth@Clean{#2,#3}}%
             900 \def\csab{\@nameauth@Clean{#1!#2}}%
            Below we parse the name arguments and undefine an "excluded" name.
             901 \@nameauth@Error{#2}{macro \string\IncludeName}%
             902 \ifx\arga\@empty
             903 \ifx\argc\@empty
             904 \ifcsname\csb!PN\endcsname
             905 \edef\testex{\csname\csb!PN\endcsname}%
             906 \unless\ifx\testex\@empty\global\csundef{\csb!PN}\fi
             907 \qquad \qquad \fi
             908 \else
             909 \ifx\suffb\@empty
             910 \ifcsname\csbc!PN\endcsname
             911 \edef\testex{\csname\csbc!PN\endcsname}%
             912 \unless\ifx\testex\@empty\global\csundef{\csbc!PN}\fi
             913 \fi
             914 \else
             915 \ifcsname\csb!PN\endcsname
```

```
916 \edef\testex{\csname\csb!PN\endcsname}%
917 \unless\ifx\testex\@empty\global\csundef{\csb!PN}\fi
918 \fi
919 \fi
920 \quad \text{If}921 \else
922 \ifcsname\csab!PN\endcsname
923 \edef\testex{\csname\csab!PN\endcsname}%
924 \unless\ifx\testex\@empty\global\csundef{\csab!PN}\fi
925 \fi
926 \fi
927 }
```
<span id="page-86-1"></span>\IncludeName\* This macro allows any name to be indexed, undefining cross-references.

```
928 \WithSuffix{\newcommandx*}\IncludeName*[3][1=\@empty, 3=\@empty]
929 {%
930 \protected@edef\arga{\trim@spaces{#1}}%
931 \protected@edef\argc{\trim@spaces{#3}}%
932 \protected@edef\suffb{\@nameauth@Suffix{#2}}%
933 \def\csb{\@nameauth@Clean{#2}}%
934 \def\csbc{\@nameauth@Clean{#2,#3}}%
935 \def\csab{\@nameauth@Clean{#1!#2}}%
Below we parse the name arguments and undefine an xref control sequence.
```

```
936 \@nameauth@Error{#2}{macro \string\IncludeName*}%
937 \ifx\arga\@empty
938 \ifx\argc\@empty
939 \global\csundef{\csb!PN}%
940 \else
941 \ifx\suffb\@empty
942 \global\csundef{\csbc!PN}%
943 \else
944 \global\csundef{\csb!PN}%
945 \fi
946 \fi
947 \else
948 \global\csundef{\csab!PN}%
949 \fi
950 }
```
<span id="page-86-2"></span>\PretagName This creates an index entry tag that is applied before a name.

```
951 \newcommandx*\PretagName[4][1=\@empty, 3=\@empty]
952 {%
953 \protected@edef\arga{\trim@spaces{#1}}%
954 \protected@edef\argc{\trim@spaces{#3}}%
955 \protected@edef\suffb{\@nameauth@Suffix{#2}}%
956 \def\csb{\@nameauth@Clean{#2}}%
957 \def\csbc{\@nameauth@Clean{#2,#3}}%
958 \def\csab{\@nameauth@Clean{#1!#2}}%
```
We parse the arguments, defining the sort tag control sequences used by \@nameauth@Index.

```
959 \@nameauth@Error{#2}{macro \string\PretagName}%
960 \ifx\arga\@empty
961 \ifx\argc\@empty
962 \ifcsname\csb!PN\endcsname
```

```
963 \if@nameauth@Verbose
         964 \PackageWarning{nameauth}%
         965 {macro \PretagName: tagging xref: #2}%
         966 \fi
         967 \setminusfi
         968 \if@nameauth@Pretag\csgdef{\csb!PRE}{#4\@nameauth@Actual}\fi
         969 \else
         970 \ifx\suffb\@empty
         971 \ifcsname\csbc!PN\endcsname
         972 \if@nameauth@Verbose
         973 \PackageWarning{nameauth}%
         974 {macro \PretagName: tagging xref: #2 #3}%
         975 \fi
         976 \fi
         977 \if@nameauth@Pretag\csgdef{\csbc!PRE}{#4\@nameauth@Actual}\fi
         978 \else
         979 \ifcsname\csb!PN\endcsname
         980 \if@nameauth@Verbose
         981 \PackageWarning{nameauth}%
         982 {macro \PretagName: tagging xref: #2}%
         983 \fi
         984 \fi
         985 \if@nameauth@Pretag\csgdef{\csb!PRE}{#4\@nameauth@Actual}\fi
         986 \fi
         987 \fi
         988 \else
         989 \ifcsname\csab!PN\endcsname
         990 \if@nameauth@Verbose
         991 \PackageWarning{nameauth}%
         992 {macro \PretagName: tagging xref: #1 #2}%
         993 \fi
         994 \fi
         995 \if@nameauth@Pretag\csgdef{\csab!PRE}{#4\@nameauth@Actual}\fi
         996 \fi
         997 }
\TagName This creates an index entry tag for a name that is not used as a cross-reference.
         998 \newcommandx*\TagName[4][1=\@empty, 3=\@empty]
         999 {%
        1000 \protected@edef\arga{\trim@spaces{#1}}%
        1001 \protected@edef\argc{\trim@spaces{#3}}%
        1002 \protected@edef\suffb{\@nameauth@Suffix{#2}}%
        1003 \def\csb{\@nameauth@Clean{#2}}%
        1004 \def\csbc{\@nameauth@Clean{#2,#3}}%
        1005 \def\csab{\@nameauth@Clean{#1!#2}}%
        We parse the arguments, defining the index tag control sequences used by
        \@nameauth@Index.
        1006 \@nameauth@Error{#2}{macro \string\TagName}%
        1007 \ifx\arga\@empty
        1008 \ifx\argc\@empty
        1009 \ifcsname\csb!PN\endcsname
        1010 \if@nameauth@Verbose
        1011 \PackageWarning{nameauth}%
        1012 {macro \TagName: not tagging xref: #2}%
        1013 \fi
```

```
88
```

```
1014 \else
          1015 \csgdef{\csb!TAG}{#4}%
          1016 \fi
          1017 \else
          1018 \ifx\suffb\@empty
          1019 \ifcsname\csbc!PN\endcsname
          1020 \if@nameauth@Verbose
          1021 \PackageWarning{nameauth}%
          1022 {macro \TagName: not tagging xref: #2 #3}%
          1023 \fi
          1024 \else
          1025 \csgdef{\csbc!TAG}{#4}%
          1026 \fi
          1027 \else
          1028 \ifcsname\csb!PN\endcsname
          1029 \if@nameauth@Verbose
          1030 \PackageWarning{nameauth}%
          1031 {macro \TagName: not tagging xref: #2}%
          1032 \qquad \qquad \text{if }1033 \else
          1034 \csgdef{\csb!TAG}{#4}%
          1035 \fi
          1036 \fi
          1037 \fi
          1038 \else
          1039 \ifcsname\csab!PN\endcsname
          1040 \if@nameauth@Verbose
          1041 \PackageWarning{nameauth}%
          1042 {macro \TagName: not tagging xref: #1 #2}%
          1043 \fi
          1044 \else
          1045 \csgdef{\csab!TAG}{#4}%
          1046 \fi
          1047 \fi
          1048 }
\UntagName This deletes an index tag.
          1049 \newcommandx*\UntagName[3][1=\@empty, 3=\@empty]
          1050 {%
          1051 \protected@edef\arga{\trim@spaces{#1}}%
          1052 \protected@edef\argc{\trim@spaces{#3}}%
          1053 \protected@edef\suffb{\@nameauth@Suffix{#2}}%
          1054 \def\csb{\@nameauth@Clean{#2}}%
          1055 \def\csbc{\@nameauth@Clean{#2,#3}}%
          1056 \def\csab{\@nameauth@Clean{#1!#2}}%
          We parse the arguments, undefining the index tag control sequences.
          1057 \@nameauth@Error{#2}{macro \string\UntagName}%
          1058 \ifx\arga\@empty
          1059 \ifx\argc\@empty
          1060 \global\csundef{\csb!TAG}%
          1061 \else
          1062 \ifx\suffb\@empty
          1063 \global\csundef{\csbc!TAG}%
          1064 \else
          1065 \global\csundef{\csb!TAG}%
```

```
1066 \fi
1067 \fi
1068 \else
1069 \global\csundef{\csab!TAG}%
1070 \fi
1071 }
```
### **Name Info Data Set: "Text Tags"**

```
\NameAddInfo This creates a control sequence and information associated with a given name, similar
                to an index tag, but usable in the body text.
                1072 \newcommandx\NameAddInfo[4][1=\@empty, 3=\@empty]
                1073 {%
                1074 \protected@edef\arga{\trim@spaces{#1}}%
                1075 \protected@edef\argc{\trim@spaces{#3}}%
                1076 \protected@edef\Suff{\@nameauth@Suffix{#2}}%
                1077 \def\csb{\@nameauth@Clean{#2}}%
                1078 \def\csbc{\@nameauth@Clean{#2,#3}}%
                1079 \def\csab{\@nameauth@Clean{#1!#2}}%
                We parse the arguments, defining the text tag control sequences.
                1080 \@nameauth@Error{#2}{macro \string\NameAddInfo}%
                1081 \ifx\arga\@empty
                1082 \ifx\argc\@empty
                1083 \csgdef{\csb!DB}{#4}%
                1084 \else
                1085 \ifx\Suff\@empty
                1086 \csgdef{\csbc!DB}{#4}%
                1087 \else
                1088 \csgdef{\csb!DB}{#4}%
                1089 \qquad \qquad \text{if i}1090 \fi
                1091 \else
                1092 \csgdef{\csab!DB}{#4}%
                1093 \fi
                1094 }
\NameQueryInfo This prints the information created by \NameAddInfo if it exists.
                1095 \newcommandx*\NameQueryInfo[3][1=\@empty, 3=\@empty]
                1096 {%
                1097 \protected@edef\arga{\trim@spaces{#1}}%
                1098 \protected@edef\argc{\trim@spaces{#3}}%
                1099 \protected@edef\Suff{\@nameauth@Suffix{#2}}%
                1100 \def\csb{\@nameauth@Clean{#2}}%
                1101 \def\csbc{\@nameauth@Clean{#2,#3}}%
                1102 \def\csab{\@nameauth@Clean{#1!#2}}%
                We parse the arguments, invoking the tag control sequences to expand to their contents.
                1103 \@nameauth@Error{#2}{macro \string\NameQueryInfo}%
                1104 \ifx\arga\@empty
                1105 \ifx\argc\@empty
                1106 \ifcsname\csb!DB\endcsname\csname\csb!DB\endcsname\fi
                1107 \else
                1108 \ifx\Suff\@empty
                1109 \ifcsname\csbc!DB\endcsname\csname\csbc!DB\endcsname\fi
                1110 \else
```
<span id="page-90-2"></span><span id="page-90-0"></span> \ifcsname\csb!DB\endcsname\csname\csb!DB\endcsname\fi \fi \fi \else \ifcsname\csab!DB\endcsname\csname\csab!DB\endcsname\fi \fi } \NameClearInfo This deletes a text tag. It has the same structure as \UntagName. \newcommandx\*\NameClearInfo[3][1=\@empty, 3=\@empty] {% \protected@edef\arga{\trim@spaces{#1}}% \protected@edef\argc{\trim@spaces{#3}}% \protected@edef\Suff{\@nameauth@Suffix{#2}}% \def\csb{\@nameauth@Clean{#2}}% \def\csbc{\@nameauth@Clean{#2,#3}}% \def\csab{\@nameauth@Clean{#1!#2}}% We parse the arguments, undefining the text tag control sequences. \@nameauth@Error{#2}{macro \string\NameClearInfo}% \ifx\arga\@empty \ifx\argc\@empty 1129 \global\csundef{\csb!DB}% 1130 \else 1131 \ifx\Suff\@empty 1132 \global\csundef{\csbc!DB}% 1133 \else 1134 \global\csundef{\csb!DB}% 1135 \fi 1136 \fi \else \global\csundef{\csab!DB}% \fi } **Name Decisions**

<span id="page-90-1"></span>\IfMainName This macro expands one path if a main matter name exists, or else the other.

```
1141 \newcommandx\IfMainName[5][1=\@empty, 3=\@empty]
1142 {%
1143 \protected@edef\arga{\trim@spaces{#1}}%
1144 \protected@edef\argc{\trim@spaces{#3}}%
1145 \protected@edef\suffb{\@nameauth@Suffix{#2}}%
1146 \def\csb{\@nameauth@Clean{#2}}%
1147 \def\csbc{\@nameauth@Clean{#2,#3}}%
1148 \def\csab{\@nameauth@Clean{#1!#2}}%
Below we parse the name arguments and choose the path.
1149 \@nameauth@Error{#2}{macro \string\IfMainName}%
1150 \ifx\arga\@empty
1151 \ifx\argc\@empty
1152 \ifcsname\csb!MN\endcsname{#4}\else{#5}\fi
1153 \else
1154 \ifx\suffb\@empty
1155 \ifcsname\csbc!MN\endcsname{#4}\else{#5}\fi
1156 \else
```

```
1157 \ifcsname\csb!MN\endcsname{#4}\else{#5}\fi
             1158 \fi
             1159 \fi
             1160 \else
             1161 \ifcsname\csab!MN\endcsname{#4}\else{#5}\fi
             1162 \fi
             1163 }
\IfFrontName This macro expands one path if a front matter name exists, or else the other.
             1164 \newcommandx\IfFrontName[5][1=\@empty, 3=\@empty]
             1165 {%
             1166 \protected@edef\arga{\trim@spaces{#1}}%
             1167 \protected@edef\argc{\trim@spaces{#3}}%
             1168 \protected@edef\suffb{\@nameauth@Suffix{#2}}%
             1169 \def\csb{\@nameauth@Clean{#2}}%
             1170 \def\csbc{\@nameauth@Clean{#2,#3}}%
             1171 \def\csab{\@nameauth@Clean{#1!#2}}%
             Below we parse the name arguments and choose the path.
             1172 \@nameauth@Error{#2}{macro \string\IfFrontName}%
             1173 \ifx\arga\@empty
             1174 \ifx\argc\@empty
             1175 \ifcsname\csb!NF\endcsname{#4}\else{#5}\fi
             1176 \else
             1177 \ifx\suffb\@empty
             1178 \ifcsname\csbc!NF\endcsname{#4}\else{#5}\fi
             1179 \else
             1180 \ifcsname\csb!NF\endcsname{#4}\else{#5}\fi
             1181 \fi
             1182 \fi
             1183 \else
             1184 \ifcsname\csab!NF\endcsname{#4}\else{#5}\fi
             1185 \fi
             1186 }
     \IfAKA This macro expands one path if a cross-reference exists, another if it does not exist, and
             a third if it is excluded.
             1187 \newcommandx\IfAKA[6][1=\@empty, 3=\@empty]
             1188 {%
             1189 \protected@edef\arga{\trim@spaces{#1}}%
             1190 \protected@edef\argc{\trim@spaces{#3}}%
             1191 \protected@edef\suffb{\@nameauth@Suffix{#2}}%
             1192 \def\csb{\@nameauth@Clean{#2}}%
             1193 \def\csbc{\@nameauth@Clean{#2,#3}}%
             1194 \def\csab{\@nameauth@Clean{#1!#2}}%
             For each class of name we test first if a cross-reference exists, then if it is excluded.
             1195 \@nameauth@Error{#2}{macro \string\IfAKA}%
             1196 \ifx\arga\@empty
             1197 \ifx\argc\@empty
             1198 \ifcsname\csb!PN\endcsname
             1199 \edef\testex{\csname\csb!PN\endcsname}%
             1200 \ifx\testex\@empty{#4}\else{#6}\fi
             1201 \else{#5}\fi
```

```
1202 \else
```

```
1203 \ifx\suffb\@empty
```

```
1204 \ifcsname\csbc!PN\endcsname
1205 \edef\testex{\csname\csbc!PN\endcsname}%
1206 \ifx\testex\@empty{#4}\else{#6}\fi
1207 \else{#5}\fi
1208 \else
1209 \ifcsname\csb!PN\endcsname
1210 \edef\testex{\csname\csb!PN\endcsname}%
1211 \ifx\testex\@empty{#4}\else{#6}\fi
1212 \else{#5}\fi
1213 \fi
1214 \fi
1215 \else
1216 \ifcsname\csab!PN\endcsname
1217 \edef\testex{\csname\csab!PN\endcsname}%
1218 \ifx\testex\@empty{#4}\else{#6}\fi
1219 \else{#5}\fi
1220 \fi
1221 }
```
## **Changing Name Decisions**

<span id="page-92-1"></span>\ForgetName This undefines a control sequence to force a "first use."

 \newcommandx\*\ForgetName[3][1=\@empty, 3=\@empty] 1223 {% \protected@edef\arga{\trim@spaces{#1}}% \protected@edef\argc{\trim@spaces{#3}}% \protected@edef\suffb{\@nameauth@Suffix{#2}}% \def\csb{\@nameauth@Clean{#2}}% \def\csbc{\@nameauth@Clean{#2,#3}}% \def\csab{\@nameauth@Clean{#1!#2}}% \@nameauth@Error{#2}{macro \string\ForgetName}%

Now we parse the arguments, undefining the control sequences either by current name type (via @nameauth@MainFormat) or completely (toggled by @nameauth@LocalNames).

```
1231 \ifx\arga\@empty
1232 \ifx\argc\@empty
1233 \if@nameauth@LocalNames
1234 \if@nameauth@MainFormat
1235 \global\csundef{\csb!MN}%
1236 \else
1237 \global\csundef{\csb!NF}%
1238 \fi
1239 \else
1240 \global\csundef{\csb!MN}%
1241 \global\csundef{\csb!NF}%
1242 \fi
1243 \text{le}1244 \ifx\suffb\@empty
1245 \if@nameauth@LocalNames
1246 \if@nameauth@MainFormat
1247 \global\csundef{\csbc!MN}%
1248 \else
1249 \global\csundef{\csbc!NF}%
1250 \fi
1251 \else
1252 \global\csundef{\csbc!MN}%
1253 \global\csundef{\csbc!NF}%
```

```
1254 \fi
            1255 \else
            1256 \if@nameauth@LocalNames
            1257 \if@nameauth@MainFormat
            1258 \global\csundef{\csb!MN}%
            1259 \else
            1260 \global\csundef{\csb!NF}%
            1261 \fi
            1262 \text{le}1263 \global\csundef{\csb!MN}%
            1264 \global\csundef{\csb!NF}%
            1265 \fi
            1266 \fi
            1267 \fi
            1268 \else
            1269 \if@nameauth@LocalNames
            1270 \if@nameauth@MainFormat
            1271 \global\csundef{\csab!MN}%
            1272 \else
            1273 \global\csundef{\csab!NF}%
            1274 \fi
            1275 \else
            1276 \global\csundef{\csab!MN}%
            1277 \global\csundef{\csab!NF}%
            1278 \fi
            1279 \fi
            1280 }
\SubvertName This defines a control sequence to force a "subsequent use."
            1281 \newcommandx*\SubvertName[3][1=\@empty, 3=\@empty]
            1282 {%
            1283 \protected@edef\arga{\trim@spaces{#1}}%
            1284 \protected@edef\argc{\trim@spaces{#3}}%
            1285 \protected@edef\suffb{\@nameauth@Suffix{#2}}%
            1286 \def\csb{\@nameauth@Clean{#2}}%
            1287 \def\csbc{\@nameauth@Clean{#2,#3}}%
            1288 \def\csab{\@nameauth@Clean{#1!#2}}%
            We make copies of the arguments to test them.
            1289 \@nameauth@Error{#2}{macro \string\SubvertName}%
            Now we parse the arguments, defining the control sequences either locally by section type
            or globally. @nameauth@LocalNames toggles the local or global behavior, while we select
            the type of name with @nameauth@MainFormat.
            1290 \ifx\arga\@empty
            1291 \ifx\argc\@empty
            1292 \if@nameauth@LocalNames
            1293 \if@nameauth@MainFormat
            1294 \csgdef{\csb!MN}{}%
            1295 \else
            1296 \csgdef{\csb!NF}{}%
            1297 \fi
            1298 \else
            1299 \csgdef{\csb!MN}{}%
```
94

<span id="page-93-1"></span>1300 \csgdef{\csb!NF}{}%

1301 \fi

```
1302 \else
1303 \ifx\suffb\@empty
1304 \if@nameauth@LocalNames
1305 \if@nameauth@MainFormat
1306 \csgdef{\csbc!MN}{}%
1307 \else
1308 \csgdef{\csbc!NF}{}%
1309 \fi
1310 \else
1311 \csgdef{\csbc!MN}{}%
1312 \csgdef{\csbc!NF}{}%
1313 \fi
1314 \text{le}1315 \if@nameauth@LocalNames
1316 \if@nameauth@MainFormat
1317 \csgdef{\csb!MN}{}%
1318 \else
1319 \csgdef{\csb!NF}{}%
1320 \quad \text{if}1321 \else
1322 \csgdef{\csb!MN}{}%
1323 \csgdef{\csb!NF}{}%
1324 \overrightarrow{f}1325 \fi
1326 \fi
1327 \else
1328 \if@nameauth@LocalNames
1329 \if@nameauth@MainFormat
1330 \csgdef{\csab!MN}{}%
1331 \else
1332 \csgdef{\csab!NF}{}%
1333 \fi
1334 \else
1335 \csgdef{\csab!MN}{}%
1336 \csgdef{\csab!NF}{}%
1337 \fi
1338 \fi
1339 }
```
### **Alternate Names**

<span id="page-94-1"></span>\AKA \AKA prints an alternate name and creates index cross-references. It prevents multiple generation of cross-references and suppresses double periods.

```
1340 \newcommandx*\AKA[5][1=\@empty, 3=\@empty, 5=\@empty]
1341 {%
```
Prevent entering \AKA via itself or \@nameauth@Name. Prevent the index-only flag.

- 1342 \unless\if@nameauth@Lock
- 1343 \@nameauth@Locktrue%
- 1344 \@nameauth@JustIndexfalse%

Tell the formatting system that \AKA is running. Test for malformed input.

```
1345 \@nameauth@InAKAtrue%
```

```
1346 \@nameauth@Error{#2}{macro \string\AKA}%
```
1347 \@nameauth@Error{#4}{macro \string\AKA}%

Names occur in horizontal mode; we ensure that. Next we make copies of the target name arguments and we parse and print the cross-reference name.

```
1348 \leavevmode\hbox{}%
1349 \protected@edef\argi{\trim@spaces{#1}}%
1350 \protected@edef\rooti{\@nameauth@Root{#2}}%
1351 \protected@edef\suffi{\@nameauth@Suffix{#2}}%
1352 \@nameauth@Parse[#3]{#4}[#5]{!PN}%
```
Create an index cross-reference based on the arguments.

```
1353 \unless\if@nameauth@SkipIndex
        1354 \ifx\argi\@empty
        1355 \ifx\suffi\@empty
        1356 \IndexRef[#3]{#4}[#5]{\rooti}%
        1357 \else
        1358 \IndexRef[#3]{#4}[#5]{\rooti\space\suffi}%
        1359 \overrightarrow{fi}1360 \else
        1361 \ifx\suffi\@empty
        1362 \IndexRef[#3]{#4}[#5]{\rooti,\space\argi}%
        1363 \else
        1364 \IndexRef[#3]{#4}[#5]{\rooti,\space\argi,\space\suffi}%
        1365 \fi
        1366 \fi
        1367 \fi
       Reset all the "per name" Boolean values.
        1368 \@nameauth@SkipIndexfalse%
        1369 \@nameauth@Lockfalse%
        1370 \@nameauth@InAKAfalse%
        1371 \@nameauth@AltAKAfalse%
        1372 \@nameauth@NBSPfalse%
        1373 \@nameauth@NBSPXfalse%
        1374 \@nameauth@DoCapsfalse%
        1375 \@nameauth@Accentfalse%
       1376 \@nameauth@AllThisfalse%
        1377 \@nameauth@ShowCommafalse%
        1378 \@nameauth@NoCommafalse%
        1379 \@nameauth@RevThisfalse%
        1380 \@nameauth@RevThisCommafalse%
        1381 \@nameauth@ShortSNNfalse%
        1382 \@nameauth@EastFNfalse%
       Close the "locked" branch.
        1383 \fi
        Call the full stop detection.
        1384 \if@nameauth@Punct\expandafter\@nameauth@CheckDot\fi
        1385 }
 \AKA* This starred form sets a Boolean to print only the alternate name argument, if that
       exists, and calls \AKA.
        1386\WithSuffix{\newcommand*}\AKA*{\@nameauth@AltAKAtrue\AKA}
\PName \PName is a convenience macro that calls \NameauthName, then \AKA. It prevents the
       index-only feature from triggering.
        1387 \newcommandx*\PName[5][1=\@empty,3=\@empty,5=\@empty]
        1388 {%
        1389 \@nameauth@JustIndexfalse%
        1390 \if@nameauth@SkipIndex
```

```
1391 \NameauthName[#1]{#2}\space(\SkipIndex\AKA[#1]{#2}[#3]{#4}[#5])%
1392 \else
1393 \NameauthName[#1]{#2}\space(\AKA[#1]{#2}[#3]{#4}[#5])%
1394 \fi
1395 }
```
<span id="page-96-2"></span>\PName\* This sets up a long name reference and calls \PName. \WithSuffix{\newcommand\*}\PName\*{\@nameauth@FullNametrue\PName}

#### <span id="page-96-1"></span>**Simplified Interface**

```
nameauth The nameauth environment creares macro shorthands. First we define a control sequence
           \< that takes four parameters, delimited by three ampersands and >.
```

```
1397 \newenvironment{nameauth}{%
1398 \begingroup%
1399 \let\ex\expandafter%
1400 \csdef{<}##1&##2&##3&##4>{%
1401 \protected@edef\@arga{\trim@spaces{##1}}%
1402 \protected@edef\@testb{\trim@spaces{##2}}%
1403 \protected@edef\@testd{\trim@spaces{##4}}%
1404 \@nameauth@etoksb\expandafter{##2}%
1405 \@nameauth@etoksc\expandafter{##3}%
1406 \@nameauth@etoksd\expandafter{##4}%
```
The first argument must have some text to create a set of control sequences with it. The third argument is the required name field. Redefining a shorthand creates a warning.

```
1407 \ifx\@arga\@empty
1408 \PackageError{nameauth}%
1409 {environment nameauth: Control sequence missing}%
1410 \fi
1411 \@nameauth@Error{##3}{environment nameauth}%
1412 \ifcsname\@arga\endcsname
1413 \PackageWarning{nameauth}%
1414 {environment nameauth: Shorthand macro already exists}%
1415 \fi
```
Set up shorthands according to name form. We have to use  $\epsilon$ -representative responses way, due to \protected@edef in the naming macros.

We begin with mononyms and non-Western names that use the new syntax. We use one \expandafter per token because we only have one argument to expand first.

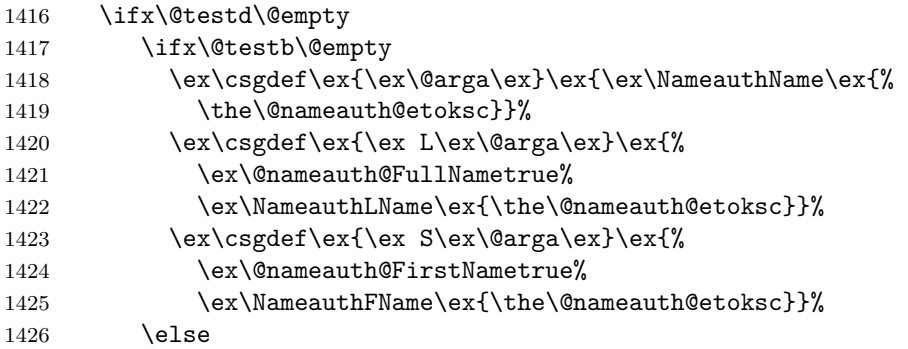

Next we have Western names with no alternate names. Here we have two arguments to expand in reverse order, so we need three, then one uses of \expandafter per token.

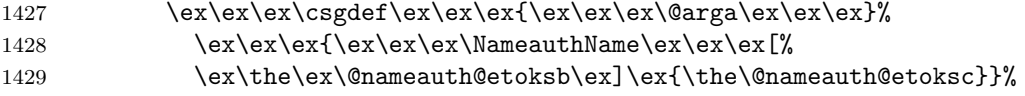

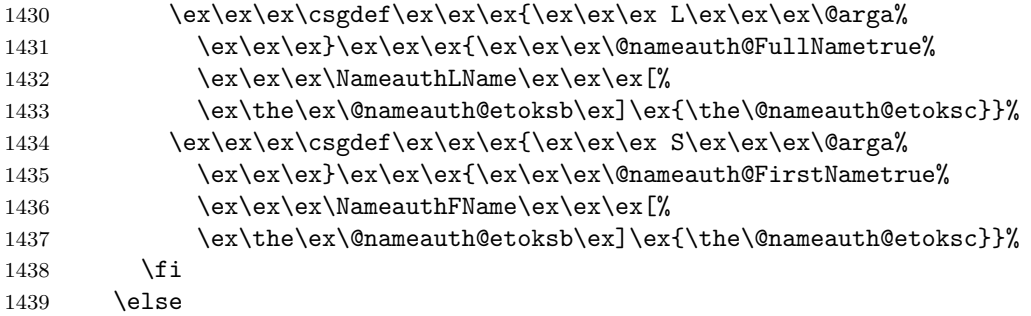

Below are native Eastern names with alternates and the older syntax. Again, we have three or one use of \expandafter per step before the respective arguments.

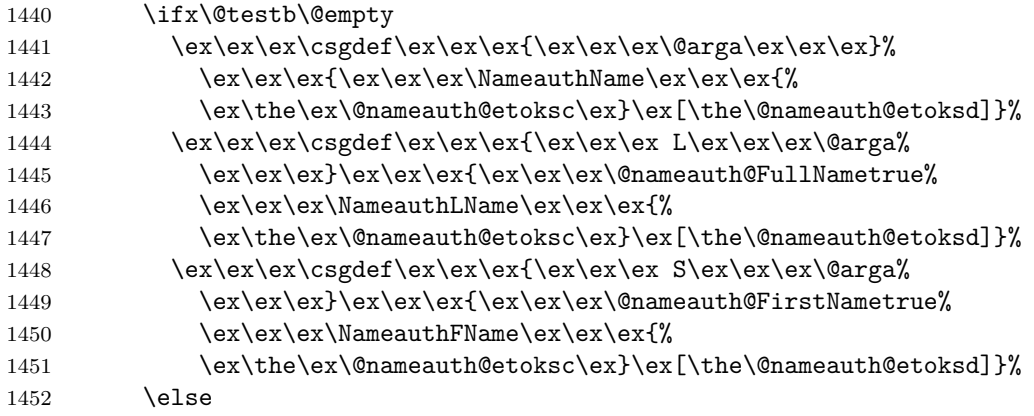

Here are Western names with alternates. We have three arguments to expand, so we have seven, three, and one respective use of **\expandafter**.

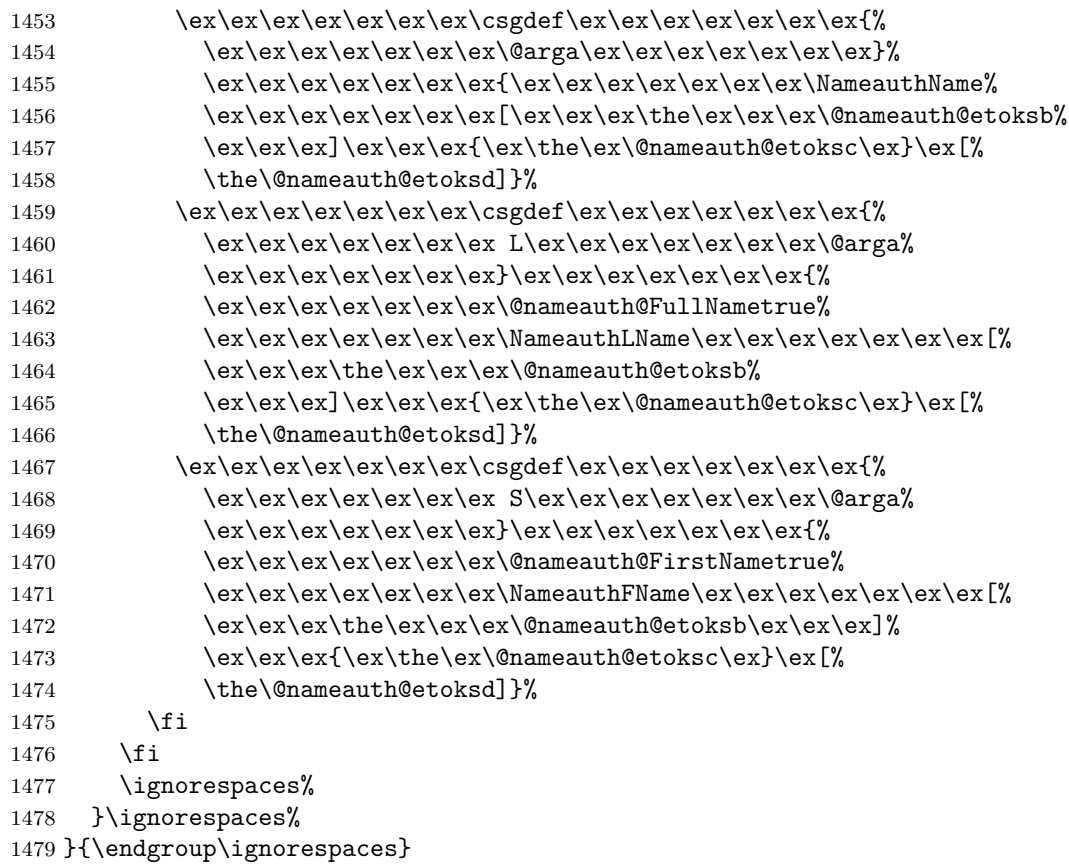

# **4 Change History**

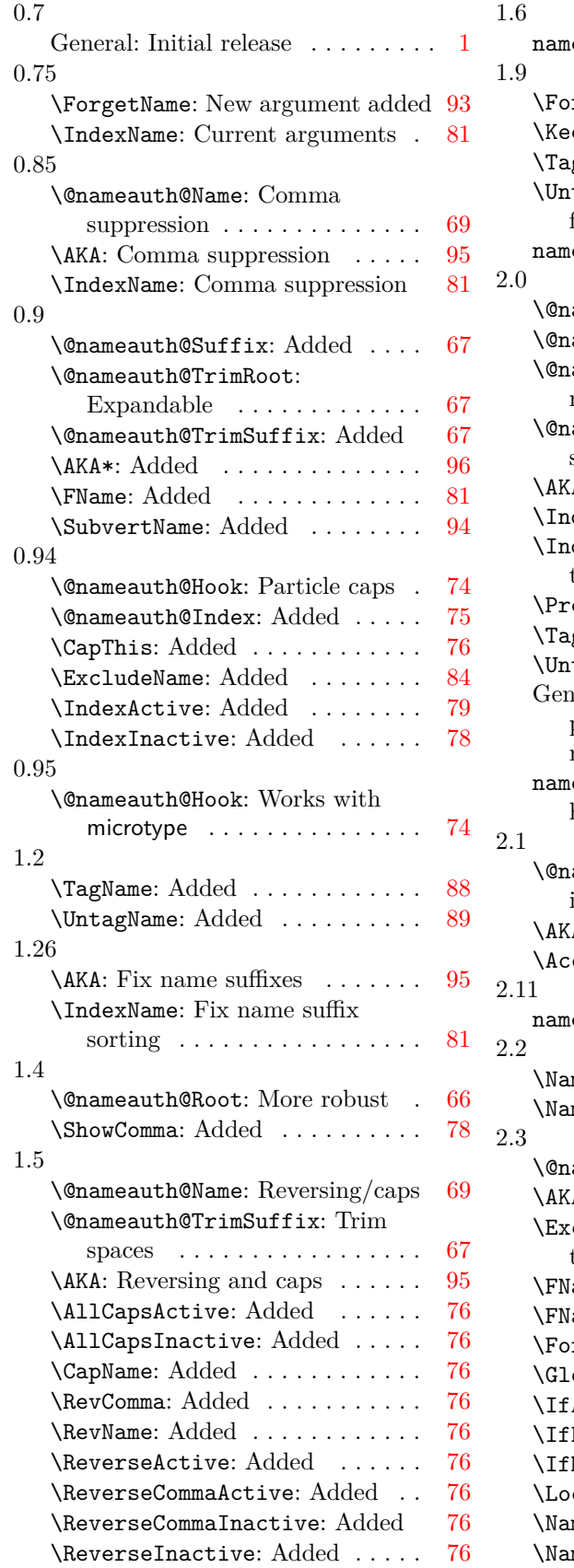

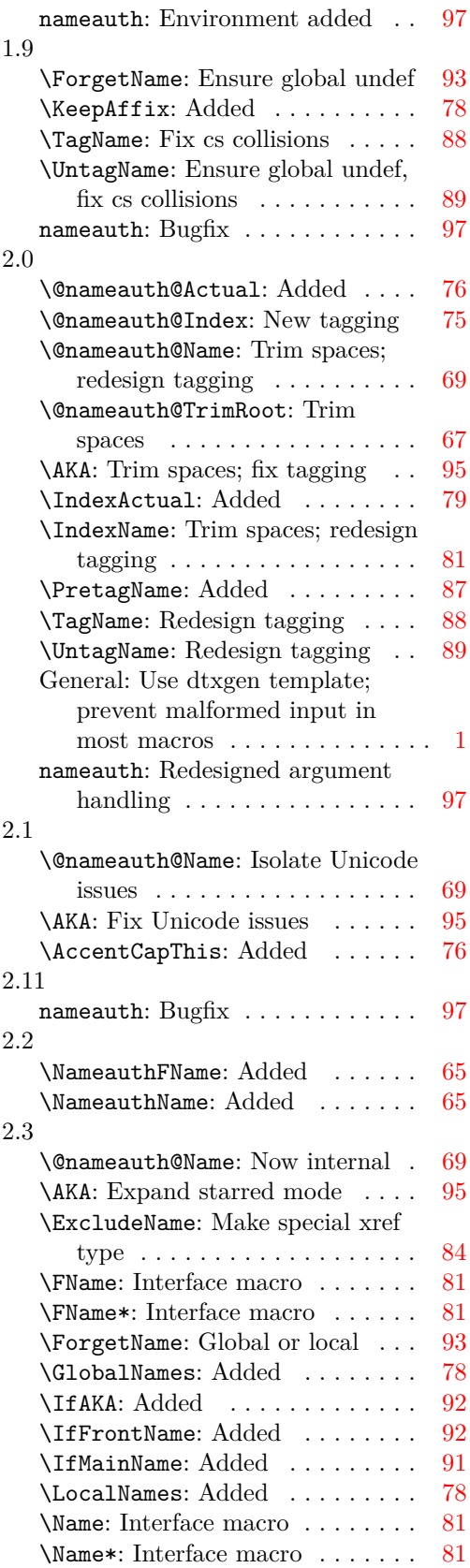

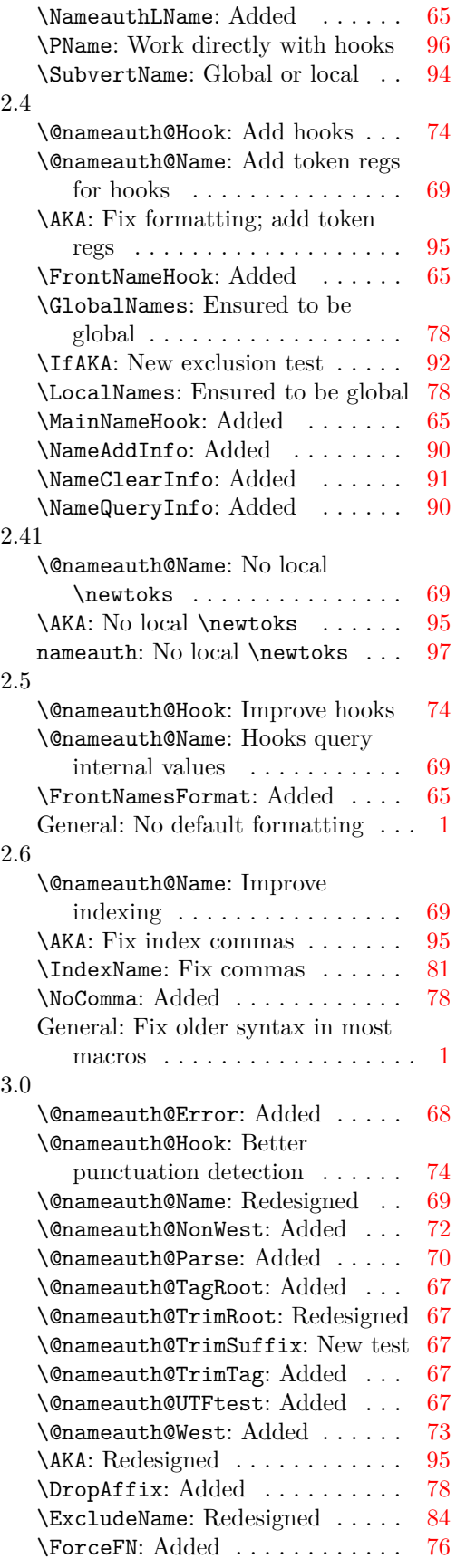

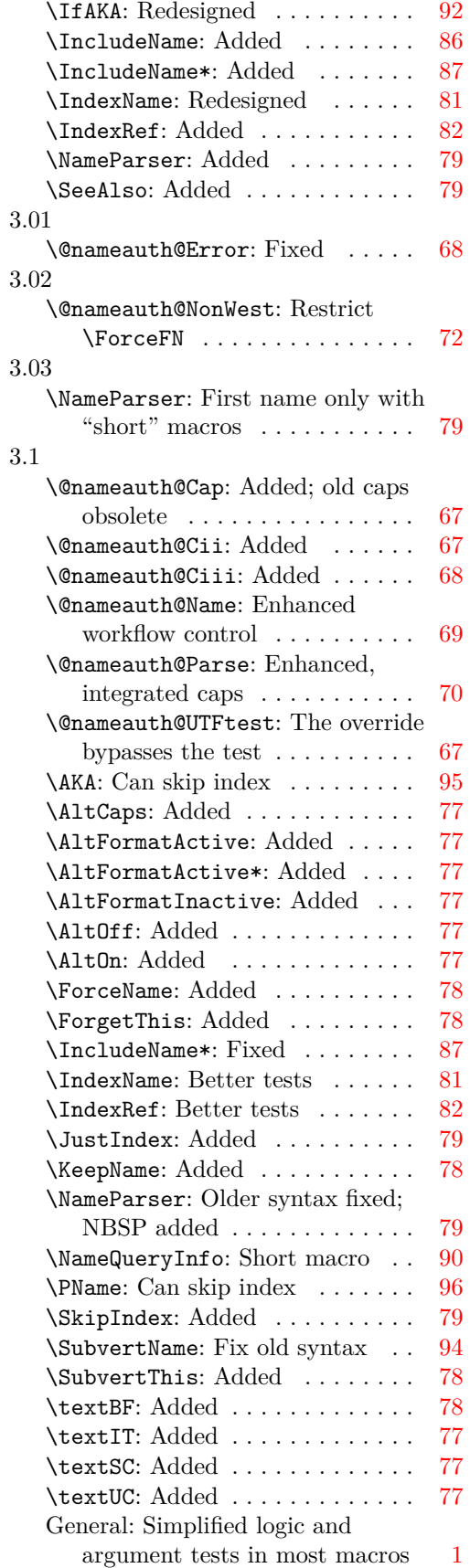

# **5 Index**

Numbers written in italic refer to the page where the corresponding entry is described; numbers underlined refer to the code line of the definition; numbers in roman refer to the code lines where the entry is used.

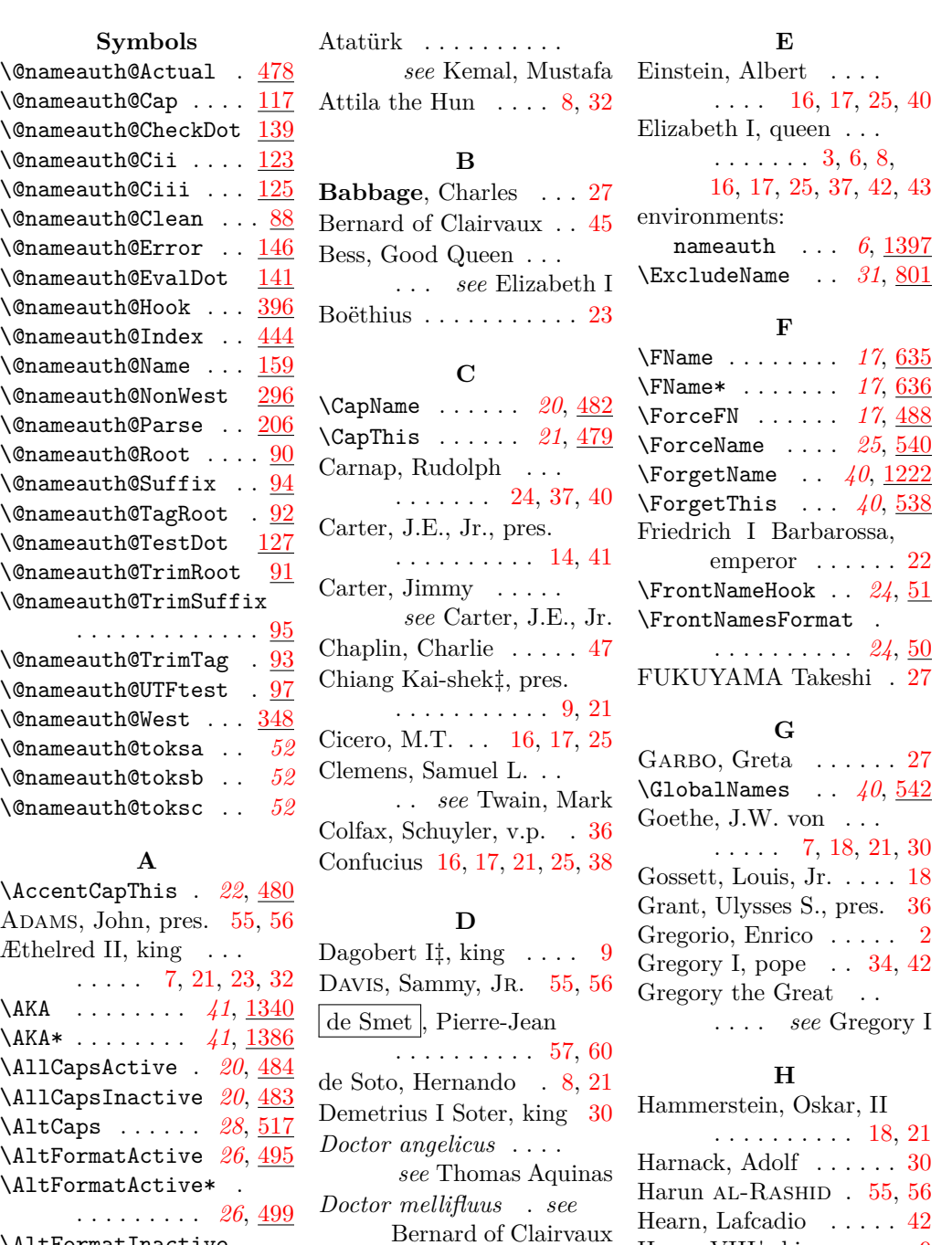

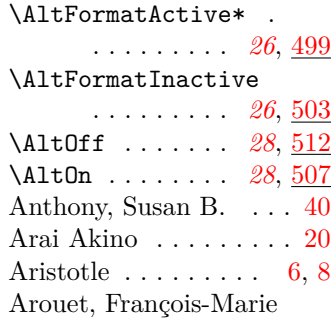

. . . . . . *see* Voltaire

du Fresne, Charles du Fresne, Charles . . . [42](#page-41-0) DuBois, W.E.B. . . . .

*see* Du Bois, W.E.B. \IfAKA . . . . . . . *[38](#page-37-1)*, [1187](#page-91-1)

Henry VIII‡, king  $\ldots$  [9](#page-8-0) Hope, Bob . . . . . . [37,](#page-36-0) [42](#page-41-0) Hope, Leslie Townes .

**I** \if@nameauth@InAKA *[52](#page-51-1)* \if@nameauth@InName *[52](#page-51-1)*

. . . . *see* Hope, Bob

Dongen, Marc van . . [2,](#page-1-0) [69](#page-68-0) \DropAffix . . . . *[18](#page-17-0)*, [533](#page-77-1) Du Bois, W.E.B. . . . . . [46](#page-45-0) du Cange . . . . . . . *see*

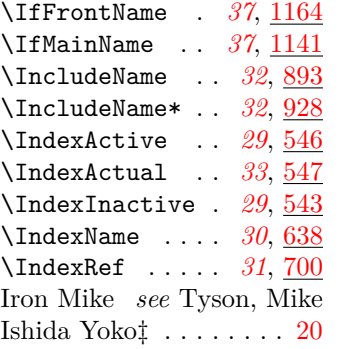

# **J**

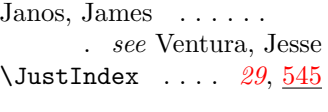

### **K**

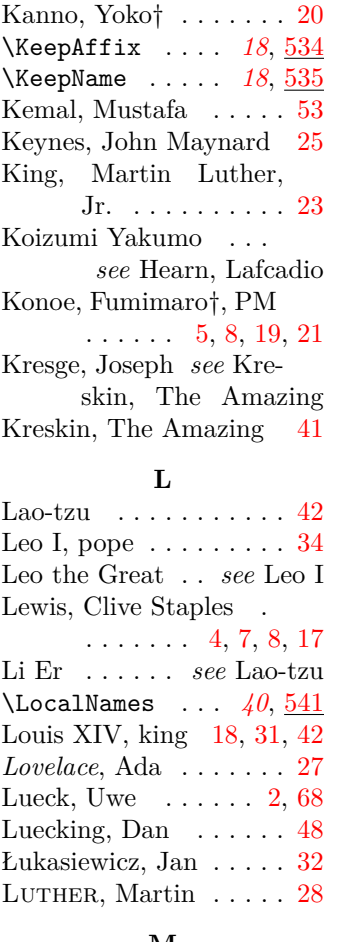

### **M**

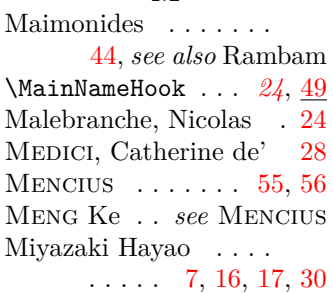

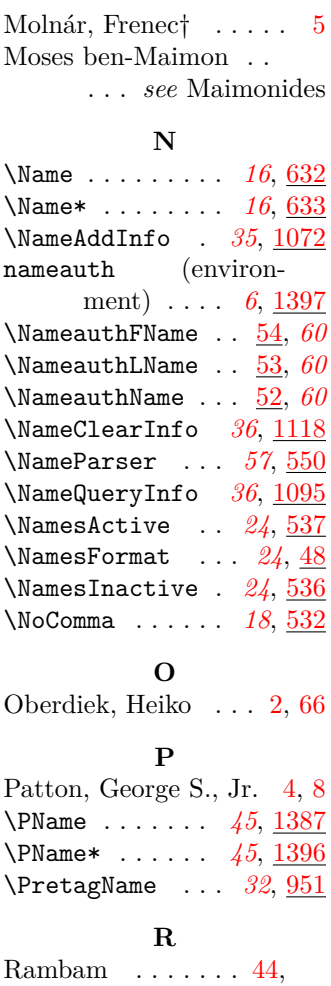

## *see also* Maimonides \RevComma . . . . . *[21](#page-20-2)*, [489](#page-75-8) \ReverseActive . *[19](#page-18-1)*, [487](#page-75-9) \ReverseCommaActive . . . . . . . . . *[21](#page-20-2)*, [493](#page-75-10) \ReverseCommaInactive . . . . . . . . . *[21](#page-20-2)*, [491](#page-75-11) \ReverseInactive *[19](#page-18-1)*, [486](#page-75-12) \RevName . . . . . . *[19](#page-18-1)*, [485](#page-75-13) Rockefeller, Jay . . . . . . *see* Rockefeller, John David, IV Rockefeller, John David, III . . . . [27](#page-26-0) Rockefeller, John David, IV . . . . . . . [4,](#page-3-0) [7,](#page-6-0) [8](#page-7-0) Rühmann, Heinrich Wilhelm . . . *see*

Rühmann, Heinz RÜHMANN, Heinz . . . . [43](#page-42-0) **S**

# Schlicht, Robert ..... [2](#page-1-0) \SeeAlso . . . . . . *[31](#page-30-3)*, [549](#page-78-5)

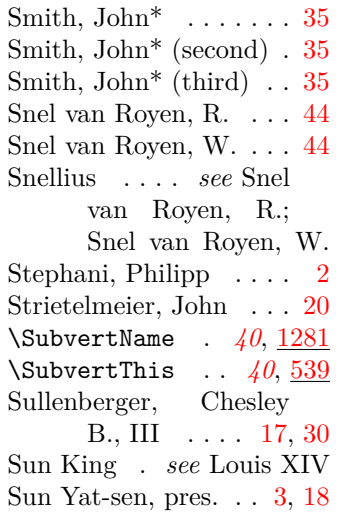

### **T**

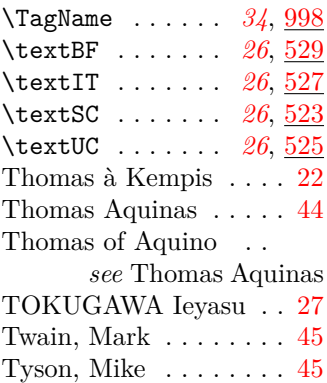

# **U**

\UntagName ... [35](#page-34-2), [1049](#page-88-1)

# **V**

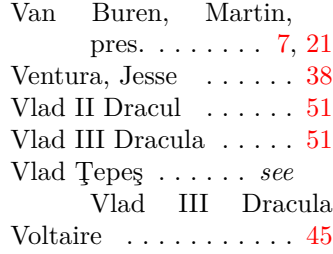

### **W**

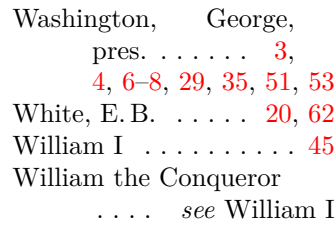

### **Y**

\ShowComma .... [18](#page-17-3), <u>[531](#page-77-12)</u> Yohko ............ [20](#page-19-1) \SkipIndex . . . . *[29](#page-28-2)*, [544](#page-78-6) Yoshida Shigeru‡, PM . [9](#page-8-0) Yamamoto Isoroku [5,](#page-4-0) [8,](#page-7-0) [19](#page-18-0)